**INSTITUTO DE ENGENHARIA NUCLEAR**

# **MÉTODO ANALÍTICO DE APROXIMAÇÃO POLINOMIAL PARA PROBLEMAS DE ORDENADAS DISCRETAS EM GEOMETRIA CARTESIANA UNIDIMENSIONAL**

**ANDRÉ LUIZ DO CARMO LEAL 2008**

# **Livros Grátis**

http://www.livrosgratis.com.br

Milhares de livros grátis para download.

### **INSTITUTO DE ENGENHARIA NUCLEAR**

### **MÉTODO ANALÍTICO DE APROXIMAÇÃO POLINOMIAL PARA PROBLEMAS DE ORDENADAS DISCRETAS EM GEOMETRIA CARTESIANA UNIDIMENSIONAL**

**DISSERTAÇÃO SUBMETIDA AO PROGRAMA DE PÓS-GRADUAÇÃO EM CIÊNCIA E TECNOLOGIA NUCLEARES DO INSTITUTO DE ENGENHARIA NUCLEAR DA COMISSÃO NACIONAL DE ENERGIA NUCLEAR COMO PARTE DOS REQUISITOS NECESSÁRIOS PARA OBTENÇÃO DO GRAU DE MESTRE EM CIÊNCIAS EM ENGENHARIA NUCLEAR.**

> **ANDRÉ LUIZ DO CARMO LEAL 2008**

LEAL Leal, André Luiz do Carmo.

**Método analítico de aproximação polinomial para problemas de ordenadas discretas em geometria Cartesiana unidimensional /** André Luiz do Carmo Leal – Rio de Janeiro: CNEN/IEN, 2008.

81f.: il.

Dissertação (Mestrado Profissional em Engenharia de Reatores) – Instituto de Engenharia Nuclear, 2008.

1. Física de reatores. 2. Equação de transporte de nêutrons. 3. Método SGF.

CDD<br>CDU **CDU** 

# **MÉTODO ANALÍTICO DE APROXIMAÇÃO POLINOMIAL PARA PROBLEMAS DE ORDENADAS DISCRETAS EM GEOMETRIA CARTESIANA UNIDIMENSIONAL**

**ANDRÉ LUIZ DO CARMO LEAL**

**DISSERTAÇÃO SUBMETIDA AO PROGRAMA DE PÓS-GRADUAÇÃO EM CIÊNCIA E TECNOLOGIA NUCLEARES DO INSTITUTO DE ENGENHARIA NUCLEAR DA COMISSÃO NACIONAL DE ENERGIA NUCLEAR COMO PARTE DOS REQUISITOS NECESSÁRIOS PARA OBTENÇÃO DO GRAU DE MESTRE EM CIÊNCIAS EM ENGENHARIA NUCLEAR.**

**Aprovada por:**

**Prof. José Antônio Martins de Mello (PPGIEN/CNEN)**

**Prof. Ricardo Carvalho de Barros (IPRJ-UERJ)**

**Prof. Celso Marcelo Franklin Lapa (PPGIEN/CNEN)**

**Prof. Hermes Alves Filho (IPRJ-UERJ)**

**RIO DE JANEIRO, RJ – BRASIL. ABRIL DE 2008**

#### **AGRADECIMENTOS**

Aos meus orientadores, os Pesquisadores José Antônio Martins de Mello e Ricardo Carvalho de Barros, pelo empenho no acompanhamento do trabalho, pela motivação ao longo desse período e pela proximidade.

Aos professores e colaboradores do PPGIEN pela atenção e apoio prestados nos momentos em que os solicitei, pela satisfação claramente presente na proliferação do conhecimento e na realização do Mestrado Profissional em Engenharia de Reatores, em especial a Reinaldo Jacques Jospin, pelas idéias e ajuda na solução dos problemas e na programação do código.

Resumo da dissertação apresentada ao PPGIEN/CNEN como parte dos requisitos necessários para obtenção do grau em Mestre em Ciências (M. Sc.)

### **MÉTODO ANALÍTICO DE APROXIMAÇÃO POLINOMIAL PARA PROBLEMAS DE ORDENADAS DISCRETAS EM GEOMETRIA CARTESIANA UNIDIMENSIONAL**

**André Luiz do Carmo Leal**

**Abril/2008**

**Orientador: José Antônio Martins de Mello e Ricardo Carvalho de Barros**

#### **Programa: Programa de Pós-Graduação em Ciência e Tecnologia Nucleares**

Neste trabalho, nós desenvolvemos um método de aproximação polinomial para obtermos as funções de transferência que aparecem nas equações auxiliares do método SGF para problemas monoenergéticos com espalhamento linearmente anisotrópico em geometria Cartesiana unidimensional. Para isto, utilizamos os polinômios de Lagrange para comparar os resultados numéricos com aqueles gerados pelo método SGF analítico aplicado a problemas  $S_N$  em domínios heterogêneos. Este trabalho é um estudo preliminar para um novo propósito, que é a aproximação das exponenciais que aparecem nos termos de fuga transversal do método ExpN-SGF.

Abstract of the thesis presented to PPGIEN/CNEN as a partial fulfillment of the requirements for the degree of Master of Science (M. Sc.)

### **A POLYNOMIAL ANALYTICAL METHOD FOR ONE-GROUP SLAB-GEOMETRY DISCRETE ORDINATES HETEROGENEOUS PROBLEMS**

**André Luiz do Carmo Leal**

**April/2008**

### **Advisors: José Antônio Martins de Mello and Ricardo Carvalho de Barros**

#### **Graguate program: Programa de Pós-Graduação em Ciência e Tecnologia Nucleares**

In this work we evaluate polynomial approximations to obtain the transfer functions that appear in SGF auxiliary equations (Green´s Functions) for monoenergetic linearly anisotropic scattering  $S_N$  equations in one-dimensional Cartesian geometry. For this task we use Lagrange Polynomials in order to compare the numerical results with the ones generated by the standard SGF method applied to  $S_N$  problems in heterogeneous domains. This work is a preliminary investigation of a new proposal for handling the transverse leakage terms that appear in the transverse-integrated one-dimensional  $S_N$  equations when we use the SGF – exponential nodal method (SGF-ExpN) in multidimensional rectangular geometry.

### **ÍNDICE**

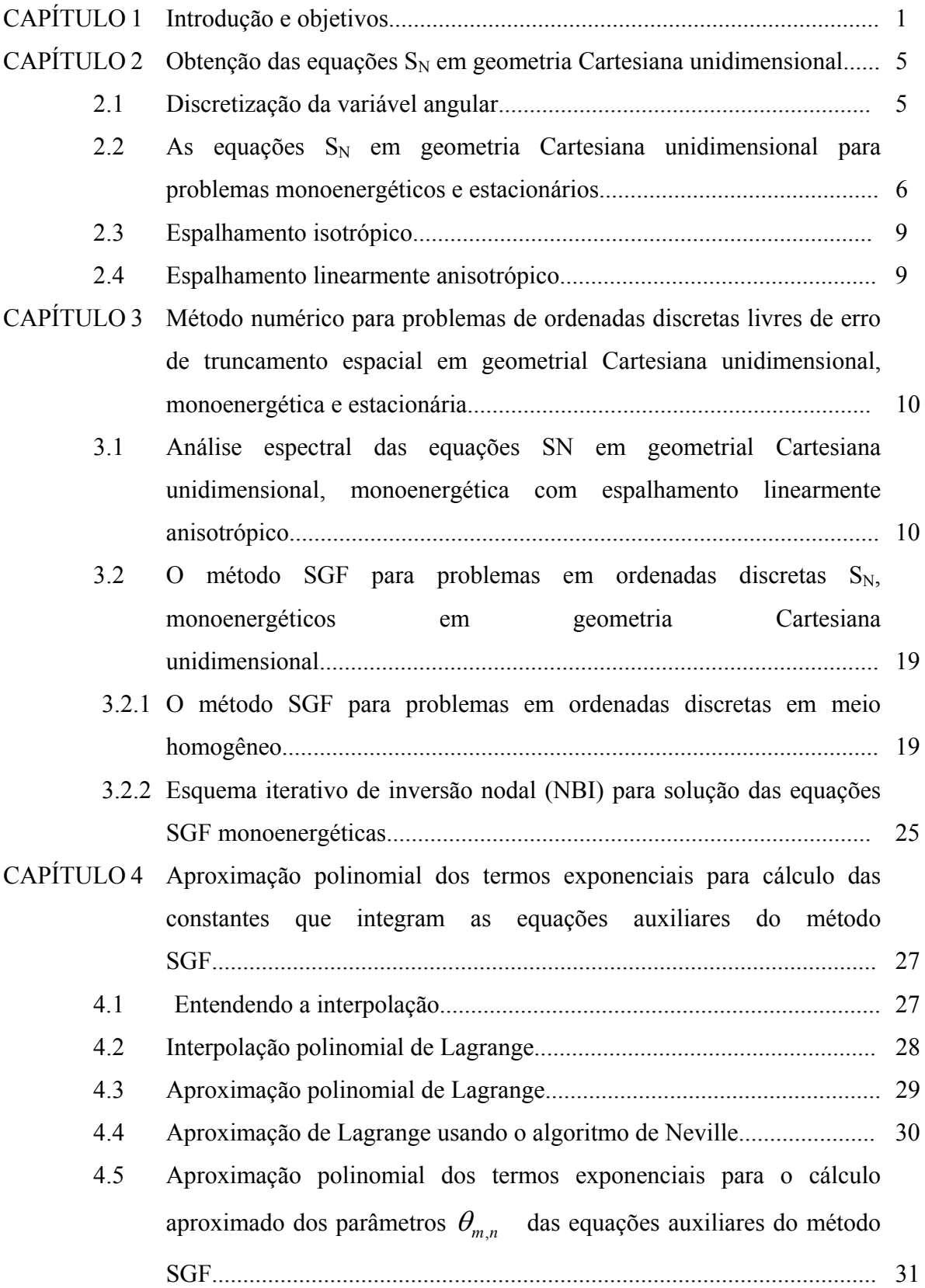

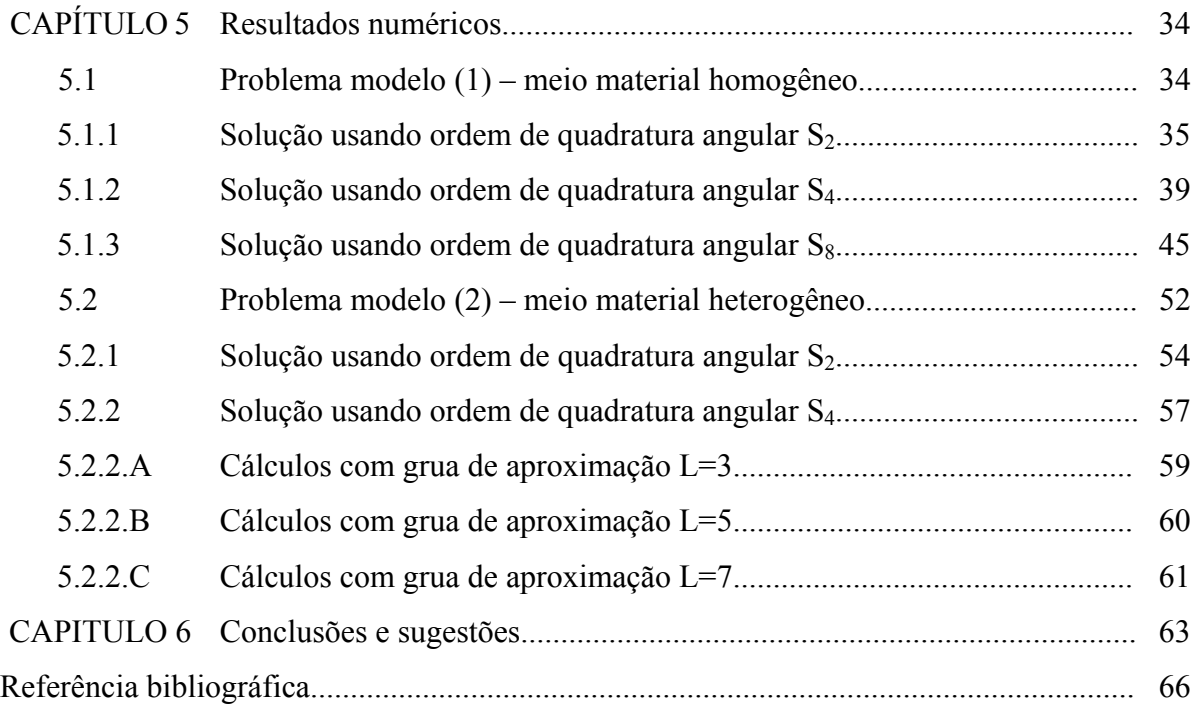

### **LISTA DE SÍMBOLOS**

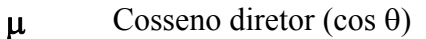

- Ω Vetor unitário, ou elementar, da direção do nêutron
- $\psi$  Fluxo angular de nêutrons
- ω Peso da quadratura angular
- Σ*<sup>t</sup>* Seção de choque macroscópica total
- Σ*<sup>a</sup>* Seção de choque macroscópica por absorção
- Σ*<sup>s</sup>* Seção de choque macroscópica por espalhamento
- Σ*s*<sup>0</sup> Seção de choque macroscópica por espalhamento isotrópico
- Σ*s*<sup>1</sup> Seção de choque macroscópica por espalhamento linearmente anisotrópico

### **LISTA DE FIGURAS**

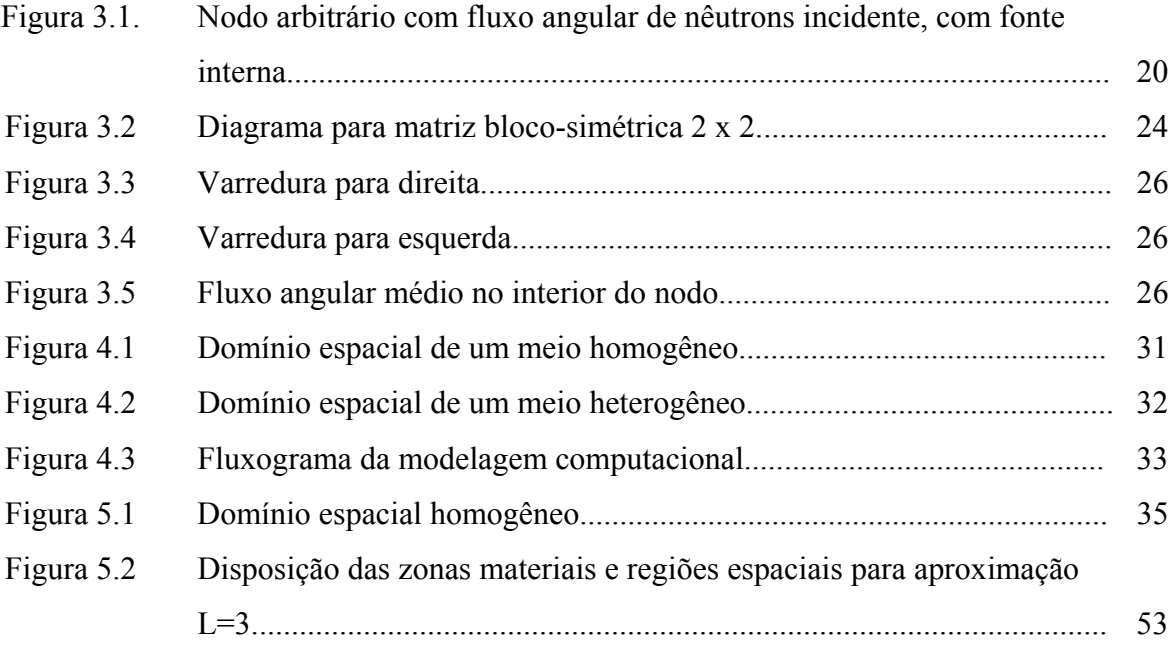

### **LISTA DE TABELAS**

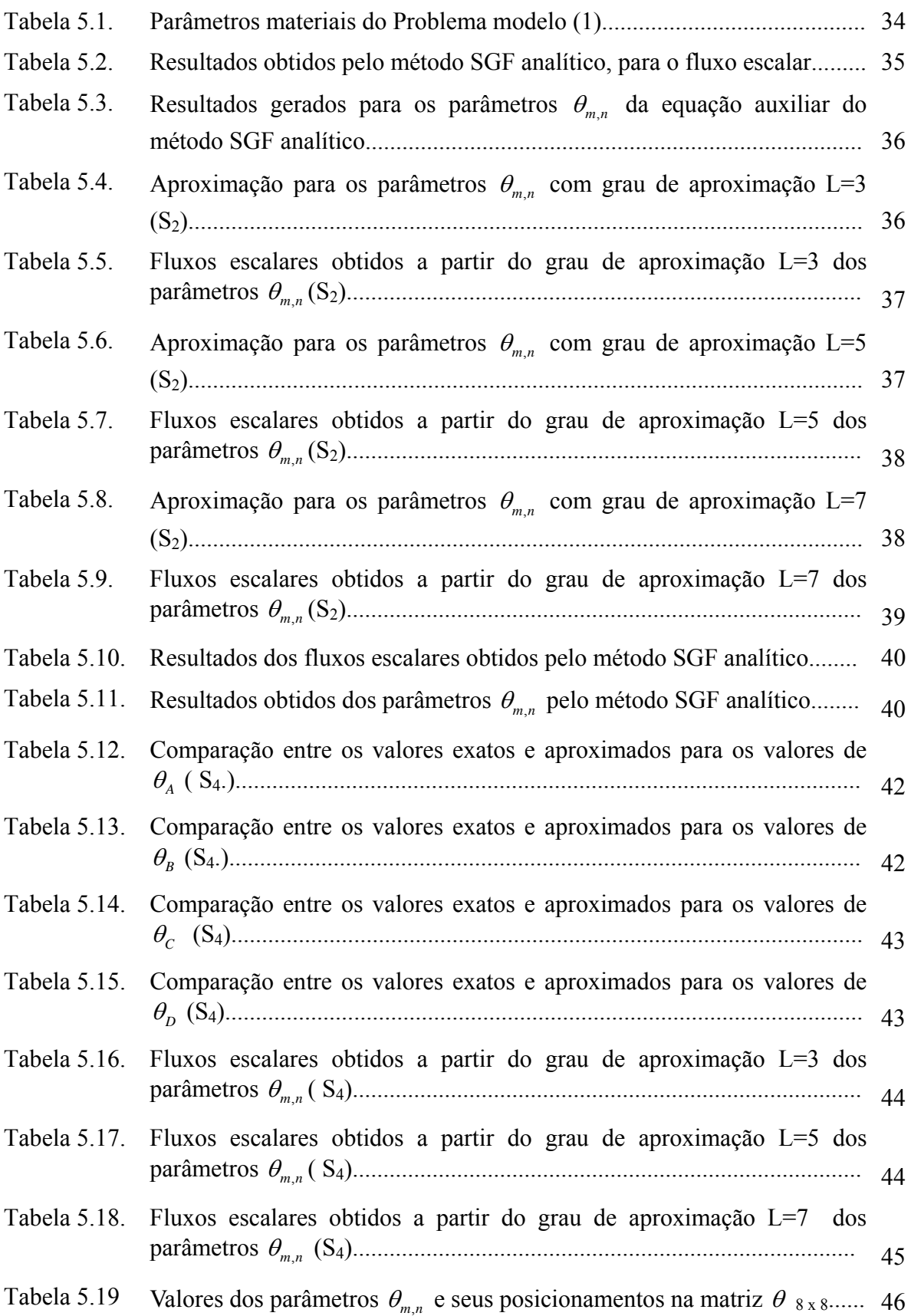

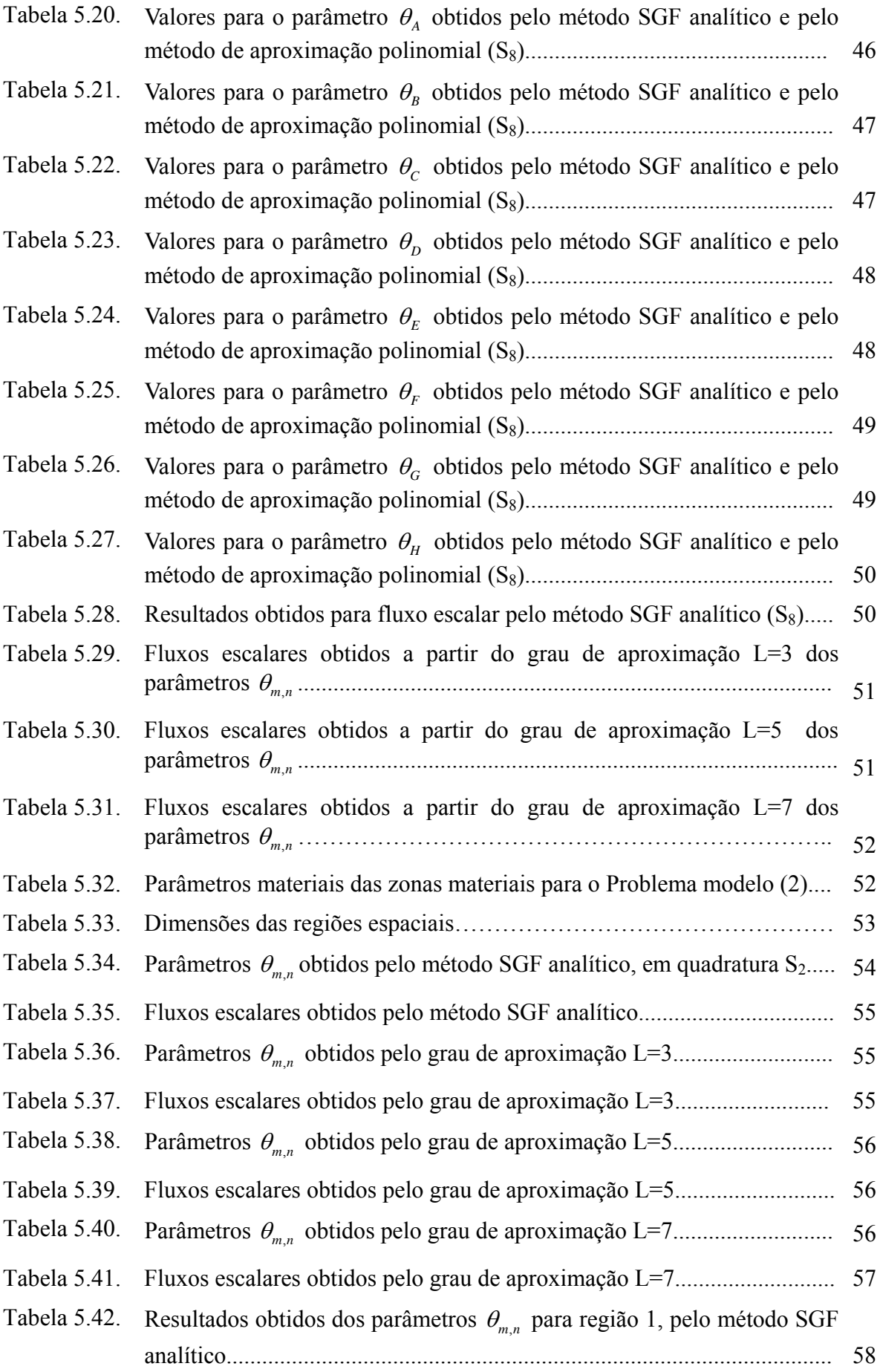

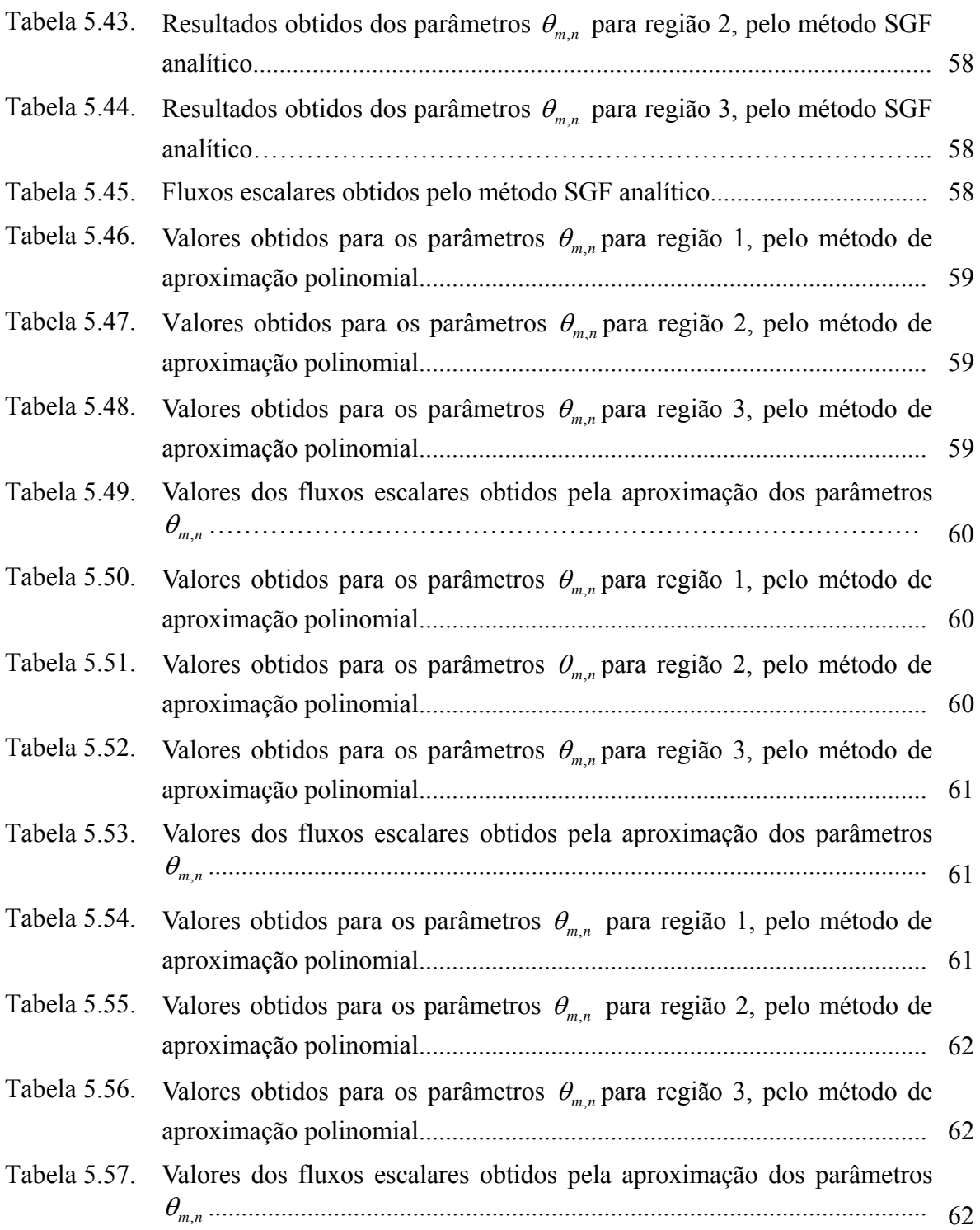

# **CAPÍTULO 1**

#### **INTRODUÇÃO**

O comportamento físico da migração de partículas neutras (fótons e nêutrons) em dado meio material é de interesse em diversas aplicações científicas, como por exemplo: distribuição da população de nêutrons no interior do núcleo de um reator nuclear, em proteção radiológica, medicina nuclear, entre outras.

O desenvolvimento de modelos para problemas de migração de nêutrons num meio, considerando a probabilidade da interação com os núcleos dos átomos, constitui a modelagem física do fenômeno de transporte de nêutrons. Em seguida utilizam-se modelos matemáticos para modelagem computacional da distribuição dos nêutrons num dado domínio de interesse. A modelagem segue, em geral, duas abordagens distintas: a abordagem probabilística e a abordagem determinística.

Na abordagem probabilística cujo interesse é resolver o problema exato de forma aproximada, citamos aqui o método de Monte Carlo (Hauser, 2002), e na abordagem determinística, cujo objetivo é resolver de forma exata um problema aproximado, estão incluídos, por exemplo, o método de ordenadas discretas  $(S_N)$ , os métodos integrais e os métodos de elementos finitos.

A conjuntura da modelagem computacional pela abordagem determinística é tradicionalmente inicializada pela equação de transporte de nêutrons. Essa equação originouse da linearização da equação de Boltzmann (Lewis e Miller, 1984; Bell e Glasstone, 1985) aplicada à teoria cinética dos gases. A equação de transporte de nêutrons representa um balanço matemático entre a produção e a perda de nêutrons no interior de um elemento de volume convexo, sendo uma equação integro-diferencial parcial de primeira ordem, que em sua forma mais geral possui sete variáveis independentes: três variáveis espaciais, duas variáveis angulares, uma variável energética e a variável temporal.

A solução analítica da equação do transporte pode ser obtida para casos muito simples, com pouco valor prático (Case e Zweifel, 1967). Entretanto, soluções numéricas podem ser geradas para problemas aproximados, com algum esforço computacional, necessitando de formulações simplificadas. Nos métodos numéricos as variáveis independentes são discretizadas e um sistema de equações lineares e algébricas resultante é resolvido, em geral, usando esquemas iterativos.

A variável energética pode ser tratada pela discretização multigrupo de energia ou pela aproximação monoenergética, isto é, independente da energia. A variável angular pode ser tratada pela aproximação da difusão, por harmônicos esféricos ou por ordenadas discretas, conhecidas na literatura como equações  $S_N$ . Após o tratamento da variável angular deriva-se o tratamento da variável espacial, que poderá ser discretizada por métodos de malha fina (em geral o método Diamond Difference) (Lewis e Miller, 1984), por elementos finitos ou por métodos de malha grossa, em geral, os métodos nodais (Walters, 1986).

Especificamente, a formulação  $S_N$  da equação de transporte de nêutrons consiste na discretização das variáveis angulares em *N* direções (ordenadas discretas) utilizando um conjunto de quadraturas angulares para a aproximação dos termos integrais da fonte de espalhamento ou de fissão. Em seguida, a modelagem numérica determinística prossegue com a discretização das variáveis espaciais, que neste trabalho, será usado um método de malha grossa da classe dos métodos espectro-nodais (Badruzzaman, 1990; Barros e Larsen, 1990, 1992; Mello e Barros, 2002 e Dominguez e Barros, 2007).

Nos métodos espectro-nodais aplicados a problemas  $S_N$  multidimensionais em geometria Cartesiana, as equações  $S_N$  são integradas transversalmente no interior de cada nodo da grade espacial, em todas as direções espaciais. Os termos de fuga transversal são aproximados por funções conhecidas e as equações "unidimensionais" resultantes são resolvidas analiticamente no interior de cada nodo. Condições de continuidade e de contorno apropriadas são implementadas para obtenção da solução numérica do problema  $S_N$  no interior do domínio espacial.

Em problemas  $S_N$  de penetração profunda, em meios não-multiplicativos, para cálculos de blindagem, o método espectro-nodal SGF-ExpN (Mello, 2000; Mello e Barros, 2002) aproxima os termos de fuga transversal por funções exponenciais conhecidas, onde as constantes de decaimento espacial são definidas a partir das características nucleares do nodo de onde as partículas emergem, especificamente, as seções de choque macroscópicas de absorção. No método SGF-CN (Barros e Larsen, 1992), os termos de fuga transversal são aproximados por constantes e no recente método espectro-nodal SGF-LN (Dominguez e Barros, 2007), os termos de fuga transversal são aproximados por polinômios do primeiro grau. Considerando que os métodos espectro-nodais SGF polinomiais são bastante precisos, porém exigem o uso de momentos espaciais dos fluxos angulares integrados transversalmente de ordem crescente com os graus dos polinômios de aproximação dos termos de fuga transversal, propomos neste trabalho uma primeira investigação visando à análise da precisão do uso de aproximações polinomiais de Lagrange para os termos de fuga transversal no método SGF-ExpN (Mello, 2000).

Para tanto, fazemos aqui, uma simples investigação usando aproximações polinomiais para os termos exponenciais que aparecem na determinação das funções de transferência (parâmetros  $\theta_{m,n}$ ), presentes nas equações auxiliares do método SGF para problemas S<sub>N</sub> em geometria Cartesiana unidimensional.

Apresentamos neste ponto uma sinopse do conteúdo desta dissertação. No Capítulo 2, prepara o estudo derivando as Equações  $S_N$  em geometria unidimensional Cartesiana a um

grupo de energia**.** No Capítulo 3 apresentamos o desenvolvimento do método numérico para problemas monoenergéticos de ordenadas discretas, em geometria Cartesiana unidimensional livre de erro de truncamento espacial. No Capítulo 4, abordamos o método de aproximação polinomial de Lagrange utilizando o algoritmo de Neville para aproximar os termos exponenciais que aparecem nas equações do cálculo dos parâmetros  $θ_{m,n}$ . Prosseguindo, o Capítulo 5 apresenta os resultados numéricos gerados a partir da aproximação polinomial dos termos exponenciais para cálculo dos parâmetros  $\theta_{m,n}$ . O Capítulo 6 traz discussões dos resultados e avalia o método de aproximação polinomial dos termos exponenciais.

### **CAPÍTULO 2**

### **OBTENÇÃO DAS EQUAÇÕES SN EM GEOMETRIA CARTESIANA UNIDIMENSIONAL**

Um tratamento para a variável angular, que indica a direção do movimento das partículas, consiste na discretização dessa variável segundo o convencional método de ordenadas discretas ou método  $S_N$  (Lewis e Miller, 1984). A formulação das ordenadas discretas fundamenta-se, para problemas de geometria plana, na aproximação da integral na variável angular por uma fórmula de quadratura.

Aplicando a segmentação angular aos problemas de configuração plana e com simetria azimutal, obteremos o conjunto de equações denominadas equações S<sub>N</sub>. Este conjunto de *N* equações diferenciais ordinárias representa o transporte de nêutrons orientados em *N* finitas direções, ao invés de tomarmos todo o espaço direcional.

#### **2.1. DISCRETIZAÇÃO DA VARIÁVEL ANGULAR**

Existem duas técnicas tradicionais para discretização da variável direcional: o método dos harmônicos esféricos e o método das ordenadas discretas, conhecido como aproximação  $S_N$ . Nesta dissertação estamos usando o modelo na formulação  $S_N$ .

O método de ordenadas discretas é caracterizado pela discretização da variável angular  $\Omega$  de tal forma que os nêutrons têm um número finito de direções  $\Theta_n$ ,  $n = 1:N$ , não ocorrendo a contabilização ao longo de todas as incontáveis direções que surgem da equação analítica de transporte. No método  $S_N$  a escolha das ordenadas discretas não será arbitrária.

Cada direção discreta  $\Omega_n$  será representada como sendo um ponto na superfície da esfera unitária, à qual uma área <sup>ω</sup>*n* estará associada. Os valores de <sup>ω</sup>*n* são denominados de pesos e a união do conjunto de ordenadas discretas e dos respectivos pesos será chamada de quadratura angular.

Considere a equação de transporte de nêutrons em geometria Cartesiana unidimensional, monoenergética e estacionária

$$
\mu \frac{\partial \psi(x,\mu)}{\partial x} + \Sigma_t(x)\psi(x,\mu) = \int_{-1}^{+1} \Sigma_s(x,\mu' \to \mu) \psi(x,\mu') d\mu' + Q(x,\mu). \tag{2.1}
$$

Utilizamos técnicas para discretizar a variável angular  $\mu$  através de um conjunto finito de direções discretas  $\mu_n$ ,  $n = 1:N$  (Barros, 1997).

Ao discretizarmos a variável  $\mu$ , o termo integral da fonte por espalhamento é aproximado por um somatório. Nesta dissertação usamos a convencional quadratura angular de Gauss-Legendre (Burden e Faires, 2001) para problemas unidimensionais em geometria cartesiana, com ordem par *N*.

#### 2.2. AS EQUAÇÕES S<sub>N</sub> EM GEOMETRIA CARTESIANA UNIDIMENSIONAL PARA PROBLEMAS **MONOENERGÉTICOS E ESTACIONÁRIOS**

Considerando a equação (2.1), no primeiro termo do membro à direita, a seção de choque macroscópica diferencial será expandida em Polinômios de Legendre, com grau máximo *L*. O resultado é:

$$
\Sigma_s(x,\mu' \to \mu) = \Sigma_s(x,\mu' \cdot \mu) \approx \sum_{\ell=0}^L \frac{(2\ell+1)}{2} \Sigma_{s,\ell}(x) P_\ell(\mu') P_\ell(\mu) \tag{2.2}
$$

Substituindo esta expansão na equação de transporte de nêutrons (2.1), obtemos:

$$
\mu \frac{\partial \psi(x,\mu)}{\partial x} + \Sigma_t(x)\psi(x,\mu) =
$$
\n
$$
= \int_{-1}^{+1} \left[ \sum_{\ell=0}^{L} \left( \frac{2\ell+1}{2} \right) \Sigma_{s,\ell}(x) P_{\ell}(\mu) P_{\ell}(\mu) \right] \psi(x,\mu') d\mu' + Q(x,\mu).
$$
\n(2.3)

A integral está em função de  $\mu'$ , portanto podemos escrever:

$$
\mu \frac{\partial \psi(x,\mu)}{\partial x} + \Sigma_t(x)\psi(x,\mu) =
$$
\n
$$
= \sum_{\ell=0}^L \left( \frac{2\ell+1}{2} \right) \Sigma_{s,\ell}(x) \prod_{-1}^{+1} \left[ P_{\ell}(\mu') P_{\ell}(\mu) \right] \psi(x,\mu') d\mu' + Q(x,\mu).
$$
\n(2.4)

Reorganizando os termos em função de  $\mu$ ', escrevemos

$$
\mu \frac{\partial \psi(x,\mu)}{\partial x} + \Sigma_t(x)\psi(x,\mu) =
$$
\n
$$
= \sum_{\ell=0}^L \left( \frac{2\ell+1}{2} \right) \Sigma_{s,\ell}(x) P_{\ell}(\mu) \prod_{-1}^{+1} \left[ P_{\ell}(\mu') \psi(x,\mu') d\mu' \right] + Q(x,\mu)
$$
\n(2.5)

Agora definimos o termo

$$
\frac{1}{2} \int_{-1}^{+1} P_{\ell}(\mu') \ \psi(x, \mu') d\mu' = \phi_{\ell}(x) \tag{2.6}
$$

como o momento de ordem  $\ell$  do fluxo angular  $\psi(x, \mu')$ , que escrevemos na forma

$$
\psi(x,\mu') = \sum_{\ell=0}^{L} (2\ell+1) \phi_{\ell}(x) P_{\ell}(\mu') \quad . \tag{2.7}
$$

Da relação de ortogonalidade dos Polinômios de Legendre, temos que

$$
\int_{-1}^{+1} P_{\ell}(\mu') \, \psi(x, \mu') d\mu' = \sum_{\ell=0}^{L} (2\ell + 1) \, \phi_{\ell}(x) \frac{2\delta_{\ell\ell'}}{(2\ell + 1)} \tag{2.8}
$$

que é o resultado do momento angular de ordem  $\ell$  do fluxo angular da partículas.

Para tratarmos as equações S<sub>N</sub>, aproximamos a integral na definição de  $\phi$ <sub>( $x$ </sub>) por uma fórmula de quadratura, que para o caso unidimensional, convencionalmente usa-se a quadratura de Gauss-Legendre (Burden e Faires,2001) e escrevemos

$$
\phi_{\ell}(x) = \frac{1}{2} \sum_{n=1}^{N} \psi\left(x, \mu_n\right) P_{\ell}(\mu_n) \omega_n \qquad , \qquad (2.9)
$$

onde as ordenadas discretas <sup>μ</sup>*<sup>n</sup>* , n =1: *N*, são as *N* raízes do Polinômio de Legendre de grau *N* e os pesos<sup>ω</sup>*<sup>n</sup>* são definidos de tal forma que a fórmula de quadratura de ordem *N* integre exatamente os polinômios de Legendre de graus 0 a *N*-1, no intervalo entre -1 e +1.

Portanto, a equação monoenergética e unidimensional de transporte de nêutrons com espalhamento de grau *L* de anisotropia na formulação S<sub>N</sub> aparece como

$$
\mu_m \frac{d \psi_m(x)}{dx} + \Sigma_t(x) \psi_m(x) =
$$
\n
$$
= \sum_{\ell=0}^L (2\ell + 1) P_{\ell}(\mu) \Sigma_{s,\ell} \phi_{\ell}(x) + Q_m(x,\mu),
$$
\n(2.10)\n  
\n
$$
m = 1 : N
$$

onde  $\psi_m(x)$  é definido:

 $\psi_m(x) \equiv \psi(x, \mu_m),$ 

#### **2.3. ESPALHAMENTO ISOTRÓPICO**

Entende-se por espalhamento isotrópico a dispersão dos nêutrons, após uma colisão, que se dá igualmente em todas as direções, ou seja, quando não ocorre espalhamento para alguma direção tida como preferencial. Neste caso, é possível tomar *L* = 0 e obter as equações S<sub>N</sub> para o espalhamento isotrópico como

$$
\mu_m \frac{d \psi_m(x)}{dx} + \Sigma_t(x) \psi_m(x) = \frac{1}{2} \Sigma_{s,0} \sum_{n=1}^N \psi_n(x) \omega_n + Q_m(x,\mu)
$$
 (2.11)

#### **2.4. ESPALHAMENTO LINEARMENTE ANISOTRÓPICO**

Foi verificada a forma de espalhamento isotrópico ao tomar *L* = 0 no termo de fonte por espalhamento. Entretanto, ocorrem casos em que teremos direções preferenciais de espalhamento e, quando isto ocorrer, este espalhamento é denominado espalhamento anisotrópico.

Para espalhamento linearmente anisotrópico a expansão em Polinômios de Legendre é truncada no termo de ordem um, ou seja,  $L = 1$ . Neste caso as equações S<sub>N</sub> aparecem como

$$
\mu_m \frac{d \psi_m(x)}{dx} + \Sigma_t(x) \psi_m(x) =
$$
\n
$$
= \frac{1}{2} \Sigma_{s,0} \sum_{n=1}^N \psi_n(x) \omega_n + \frac{3}{2} \Sigma_{s,1} \mu_m \sum_{n=1}^N \psi_n(x) \omega_n \mu_n + Q_m(x,\mu),
$$
\n
$$
m = 1 : N
$$
\n(2.12)

# **CAPÍTULO 3**

# **MÉTODO NUMÉRICO PARA PROBLEMAS DE ORDENADAS DISCRETAS LIVRE DE ERRO DE TRUNCAMENTO ESPACIAL EM GEOMETRIA CARTESIANA UNIIDIMENSIONAL, MONOENERGÉTICA E ESTACIONÁRIA**

Neste capítulo iremos estudar o método numérico para problemas de ordenadas discretas a um grupo de energia, geometria Cartesiana unidimensional e livre de erro de truncamento espacial. Os valores numéricos obtidos para a solução das equações  $S_N$  são exatamente os mesmos obtidos pela solução analítica utilizada para a mesma grade de pontos, desprezando os erros da aritmética finita computacional (Barros e Larsen, 1990).

 Na seção 3.1. será apresentada a análise espectral para problemas de ordenadas discretas a um grupo de energia e geometria Cartesiana unidimensional com espalhamento linearmente anisotrópico. Na seção 3.2 será apresentado o método numérico que intrinsecamente preserva as propriedades espectrais das equações  $S_N$ . Como resultado, obtemos um esquema numérico que é completamente livre de erro de truncamento espacial.

#### 3.1. ANÁLISE ESPECTRAL DAS EQUAÇÕES S<sub>N</sub> EM GEOMETRIA CARTESIANA **UNIDIMENSIONAL, MONOENERGÉTICA COM ESPALHAMENTO LINEARMENTE ANISOTRÓPICO**

Para a análise espectral utiliza-se a técnica de "separação de variáveis". O estudo para o caso de espalhamento isotrópico foi considerado em um trabalho pioneiro devido a Edward W. Larsen, em 1986 (Larsen, 1986). Considerando um problema homogêneo em geometria unidimensional com comprimento X e espalhamento linearmente anisotrópico e supondo constante e isotrópica a fonte no interior dos nodos, as equações  $S_N$  podem ser escritas na forma

$$
\mu_m \frac{d}{dx} \psi_m(x) + \Sigma_t \psi_m(x) = \frac{1}{2} \bigg[ \Sigma_{s,0} \sum_{n=1}^N \psi_n(x) \omega_n + 3 \mu_m \Sigma_{s,1} \sum_{n=1}^N \mu_n \psi_n(x) \omega_n + Q \bigg],
$$

com as condições de contorno

$$
\begin{cases} \psi_m(0) = f_m, \mu_m > 0; \\ \psi_m(X) = g_m, \mu_m < 0 \end{cases}
$$
, com m = 1:N e x  $\in$  D = {x  $\in$  1/0  $\le$  x  $\le$  X}.

Aqui  $f_m$  e  $g_m$  são condições prescritas dos fluxos incidentes pelos contornos do domínio D. Ainda, Σ*<sup>t</sup>* , Σ*s*,0 ,Σ*s*,1 e Q são todos independentes de x. Em seguida, dividimos (3.1) por  $\Sigma_t$  e obtemos:

$$
\frac{\mu_m}{\Sigma_t} \frac{d}{dx} \psi_m(x) + \psi_m(x) = \frac{1}{2} \left[ c_0 \sum_{n=1}^N \psi_n(x) \omega_n + 3 \mu_m c_1 \sum_{n=1}^N \mu_n \psi_n(x) \omega_n + \frac{Q}{\Sigma_t} \right]
$$
\n
$$
\text{com } m = 1:N, x \in D \text{ e } c_k \equiv \frac{\Sigma_{s,k}}{\Sigma_t}, k = 0, 1.
$$
\n(3.2)

Em notação matricial, o sistema de equações diferenciais lineares ordinárias representadas em (3.2) pode ser escrito como:

$$
Diag\left(\frac{\mu_m}{\Sigma_t}\frac{d}{dx}\right)\Psi_m(x) + \Psi_m(x) = S\Psi_m(x) + \mathbf{Q},\tag{3.3}
$$

onde definimos as matrizes quadradas de ordem  $N \times N$  (Barros e Larsen, 1990):

(3.1)

$$
Diag\left(\frac{\mu_m}{\Sigma_r}\frac{d}{dx}\right) = \begin{bmatrix} \frac{\mu_1}{\Sigma_r}\frac{d}{dx} & \cdots & \cdots \\ \cdots & \frac{\mu_2}{\Sigma_r}\frac{d}{dx} & \cdots \\ \cdots & \cdots & \frac{\mu_N}{\Sigma_r}\frac{d}{dx} \end{bmatrix}
$$
(3.4)

e

$$
\mathbf{S} = \frac{1}{2} \begin{bmatrix} \left( c_0 + 3\mu_1^2 c_1 \right) \omega_1 & \left( c_0 + 3\mu_1 \mu_2 c_1 \right) \omega_2 & \dots & \left( c_0 + 3\mu_1 \mu_N c_1 \right) \omega_N \\ \left( c_0 + 3\mu_2 \mu_1 c_1 \right) \omega_1 & \left( c_0 + 3\mu_2^2 c_1 \right) \omega_2 & \dots & \left( c_0 + 3\mu_2 \mu_N c_1 \right) \omega_N \\ \dots & \dots & \dots & \dots \\ \left( c_0 + 3\mu_N \mu_1 c_1 \right) \omega_1 & \left( c_0 + 3\mu_N \mu_2 c_1 \right) \omega_2 & \dots & \left( c_0 + 3\mu_N^2 c_1 \right) \omega_N \end{bmatrix}, \tag{3.5}
$$

e os vetores:

$$
\Psi_{\mathbf{m}}(x) \equiv \left[ \Psi_1(x), \Psi_2(x), \dots, \Psi_N(x) \right]^T, \quad x \in \mathbf{D}.
$$
 (3.6)

e

$$
\mathbf{Q} = \frac{1}{2\Sigma_{t}} [Q_{1}, Q_{2}, ..., Q_{N}]^{T}.
$$
 (3.7)

Combinando (3.3) com as definições apresentadas em (3.4) – (3.7), reescrevemos como:

$$
\left[\mathbf{Diag}\left(\frac{\mu_m}{\Sigma_t}\frac{d}{dx}\right) + \mathbf{I}_N - \mathbf{S}\right] \psi_m(x) = \mathbf{Q},\tag{3.8}
$$

onde:  $I_N$  é a matriz identidade de ordem *N* no  $\Box^N$ . De forma mais compacta, a Eq.(3.8) aparece como:

$$
\mathbf{L}_N \boldsymbol{\psi}_m(x) = \mathbf{Q},\tag{3.9}
$$

onde o operador linear  $L_N$ é definido como

$$
\mathbf{L}_{N} \equiv \left[ Diag \left( \frac{\mu_{m}}{\Sigma_{t}} \frac{d}{dx} \right) + \mathbf{I}_{N} - \mathbf{S} \right]. \tag{3.10}
$$

A solução geral é o conjunto *K* composto por uma base do *kernel* de  $L_N$ , e pela solução particular  $\{\psi^P(x)\}$ . Isto é:

$$
K \equiv \left\{ \psi^P(x) \right\} + Kernel\big[ \mathbf{L}_{N} \big], \ x \in D, \tag{3.11}
$$

onde:

$$
Null(\mathbf{L}_N) = \left\{ \psi^{\mathbf{H}}(x) / \mathbf{L}_N \psi^{\mathbf{H}}(x) = 0, \ x \in D \right\}
$$
 (3.12)

sendo Q uma fonte constante e isotrópica, obtemos

$$
\Psi^{\mathbf{P}}(x) = \frac{1}{2\Sigma_{t}(1 - c_{0})} \mathbf{Q}, \ x \in D \ , \tag{3.13}
$$

portanto,

$$
K = \left[\frac{1}{\Sigma_{t}(1-c_0)}\mathbf{Q}\right] + Kernel(\mathbf{L_N}).
$$
\n(3.14)

Para calcular o *Kernel* ( $L_N$ ) é necessário achar uma base vetorial para ele. Para obter tal base utilizaremos o método de "separação de variáveis".

Considere o *ansatz*:

$$
\Psi_{\mathbf{J}}^{\mathbf{H}}(x) = \mathbf{a}(\mathcal{G})e^{\frac{\Sigma_{r}x}{\mathcal{G}}}, \ x \in D. \tag{3.15}
$$

Substituindo (3.15) em (3.12), ficamos com:

$$
\mathbf{L}_{N}\left[\mathbf{a}(\mathcal{G})e^{\frac{\sum_{i}x}{\mathcal{G}}}\right]=\mathbf{0}.\tag{3.16}
$$

Aplicando a definição dada em (3.10) em (3.6), obtemos:

$$
Diag\left(\frac{\mu_m}{g}\right)a(g)e^{+\frac{\Sigma_t x}{g}} + a(g)e^{+\frac{\Sigma_t x}{g}} - Sa(g)e^{+\frac{\Sigma_t x}{g}} = 0
$$
\n(3.17)

Multiplicando (3.17) por *t x e* <sup>ϑ</sup>  $-\frac{\Sigma}{\Gamma}$ , obtemos:

$$
\left[\frac{1}{9}Diag\left(\mu_m\right) + \left(I_N - S\right)\right]a(\mathcal{G}) = 0\tag{3.18}
$$

Ou equivalentemente:

$$
\left[\frac{1}{9}Diag\left(\frac{1}{\mu_m}\right)(S - I_N)\right]a(\theta) = 0,
$$
\n(3.19)

Escrito em função da propriedade

$$
\[Diag\left(\mu_m\right)\]^{-1}=\left[Diag\left(\frac{1}{\mu_m}\right)\right].
$$

Diante disto, definimos a matriz  $N \times N$ :

$$
A_N \equiv Diag \left(\frac{1}{\mu_m}\right) [S - I_N]. \tag{3.20}
$$

Substituindo a definição em (3.5) na equação acima, reescrevemos a matriz  $A_N$  da seguinte forma:

$$
A_{N} = \begin{bmatrix} \frac{\left(c_{0} + 3\mu_{1}^{2}c_{1}\right)\omega_{1} - 2}{2\mu_{1}} & \frac{\left(c_{0} + 3\mu_{2}\mu_{1}c_{1}\right)\omega_{2}}{2\mu_{1}} & \cdots & \frac{\left(c_{0} + 3\mu_{N}\mu_{1}c_{1}\right)\omega_{N}}{2\mu_{1}}\\ \frac{\left(c_{0} + 3\mu_{2}\mu_{1}c_{1}\right)\omega_{1}}{2\mu_{2}} & \frac{\left(c_{0} + 3\mu_{2}^{2}c_{1}\right)\omega_{2} - 2}{2\mu_{2}} & \cdots & \frac{\left(c_{0} + 3\mu_{2}\mu_{N}c_{1}\right)\omega_{N}}{2\mu_{2}}\\ \cdots & \cdots & \cdots & \cdots\\ \frac{\left(c_{0} + 3\mu_{N}\mu_{1}c_{1}\right)\omega_{1}}{2\mu_{N}} & \frac{\left(c_{0} + 3\mu_{N}\mu_{2}c_{1}\right)\omega_{2}}{2\mu_{N}} & \cdots & \frac{\left(c_{0} + 3\mu_{N}^{2}c_{1}\right)\omega_{N} - 2}{2\mu_{N}} \end{bmatrix}
$$
(3.21)

Finalmente, substituímos a definição dada em (3.20) em (3.19), o que resulta em:

$$
\mathbf{A}_{N} \ a(\mathcal{G}) = \frac{1}{\mathcal{G}} \mathbf{a}(\mathcal{G}) \ . \tag{3.22}
$$

A equação (3.22) representa um problema de autovalor, onde  $a(9)$ é um autovetor da matriz  $\mathbf{A}_{N}$  em  $\Box^{N}$  e, o escalar  $\frac{1}{9}$  é o autovalor de  $\mathbf{A}_{N}$ , correspondente ao autovetor  $a(9)$ . Reescrevendo, tem-se:

$$
\left(\mathbf{A}_{N} - \frac{1}{\mathcal{G}}I_{N}\right)\mathbf{a}(\mathcal{G}) = 0.
$$
\n(3.23)

Para **a**(
$$
\mathcal{G}
$$
)  $\neq$  0, a matrix  $\left(\mathbf{A}_{N} - \frac{1}{\mathcal{G}}I_{N}\right)$  deve ser singular, portanto:

$$
\det\left(\mathbf{A}_{N} - \frac{1}{g}I_{N}\right) = 0\tag{3.24}
$$

A equação em (3.24) fornece uma equação polinomial de grau *N*. Esta equação é denominada de equação característica das equações  $S_N$  monoenergéticas em geometria Cartesiana unidimensional com espalhamento linearmente anisotrópico. As raízes da equação característica são os autovalores da matriz  $A_N$ , sendo definidas como os inversos de (9). O conjunto de autovetores de A<sub>N</sub> não será único. Para achar um conjunto de autovetores de A<sub>N</sub> usamos a seguinte condição de normalização

$$
\sum_{n=1}^{N} a(\mathcal{G}) \omega_n = 1 \tag{3.25}
$$

Utilizando (3.21), o m-ésimo componente da equação vetorial (3.22) aparece como:

$$
\frac{1}{2} \sum_{n=1}^{N} \frac{\left[c_0 + 3\mu_m \mu_n c_1\right] \varpi_n - 2\delta_{m,n}}{\mu_m} a_n(\vartheta) = \frac{1}{\vartheta} a_m(\vartheta) , \qquad (3.26)
$$

onde  $\delta_{m,n}$  é definindo como o delta de Kronecker com  $m,n=1:N$ .

Após alguma álgebra, (3.26) pode ser reescrita como:

$$
c_0 + 3\mu_m c_1 \sum_{n=1}^{N} \mu_n a_n(\mathcal{G}) \omega_n = \frac{2[\mathcal{G} + \mu_m]}{\mathcal{G}} a_m(\mathcal{G}) , \qquad (3.27)
$$

Prosseguindo, precisamos de uma expressão para N  $\sum_{n=1} \mu_n a_n(\mathcal{G}) \omega_n$ . Multiplicando (3.27)

por <sup>ω</sup>*n* e somando a equação resultante em todo m=1:*N*, após alguma álgebra o, resultado é:

$$
\sum_{n=1}^{N} \mu_n a_n(\mathcal{G}) \omega_n = -\mathcal{G}(1 - c_0) , \qquad (3.28)
$$

Considerando as propriedades dos conjuntos de quadratura Gaussiana (Bell,1970):

$$
\sum_{n=1}^{N} \omega_n = 2 \qquad e \qquad \sum_{n=1}^{N} \mu_n \omega_n = 0 \tag{3.29}
$$

e substituindo (3.28) em (3.27) para obter uma expressão para o m-ésimo componente do autovetor  $a(\theta)$ , escrevemos

$$
a_m(\mathcal{G}) = \frac{c_0 \mathcal{G} - 3\mu_m (1 - c_0) c_1 \mathcal{G}^2}{2(\mathcal{G} + \mu_m)}, \quad m = 1 : N. \tag{3.30}
$$

Para obtermos a equação característica para os autovalores, multiplicamos (3.30) por  $\omega_m$ , aplicamos à equação resultante o somatório de 1 até *N*, e usando a Eq. (3.25), obtemos o resultado que define a relação de dispersão para  $\theta$  (Barros, 1990):

$$
\frac{1}{2} \sum_{n=1}^{N} \frac{c_0 \mathcal{G} - 3\mu_n (1 - c_0) c_1 \mathcal{G}^2}{2(\mathcal{G} + \mu_n)} \omega_n = 1.
$$
\n(3.31)

Prosseguindo, aplicamos o produtório 1  $(\theta + \mu_n)$ *N n n*  $\beta + \mu$  $\prod_{n=1}$  ( $\mathcal{G} + \mu_n$ ) à Eq. (3.31) e obtemos uma equação polinomial de grau *N*.

Devido à simetria do conjunto de Quadratura Gaussiana de ordem *N* par, a equação característica possuirá somente potências pares para  $\mathcal{G}$ . Se  $\mathcal{G}_j \neq 0$  é a raiz da equação característica e é o inverso dos autovalores de **AN** , então −ϑ também será para j=1:N/2. As *N* raízes são todas reais e simples para quaisquer que sejam os valores de  $c_0, c_1$  que satisfaçam a condição  $0 \le c_0, c_1 < 1$ . Portanto, reescrevemos o conjunto de autofunções dado pela Eq. (3.15) como

$$
\left\{\psi^H_{\theta_k}(x) = a\big(\mathcal{G}_k\big)e^{\sum_i x/\theta_k}, \ k = 1 : N, \ x \in D\right\}.
$$
 (3.32)

Já que os *N* autovalores são todos distintos, os *N* autovetores de  $A<sub>N</sub>$  formam um conjunto linearmente independente. Disto resulta no conjunto de autofunções dada pela Eq.(3.32) que é um conjunto linearmente independente de *N* funções de *x* do domínio D que pertence ao kernel  $(L_N)$ . Por esta razão, o conjunto dado pela Eq.(3.32) forma uma base vetorial para o kernel  $(L_N)$ .

Para concluir a análise espectral, reescrevemos a Eq.(3.14) como

$$
K = \left\{ \psi(x) / \psi(x) = \frac{1}{\left(1 - c_0\right)} \mathbf{Q} + \sum_{k=1}^{N} \alpha_k \mathbf{a}\left(\mathcal{G}_k\right) e^{\Sigma_i x / \mathcal{G}_k}, \ \ x \in D, \alpha_k \in \square \right\}.
$$
 (3.33)

A Eq.(3.33) fornece uma expressão para solução geral analítica das equações  $S_N$  no domínio D. As constantes  $\alpha_k$ ,  $k = 1:N$  são possíveis de serem determinadas aplicando as condições de contorno apropriadas, dadas pelas Eq. (3.1).

Se concebermos um esquema numérico convergente para problemas de ordenadas discretas  $S_N$  de tal forma que:

(a) a solução geral para o conjunto *K* é automaticamente preservada;

(b) a solução é contínua em cada nodo dentro de uma grade arbitrária Ω*<sup>x</sup>* do domínio D;

(c) a solução satisfaz as condições de contorno do domino D. Então este esquema numérico é totalmente livre de erro de truncamento espacial.

#### **3.2. O MÉTODO SGF PARA PROBLEMAS DE ORDENADAS DISCRETAS SN, MONOENERGÉTICOS EM GEOMETRIA CARTESINA UNIDIMENSIONAL**

Nesta seção apresentaremos o método SGF (Spectral Green's Function) (Barros, 1990) para problemas monoenergéticos em geometria Cartesiana unidimensional com espalhamento linearmente anisotrópico, primeiramente estudando problemas homogêneos e em seguida, problemas heterogêneos.

### **3.2.1. O MÉTODO SGF PARA PROBLEMAS DE ORDENADAS DISCRETAS EM MEIO MATERIAL HOMOGÊNEO**

Considerem um nodo arbitrário a grade uniforme Ω<sub>x</sub> num problema homogêneo com dimensão X, como mostrado na Fig. (3.1).

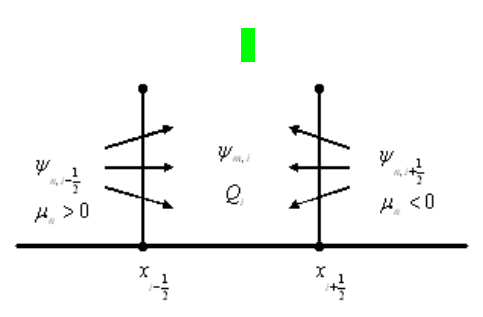

**Figura 3.1.** Nodo arbitrário com fluxo angular de nêutrons incidente, com fonte interna.

Reescrevemos a equação discretizada de balanço espacial  $S_N$ , dada na Eq.(3.34), a seguir.

$$
\frac{\psi_{m,i+\frac{1}{2}} - \psi_{m,i-\frac{1}{2}}}{\alpha_m} + \overline{\psi}_{m,i} = S_{m,i} + \frac{Q}{2\Sigma_t},
$$
\n(3.34)

onde o fluxo angular médio no interior do nodo (Barros ,1990) é dado por

$$
\overline{\psi}_{m,i} \equiv \frac{1}{h} \int_{x_{i-\frac{1}{2}}}^{x_{i+\frac{1}{2}}} \psi_m(x) dx,
$$
\n(3.35)

e com as seguintes definições:

$$
c_k = \frac{\sum_{s,k}}{\sum_{t}} \,,\ k = 0,1 \tag{3.36}
$$

e

$$
\alpha_m \equiv \frac{h\Sigma_t}{\mu_m}.\tag{3.37}
$$

Também, na Eq.(3.34), a fonte por espalhamento é dada por:

$$
S_{m,i} \equiv \frac{c_0}{2} \sum_{n=1}^{N} \psi_{n,i} \omega_n + \frac{3c_1}{2} \mu_m \sum_{n=1}^{N} \psi_{n,i} \omega_n \mu_n.
$$
 (3.38)

Da Eq.(3.34), a expressão para os fluxos emergentes do nodo são:

$$
\psi_{m,i\pm\frac{1}{2}} = \psi_{m,i\mp\frac{1}{2}} + \left| \alpha_m \right| \left| S_{m,i} - \psi_{m,i} + \frac{Q}{2\Sigma_t} \right|, \ \mu_{m<}^{\geq} 0. \tag{3.39}
$$

Como já mencionado anteriormente, com as condições de contorno apropriadas não existe uma solução única porque existem mais incógnitas que equações. Isto é, para fluxos incidentes na direção *m*, devemos calcular os fluxos que saem do nodo pelas extremidades e o fluxo médio no centro do nodo na direção *m*. Para resolvermos este sistema precisamos derivar um conjunto de equações auxiliares que, combinadas às Eq.(3.34) e as condições de contorno apropriadas, fornecem solução numérica para os problemas  $S_N$  livre de erro de truncamento espacial. Para isso, considere o m-ésimo componente da solução geral  $\psi(x)$  dada na Eq.(3.33):

$$
\psi_m(x) = \frac{Q}{2\Sigma_t (1 - c_0)} + \sum_{k=1}^N \alpha_k a_m \left( \mathcal{G}_k \right) e^{\Sigma_t x / \mathcal{G}_k}, \ x \in D, \ \alpha_k \in \square \ . \tag{3.40}
$$

Da Eq.(3.40), obtemos

$$
\psi_{m\pm\frac{1}{2}}(x) = \frac{Q}{2\Sigma_{t}(1-c_{0})} + \sum_{k=1}^{N} \alpha_{k} a(\theta_{k}) e^{\frac{\Sigma_{t} x_{i\pm 1/2}}{\theta_{k}}}, \ \alpha_{k} \in \square . \tag{3.41}
$$

Substituindo (3.40) em (3.35), resulta em
$$
\psi_{m,i}(x) = \frac{Q}{2\Sigma_t (1-c_0)} + \sum_{k=1}^N \alpha_k \frac{\vartheta_k a_m(\vartheta_k)}{h\Sigma_t} \left( e^{\frac{\Sigma_t x_{i+1/2}}{\vartheta_k}} - e^{\frac{\Sigma_t x_{i-1/2}}{\vartheta_k}} \right), \quad \alpha_k \in \mathbb{Z}. \quad (3.42)
$$

O fluxo angular de nêutrons no interior do nodo,  $\psi_{n,i}$ , é devido às contribuições dos fluxos incidentes  $\psi_{n,i-\frac{1}{2}}$  e  $\psi_{n,i+\frac{1}{2}}$  pelos contornos e devido à fonte interna  $Q_i$ . Para isso, consideramos uma equação auxiliar na forma:

$$
\psi_{m,i}(x) = \sum_{\mu_n > 0} \theta_{m,n} \psi_{n,i-\frac{1}{2}} + \sum_{\mu_n < 0} \theta_{m,n} \psi_{n,i+\frac{1}{2}} + G_m(Q), \tag{3.43}
$$

onde os parâmetros  $\theta_{\scriptscriptstyle m,n}$  fazem papel de função de Green da formulação  $S_{\scriptscriptstyle\rm N}$  discretizada no espaço. Quando  $Q = 0$ ,  $\theta_{m,n}$  é o valor do fluxo angular médio na direção *m* devido ao fluxo angular unitário incidente no nodo na direção *n*.

Substituindo (3.41) e (3.42) em (3.43), resulta em:

$$
\frac{Q}{2\Sigma_{t}(1-c_{0})} + \sum_{k=1}^{N} \alpha_{k}^{x} \frac{\mathcal{G}_{k} a_{m}(\mathcal{G}_{k})}{h\Sigma_{t}} \left(e^{\frac{\Sigma_{t} x_{i+1/2}}{\mathcal{G}_{k}}} - e^{\frac{\Sigma_{t} x_{i-1/2}}{\mathcal{G}_{k}}}\right) =
$$
\n
$$
\sum_{k=1}^{N} \alpha_{k}^{x} \left[e^{\frac{\Sigma_{t} x_{i-1/2}}{\mathcal{G}_{k}}} \sum_{\mu_{n}>0} \theta_{m,n} a_{n}(\mathcal{G}_{k}) + e^{\frac{\Sigma_{t} x_{i+1/2}}{\mathcal{G}_{k}}} \sum_{\mu_{n}<0} \theta_{m,n} a_{n}(\mathcal{G}_{k})\right] +
$$
\n
$$
+ \frac{Q}{2\Sigma_{t}(1-c_{0})} \sum_{n=1}^{N} \theta_{m,n} + G_{m}(Q)
$$
\n(3.44)

A partir daqui, podemos determinar  $G_m(Q)$  porque a solução particular é intrinsecamente preservada no esquema. Da Eq.(3.44), escrita em termos de Q, tem-se:

$$
G_m(Q) = \frac{Q}{2\Sigma_t (1 - c_0)} \left( 1 - \sum_{n=1}^N \theta_{m,n} \right).
$$
 (3.45)

Portanto, Eq.(3.44) fica:

$$
\frac{Q}{2\Sigma_t(1-c_0)} + \sum_{k=1}^N \alpha_k^x \frac{\vartheta_k a_m(\vartheta_k)}{h\Sigma_t} \left( e^{\frac{\Sigma_t x_{i+1/2}}{\vartheta_k}} - e^{\frac{\Sigma_t x_{i-1/2}}{\vartheta_k}} \right) =
$$
\n
$$
\sum_{k=1}^N \alpha_k^x \left[ e^{\frac{\Sigma_t x_{i-1/2}}{\vartheta_k}} \sum_{\mu_n>0} \theta_{m,n} a_n(\vartheta_k) + e^{\frac{\Sigma_t x_{i+1/2}}{\vartheta_k}} \sum_{\mu_n<0} \theta_{m,n} a_n(\vartheta_k) \right].
$$
\n(3.46)

Igualando termo a termo, obtemos

$$
\sum_{k=1}^{N} \alpha_k^x \frac{\mathcal{G}_k a_m(\mathcal{G}_k)}{h \Sigma_t} \left( e^{\frac{\Sigma_t x_{i+1/2}}{\mathcal{G}_k}} - e^{\frac{\Sigma_t x_{i-1/2}}{\mathcal{G}_k}} \right) =
$$
\n
$$
= \left[ e^{\frac{\Sigma_t x_{i-1/2}}{\mathcal{G}_k}} \sum_{\mu_n > 0} \theta_{m,n} a_n(\mathcal{G}_k) + e^{\frac{\Sigma_t x_{i+1/2}}{\mathcal{G}_k}} \sum_{\mu_n < 0} \theta_{m,n} a_n(\mathcal{G}_k) \right].
$$
\n(3.47)

Multiplicando (3.47) por  $t^{\lambda}$ *i* +1/2 *k x*  $e^{-\frac{\sum_{t} x_{i+1}}{\theta_k}}$ com  $1 + \lambda$ <sub>1</sub> 2 2 2  $i - \frac{1}{i}$  *i i*  $x_1 + x$  $x_i = \frac{i-\frac{1}{2}}{2}$   $i+\frac{1}{2}$ +  $=-\frac{2}{2}$ , ficamos com o seguinte

resultado, para  $m, k = 1: N:$ 

$$
\frac{2a_m(\mathcal{G}_k)\mathcal{G}_m}{h\Sigma_t} \operatorname{senh}\left(\frac{h\Sigma_t}{2\mathcal{G}_k}\right) = e^{-\frac{h\Sigma_t}{2\mathcal{G}_k}} \sum_{\mu_n>0}^{N/2} a_n(\mathcal{G}_k)\theta_{m,n} + e^{-\frac{h\Sigma_t}{2\mathcal{G}_k}} \sum_{\mu_n<0}^{N} a_n(\mathcal{G}_k)\theta_{m,n}.
$$
 (3.48)

Ao fixarmos *m* e variarmos *k* de 1 até *N*, obteremos um sistema de *N* equações lineares para as *N* incógnitas  $\theta_{m,n}$ ,  $n = 1:N$ . Portanto, podemos ver como um conjunto de *N* sistemas: um para cada valor de *m*; cada um com *N* equações lineares e com *N* incógnitas. O conjunto dos números  $\theta_{m,n}$  para  $m,n = 1:N$  são as entradas para a matriz  $\theta$ ,  $N \times N$ . Devido à simetria do conjunto de quadratura de Gauss-Legendre,  $\theta$  é uma matriz 2 x 2 bloco-simétrica, ou seja, as entradas possuem distribuição como representada no diagrama da Fig 3.2.

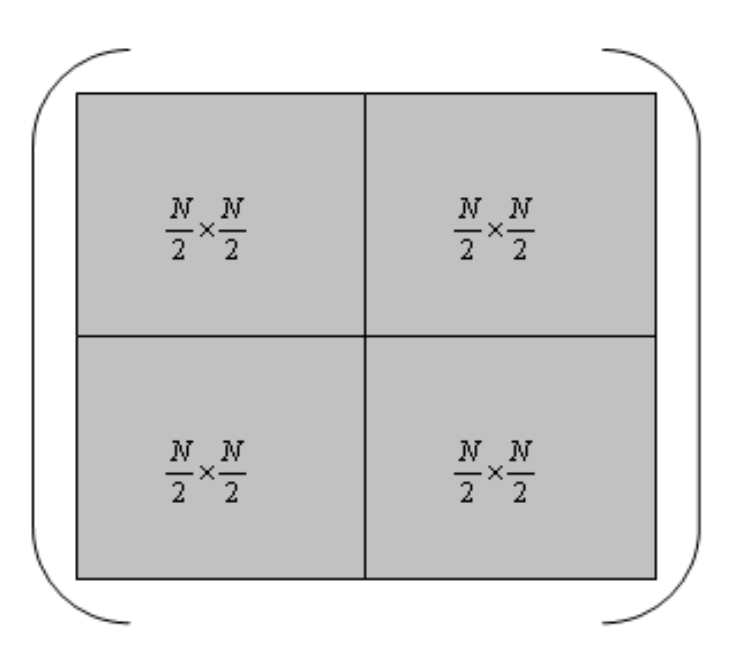

**Figura 3.2.** Diagrama para matriz bloco-simétrica 2 x 2.

Para o caso de  $c_0 = c_1 = 0$ , ou seja, um meio puramente absorvedor,  $\theta$  é a matriz diagonal, cujas entradas são:

$$
\theta_{m,n} = \frac{|\mu_m|}{h\Sigma_t} \left(1 - e^{-\frac{h\Sigma_t}{|\mu_m|}}\right) \delta_{m,n} \tag{3.49}
$$

Resumindo, com o conjunto de autovalores  $(\theta_k, k=1:N)$  das Equações S<sub>N</sub> determinados pela equação característica que é obtida pela Eq.(3.31), podemos calcular as entradas para a matriz  $\theta$  pela solução de sistemas dados pela Eq.(3.48), onde  $(a_m (\theta_k), m=1:N)$ que são dados pela Eq.(3.30). Com  $\theta_{m,n}$  determinado, podemos reescrever Eq.(3.43) como:

$$
\psi_{m,i} = \sum_{\mu_n > 0} \theta_{m,n} \psi_{n,i-1/2} + \sum_{\mu_n < 0} \theta_{m,n} \psi_{n,i+1/2} + \frac{Q}{2\Sigma_t (1 - c_0)} (1 - \sum_{n=1}^N \theta_{m,n}) \quad (3.50)
$$

A equação de balanço espacial (3.34) junto com as equações auxiliares (3.50) constituem as equações do método SGF. Com condições de contorno dadas pelas Eq.(3.1), a solução das equações SGF são livre de erro de truncamento espacial.

# **3.2.2. ESQUEMA ITERATIVO DE INVERSÃO NODAL (NBI) PARA SOLUÇÃO DAS EQUAÇÕES SGF MONOENERGÉTICAS**

O algoritmo consiste de três partes: primeiro a varredura da esquerda para direita, considerando  $\mu_m > 0$ , em seguida, a varredura da direita para esquerda para  $\mu_m < 0$  e, por fim verificando o critério de convergência adotado. A idéia por trás do NBI é usar as mais recentes estimativas para os fluxos angulares incidentes num dado nodo para calcular os fluxos angulares nas direções da varredura (Barros, 1990).

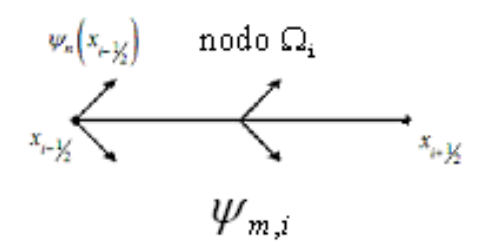

**Figura 3.3.** Varredura para direita.

A segunda parte do algoritmo onde ocorre a varredura da direita para esquerda, como mostrado na Fig.(3.4)

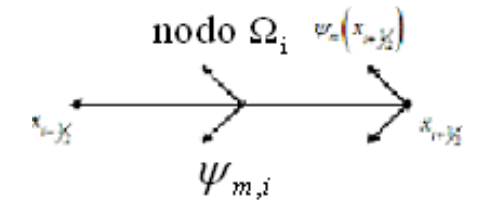

**Figura 3.4.** Varredura para esquerda.

Ao final de algumas iterações, respeitando o critério de convergência estabelecido, obtemos os fluxos angulares médios no interior dos nodos:

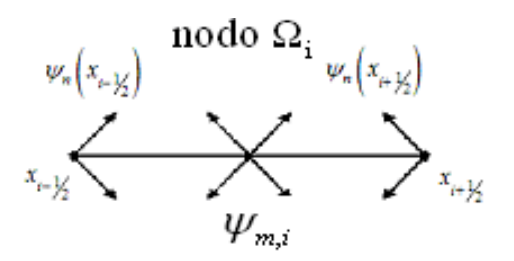

**Figura 3.5.** Fluxo angular médio no interior do nodo.

# **CAPÍTULO 4**

## **APROXIMAÇÃO POLINOMIAL DOS TERMOS EXPONENCIAIS PARA CÁLCULO DAS CONSTANTES QUE INTEGRAM AS EQUAÇÕES AUXILIARES DO MÉTODO SGF**

#### **4.1. ENTENDENDO A INTERPOLAÇÃO**

Pela facilidade de computação dos polinômios, incluindo a determinação da derivada, integral e suas raízes, a análise numérica ainda utiliza, com freqüência, a aproximação polinomial de funções. Portanto, substituir uma complicada função por um polinômio que a represente é extremamente vantajoso e de fácil obtenção.

O método de aproximação polinomial aplicado para aproximar uma dada função  $f(x)$  será usado nas seguintes situações:

• Quando as expressões analíticas de  $f(x)$  não são conhecidas; Esta situação ocorre freqüentemente com dados experimentais, onde conhecemos os valores da função em alguns pontos do domínio e necessitamos conhecer seu valor num dado ponto diferente dos conhecidos.

• Quando a função  $f(x)$  é de difícil avaliação e para obter tal avaliação sacrifica-se o valor de precisão pela simplificação dos cálculos.

Define-se como polinômio interpolante de uma função  $f(x) = v$  sobre um conjunto de pontos distintos  $(x_0, ..., x_n)$  ao polinômio de grau máximo *n* que deve coincidir com  $f(x)$ nesses pontos. Tal polinômio será designado por  $P_n(x)$ .

#### **4.2. INTERPOLAÇÃO POLINOMIAL DE LAGRANGE**

A interpolação polinomial serve para aproximar uma função baseada em alguns pontos conhecidos. Portanto, generalizando o conceito de interpolação, considere a construção do polinômio de grau máximo *N*, que se resolva em *n+*1 pontos como se segue

$$
\left[ (x_0, f(x_0)), (x_1, f(x_1)), (x_2, f(x_2)), ..., (x_n, f(x_n)) \right]
$$
\n(4.1)

Será necessário a construção de um polinômio de grau *N,*  $L_k(x)$  para cada k=0:*N*, com a seguinte propriedade:

$$
\begin{cases}\nL_k(x_i) = 0, \text{ se } i \neq k; \\
L_k(x_i) = 1, \text{ se } i = k\n\end{cases}
$$
\n(4.2)

Para que seja satisfeita a condição imposta por  $L_k(x_i) = 0$ , se  $i \neq k$ , o numerador de  $L_k(x)$  deve conter o termo dado a seguir:

$$
(x-x_0)\cdot (x-x_1)\cdot (x-x_2)\cdot ... \cdot (x-x_{k-1})\cdot (x-x_{k+1})\cdot ... \cdot (x-x_n)
$$
\n(4.3)

Para que  $L_k(x_i) = 1$ , se  $i = k$ , seja satisfeita, o denominador de  $L_k(x)$  de deve ser igual a esse termo calculado em  $x = x_k$ . Assim, tem-se:

$$
L_{k}(x) = \frac{(x - x_{0})...(x - x_{k-1})(x_{k} - x_{k+1})...(x - x_{n})}{(x_{k} - x_{0})...(x_{k} - x_{k-1})(x_{k} - x_{k+1})...(x_{k} - x_{n})} = \prod_{\substack{i=0 \ i \neq k}}^{n} \frac{(x - x_{i})}{(x_{k} - x_{i})}
$$
(4.4)

Diante disso, a função  $f(x)$  será interpolada por um polinômio de grau *N*, a ser definido por:

$$
f(x) \approx \sum_{k=0}^{n} f(x_k) \prod_{\substack{i=0 \ i \neq k}}^{n} \frac{(x - x_i)}{(x_k - x_i)} = \sum_{k=0}^{n} f(x_k) L_k(x)
$$
\n(4.5)

## **4.3. APROXIMAÇÃO POLINOMIAL DE LAGRANGE**

Em complementação ao exposto a respeito da interpolação de Lagrange, a aproximação por Lagrange baseia-se no conceito de representar uma função dada sob a forma de uma expansão polinomial.

Dada uma função genérica  $f(x)$  verifica-se a possibilidade de representá-la na forma de polinômios, como descrevemos a seguir.

$$
f(x) \approx \sum_{k=0}^{N} f(x_k) L_k(x)
$$
\n(4.6)

Portanto, escrevemos:

$$
\sum_{k=0}^{N} f(x_k) L_k(x) = f(x_0) L_0(x) + f(x_1) L_1(x) + f(x_2) L_2(x) + \dots + f(x_N) L_N(x) \tag{4.7}
$$

onde:

$$
L_{k}(x) = \frac{\prod_{\substack{i=0 \ i \neq k}}^{N} (x - x_{i})}{\prod_{\substack{i=0 \ i \neq k}}^{N} (x_{i} - x_{i})} = \prod_{\substack{i=0 \ i \neq k}}^{N} \frac{(x - x_{i})}{(x_{k} - x_{i})}
$$
(4.8)

#### **4.4. APROXIMAÇÃO DE LAGRANGE USANDO O ALGORÍTMO DE NEVILLE**

 Este algoritmo é uma forma esquemática recursiva de avaliar os coeficientes de um polinômio de grau (*n* -1) com n valores conhecidos da função, como segue:

$$
f(x_i) = \sum_{p=0}^{n-1} a_p x_i^p
$$
 (4.9)

A fórmula recursiva permite derivar cada polinômio, como segue:

$$
P_{i,j,k,\ell} = \frac{(x - x_{\ell}) P_{i,j,k}(x) - (x - x_i) P_{j,k,\ell}(x)}{x_i - x_{\ell}}
$$
(4.10)

 Se o objetivo é apenas obter o valor interpolado e os coeficientes do polinômio não são conhecidos, podemos utilizar o algoritmo de Neville (Burden e Faires, 2001). Este algoritmo começa a partir dos pontos conhecidos interpolados para achar os demais polinômios, gerando uma matriz da forma

$$
(x_0) \t f(x_0) = P_0(x)
$$
  
\n
$$
P_{01}(x)
$$
  
\n
$$
(x_1) \t f(x_1) = P_1(x)
$$
  
\n
$$
P_{012}(x)
$$
  
\n
$$
P_{12}(x)
$$
  
\n
$$
P_{0123}(x)
$$
  
\n
$$
(x_2) \t f(x_2) = P_2(x)
$$
  
\n
$$
P_{123}(x)
$$
  
\n
$$
P_{123}(x)
$$
  
\n
$$
P_{1234}(x)
$$
  
\n
$$
P_{1234}(x)
$$
  
\n
$$
P_{1234}(x)
$$
  
\n
$$
P_{1234}(x)
$$
  
\n
$$
P_{1234}(x)
$$
  
\n
$$
P_{1234}(x)
$$
  
\n
$$
P_{1234}(x)
$$
  
\n
$$
P_{1234}(x)
$$
  
\n
$$
P_{1234}(x)
$$
  
\n
$$
P_{1234}(x)
$$
  
\n
$$
P_{1234}(x)
$$
  
\n
$$
P_{1234}(x)
$$
  
\n
$$
P_{1234}(x)
$$

Onde:  $P_{i,k}(x)$  são os polinômios de interpolação e os pontos  $x_i, x_{i+1},...,x_j$  são os pontos conhecidos da função.

# **4.5. APROXIMAÇÃO POLINOMIAL DOS TERMOS EXPONENCIAIS PARA O CÁLCULO APROXIMADO DOS PARÂMETROS**  $\theta_{m,n}$  **das equações auxiliares do método SGF**

O conjunto de equações em (3.48) é que será utilizado para investigarmos a aproximação polinomial dos termos exponenciais para cálculo dos parâmetros  $\theta_{m,n}$ .

$$
\left(\frac{2a_n\nu_k}{h\Sigma_t}\right)\operatorname{senh}\left(\frac{h\Sigma_t}{2\nu_k}\right) =
$$
\n
$$
= \left[e^{-\left(\frac{h\Sigma_t}{2\nu_k}\right)}\sum_{m=1}^{N/2} a_m(\nu_k)\theta_{n,m}\right] + \left[e^{+\left(\frac{h\Sigma_t}{2\nu_k}\right)}\sum_{m=\frac{N}{2}+1}^{N} a_m(\nu_k)\theta_{n,m}\right]
$$
\n(4.20)

Em problemas homogêneos, como da Fig.(4.1) a seguir, o domínio espacial está dividido em 4 nodos. No primeiro nodo iremos particionar este subdomínio para obtermos L pontos a fim de aproximarmos o valor da função exponencial no centro do nodo a partir dos valores da função nos pontos inicialmente conhecidos.

 $\blacksquare$ 

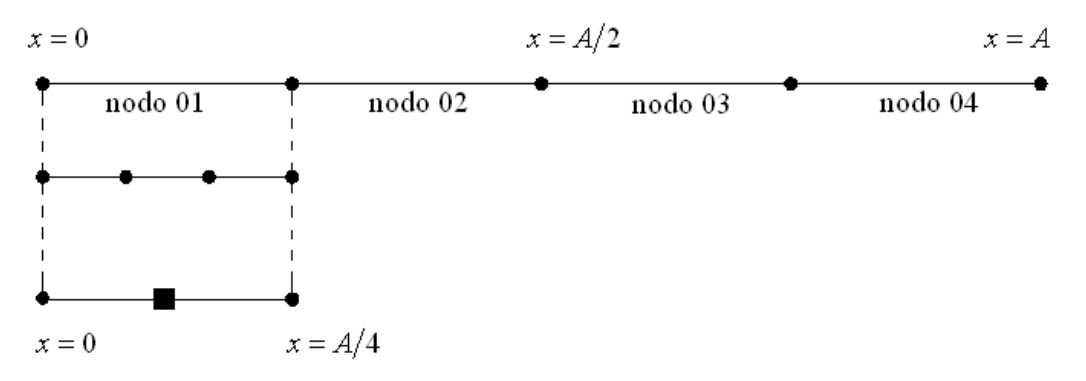

**Figura 4.1.** Domínio espacial de um meio homogêneo.

Em problemas heterogêneos devemos usar o procedimento descrito anteriormente nos primeiros nodos de cada zona material. O primeiro passo será a determinação dos pontos no interior do primeiro nodo de cada região espacial, em função da ordem da aproximação. Para efetiva aplicação do método é necessário que a ordem da aproximação seja de valores ímpares, resultando na obtenção de *P* pontos pares interpolados no interior do nodo, de forma que não ocorra sobreposição de pontos determinados com o ponto médio do nodo.

A Figura (4.2) representa a discretização de um domínio espacial, em duas regiões. A região 1 possui tamanho definido de *x = 0* a *x = A*, dividida em 2 células; A região 2 possui medida de *x = A* a *x = B*, dividida em 3 células. A aproximação polinomial é de ordem 3, resultando em quatro pontos interpolados no interior de cada nodo.

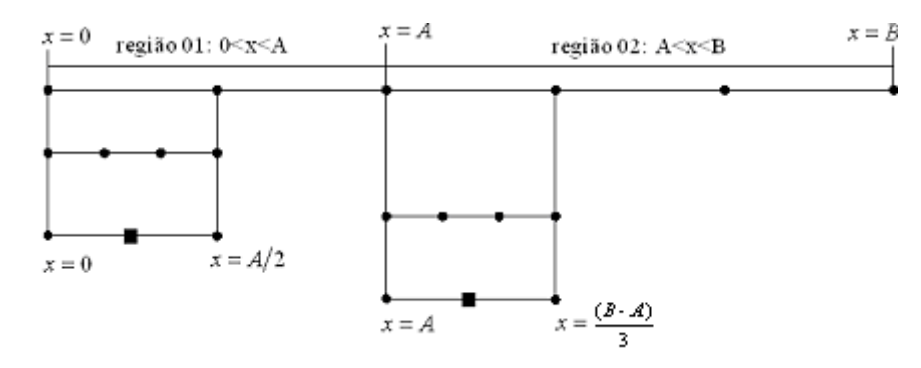

**Figura 4.2.** Domínio espacial de um meio heterogêneo.

Para obtenção dos valores de  $\theta_{m,n}$  de cada região, trataremos a discretização de apenas uma célula de cada região, uma vez que os valores  $\theta_{m,n}$  são em função dos parâmetros materiais da região e da largura do nodo.

Com os pontos obtidos, estes serão utilizados para definição dos primeiros valores da primeira coluna da matriz Q(i,j). Estes valores são os valores das funções nos pontos dados.

$$
\begin{bmatrix}\ne^{(\pm \text{ponto}(1)\times \frac{\sum_{t}}{\sigma_{k}})} & 0 & 0 & 0 \\
e^{(\pm \text{ponto}(2)\times \frac{\sum_{t}}{\sigma_{k}})} & Q(2,2) & 0 & 0 \\
e^{(\pm \text{ponto}(3)\times \frac{\sum_{t}}{\sigma_{k}})} & Q(3,2) & Q(3,3) & 0 \\
e^{(\pm \text{ponto}(4)\times \frac{\sum_{t}}{\sigma_{k}})} & Q(4,2) & Q(4,3) & Q(4,4)\n\end{bmatrix}
$$
\n(4.21)

O algoritmo de Neville é um procedimento para calcular o valor da função em dado ponto a partir de valores definidos anteriormente. Estes valores são os pontos interpolados espacialmente no interior dos nodos. A função f(x) para esses pontos serão os valores iniciais da matriz, conforme apresentado no item 4.4.

Obtidos os valores Q(i,j) para dada ordem *K* de aproximação, o valor estimado para a função no ponto desejado será Q(k). Com isso, este valor será transferido para os termos exponenciais e prosseguindo com a resolução do sistema de equações, obtém-se o valor dos parâmetros  $\theta_{m,n}$ . A lógica do procedimento fica exposta como apresentado a seguir.

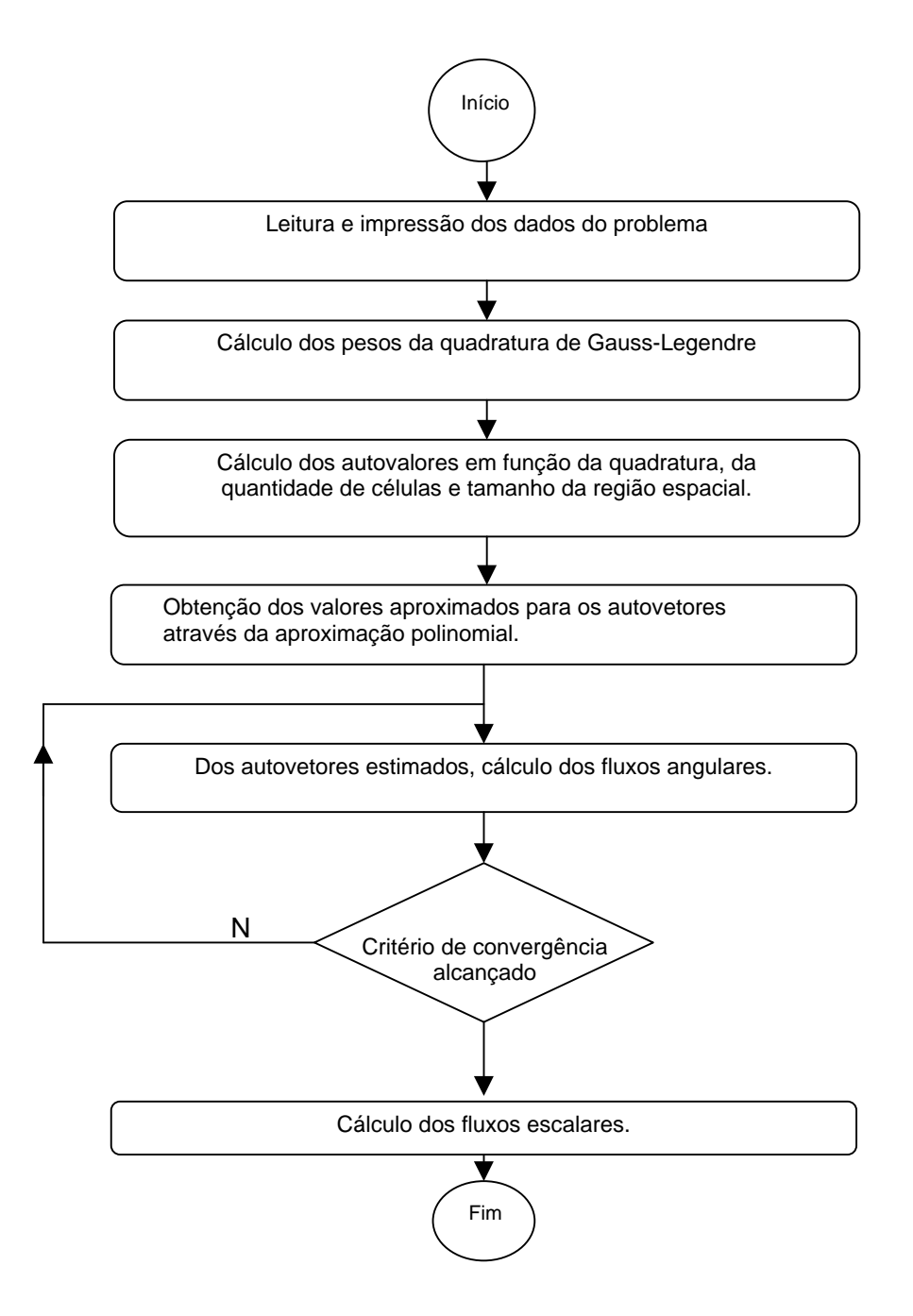

**Figura 4.3.** Fluxograma da modelagem computacional.

# **CAPÍTULO 5**

## **RESULTADOS NUMÉRICOS**

Neste capítulo trataremos da obtenção de resultados gerados a partir do código do método SGF (Spectral Green's Function), comparando-os com os resultados gerados pelo método de aproximação polinomial de Lagrange pelo algoritmo de Neville.

Os resultados obtidos pelas aproximações serão comparados aos resultados de alta precisão gerados pelo método SGF.

Para a abordagem serão utilizados dois problemas-modelos de transporte de nêutrons, que enunciamos a seguir.

### **5.1. PROBLEMA MODELO (1) - MEIO MATERIAL HOMOGÊNEO**

Considere um meio homogêneo (uma zona material), em geometria unidimensional, de comprimento  $x = 100$  cm e com os parâmetros materiais listados na Tabela 5.1.

| $\Sigma$ <sub>t</sub> (cm <sup>-1</sup> ) | $\Sigma_{s,0}$ (cm <sup>-1</sup> ) | $\Sigma_{s,1}$ (cm <sup>-1</sup> ) |
|-------------------------------------------|------------------------------------|------------------------------------|
|                                           | 0 99                               | 0.80                               |

**Tabela 5.1.** Parâmetros materiais do Problema modelo (1).

As condições de contorno prescritas são do tipo: reflexiva à direita e vácuo à esquerda, isto é :  $\psi_m(0) = 1.0$  e  $\psi_m(100) = 0.0$  .

O problema-modelo será resolvido pelo método SGF na quadratura S<sub>2</sub> de Gauss-Legendre.

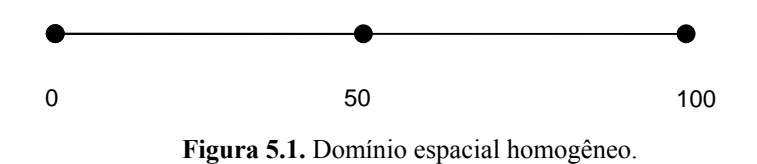

Determinamos os fluxos escalares nos pontos  $x = 0$ ,  $x = 50$  e  $x = 100$ . Os resultados estão listados na Tabela 5.2 e foram gerados pelo código SGF.

# **5.1.1. SOLUÇÃO USANDO ORDEM DE QUADRATURA ANGULAR S2**

A solução em ordem de quadratura  $S_2$  apresenta dois valores distintos para os parâmetros  $\theta_{m,n}$ , em função da matriz  $\theta$  de ordem 2x2.

$$
\theta = \begin{bmatrix} \theta_{1,1} & \theta_{1,2} \\ \theta_{2,1} & \theta_{2,2} \end{bmatrix},
$$

onde:  $\theta_{1,1} = \theta_{2,2}$  e  $\theta_{1,2} = \theta_{2,1}$ 

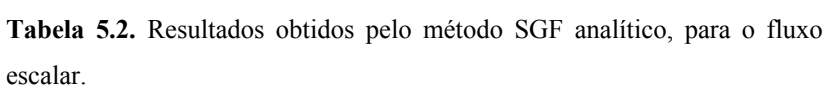

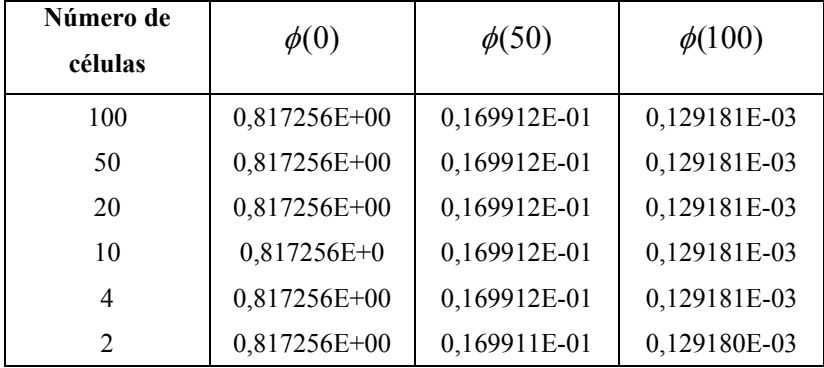

| Número de células | Quadratura S <sub>2</sub> |                             |  |
|-------------------|---------------------------|-----------------------------|--|
|                   | $\theta_A^{(1)}$          | $\theta_B^{\phantom{1}(2)}$ |  |
| 100               | $0.921463E + 00$          | $0.694601E - 01$            |  |
| 50                | $0.861331E+00$            | $0.119716E+00$              |  |
| 20                | $0.739759E + 00$          | $0.207417E + 00$            |  |
| 10                | $0.619854E+00$            | $0.260343E+00$              |  |
| 4                 | $0.419785E+00$            | $0.241998E + 00$            |  |
|                   | 0.250756E+00              | $0.157114E+00$              |  |

**Tabela 5.3.** Resultados gerados para os parâmetros  $\theta_{m,n}$  da equação auxiliar do método SGF analítico.

Aplicando o método de aproximação numérica de Neville, obtemos os resultados, tabelados a seguir:

**Tabela 5.4.** Aproximação para os parâmetros  $\theta_{m,n}$  com grau de aproximação L=3 (S<sub>2</sub>).

| Número de células | Quadratura S <sub>2</sub>         |                               |  |
|-------------------|-----------------------------------|-------------------------------|--|
|                   | $\theta_A^{(1)}$                  | $\theta_B^{\ (2)}$            |  |
| 100               | 0,921463E+00<br>$(0,000\%)^{(3)}$ | 0,694600E-01<br>$(0,000\%)$   |  |
| 50                | $0.861331E+00$<br>$(0.000\%)$     | 0,119716E+00<br>$(0.000\%)$   |  |
| 20                | 0,739759E+00<br>$(0.000\%)$       | $0,207413E+00$<br>$(0.002\%)$ |  |
| 10                | $0.619848E+00$<br>$(0.001\%)$     | 0,260307E+00<br>$(0,014\%)$   |  |
| 4                 | $0,419626E+00$<br>$(0.038\%)$     | $0,241687E+00$<br>(0,129%)    |  |
| $\overline{2}$    | 0,250416E+00<br>$(0,136\%)$       | $0,156563E+00$<br>$(0,351\%)$ |  |

 $\theta_{A} = \theta_{1,1} = \theta_{2,2}$ 

-

<sup>2</sup>  $\theta_B = \theta_{1,2} = \theta_{2,1}$ 

<sup>&</sup>lt;sup>3</sup> Desvios percentuais relativos dos parâmetros  $\theta_{m,n}$  em função dos valores calculados pelo método SGF analítico.

| Número                      | Número de | Fluxo escalar                     |                              |                             |
|-----------------------------|-----------|-----------------------------------|------------------------------|-----------------------------|
| de células                  | iterações | $\Phi(0)$                         | $\Phi(50)$                   | $\Phi(100)$                 |
| $\mathcal{D}_{\mathcal{L}}$ | 19        | 0,818346E+00<br>$(0.133\%)^{(4)}$ | 0,151107E-01<br>$(11,067\%)$ | 0,101414E-03<br>(21,495%)   |
| $\overline{4}$              | 24        | 0,817595E+00<br>$(0.042\%)$       | 0,168320E-01<br>(0,937%)     | 0,126483E-03<br>$(2,089\%)$ |
| 10                          | 36        | $0,817277E+00$<br>$(0.003\%)$     | 0,169851E-01<br>$(0.036\%)$  | 0,129072E-03<br>$(0.084\%)$ |
| 20                          | 49        | 0,817258E+00<br>$(0.000\%)$       | 0,169907E-01<br>$(0,003\%)$  | 0,129173E-03<br>$(0,006\%)$ |
| 50                          | 64        | 0,817256E+00<br>$(0.000\%)$       | 0,169912E-01<br>$(0,000\%)$  | 0,129181E-03<br>$(0,000\%)$ |
| 100                         | 72        | 0,817256E+00<br>$(0.000\%)$       | 0,169912E-01<br>$(0.001\%)$  | 0,129181E-03<br>$(0,001\%)$ |

**Tabela 5.5.** Fluxos escalares obtidos a partir do grau de aproximação L=3 dos parâmetros  $\theta_{m,n}$  (S<sub>2</sub>).

**Tabela 5.6.** Aproximação para os parâmetros  $\theta_{m,n}$  com grau de aproximação L=5  $(S_2)$ .

| Número de células | Quadratura S <sub>2</sub>         |                                                         |  |
|-------------------|-----------------------------------|---------------------------------------------------------|--|
|                   | $\theta_A^{(5)}$                  | $\theta_{\scriptscriptstyle B}^{\scriptscriptstyle(6)}$ |  |
| 100               | 0,921463E+00<br>$(0.000\%)^{(7)}$ | 0,694601E-01<br>$(0.000\%)$                             |  |
| 50                | $0.861331E+00$<br>$(0,000\%)$     | $0,119716E+00$<br>$(0.000\%)$                           |  |
| 20                | 0.739759E+00<br>$(0,000\%)$       | 0,207417E+00<br>$(0.000\%)$                             |  |
| 10                | $0.619854E+00$<br>$(0,000\%)$     | 0,260343E+00<br>$(0.000\%)$                             |  |
| $\overline{4}$    | 0,419786E+00<br>$(0,000\%)$       | 0,241999E+00<br>$(0.000\%)$                             |  |
| $\overline{2}$    | 0,250761E+00<br>$(0,002\%)$       | 0,157122E+00<br>$(0,005\%)$                             |  |

$$
^5 \theta_A = \theta_{1,1} = \theta_{2,2}
$$

$$
^6 \theta_B = \theta_{1,2} = \theta_{2,1}
$$

<sup>7</sup> Desvios percentuais relativos dos parâmetros  $\theta_{m,n}$  em função dos valores calculados pelo método SGF analítico

 4 Calculado em relação aos resultados gerados pelo método SGF analítico (Tabela 5.2).

| Número         | Número de | <b>Fluxo</b> escalar              |                             |                              |
|----------------|-----------|-----------------------------------|-----------------------------|------------------------------|
| de células     | iterações | $\Phi(0)$                         | $\Phi(50)$                  | $\Phi(100)$                  |
| $\mathfrak{D}$ | 19        | 0,817241E+00<br>$(0.002\%)^{(8)}$ | 0,170167E-01<br>$(0.151\%)$ | 0,129582E-03<br>$(0.3104\%)$ |
| $\overline{4}$ | 24        | 0,817255E+00<br>$(0,000\%)$       | 0,169918E-01<br>$(0.004\%)$ | 0,129192E-03<br>$(0.009\%)$  |
| 10             | 36        | 0,817256E+00<br>$(0,000\%)$       | 0,169912E-01<br>$(0.000\%)$ | 0,129181E-03<br>$(0.000\%)$  |
| 20             | 49        | 0,817256E+00<br>$(0.000\%)$       | 0,169912E-01<br>$(0.000\%)$ | 0,129181E-03<br>$(0.000\%)$  |
| 50             | 64        | 0,817256E+00<br>$(0,000\%)$       | 0,169912E-01<br>$(0.000\%)$ | 0,129181E-03<br>$(0.000\%)$  |
| 100            | 72        | 0,817256E+00<br>$(0.000\%)$       | 0,169912E-01<br>$(0.001\%)$ | 0,129181E-03<br>$(0.001\%)$  |

**Tabela 5.7.** Fluxos escalares obtidos a partir do grau de aproximação L=5 dos parâmetros  $\theta_{m,n}$  (S<sub>2</sub>).

**Tabela 5.8.** Aproximação para os parâmetros  $\theta_{m,n}$  com grau de aproximação L=7  $(S_2)$ .

| Número de células | Quadratura S <sub>2</sub>                                    |                                                 |  |
|-------------------|--------------------------------------------------------------|-------------------------------------------------|--|
|                   | $\theta_{\!\scriptscriptstyle A}^{\;\scriptscriptstyle (9)}$ | $\theta_{\scriptscriptstyle B}^{\;\;{}^{(10)}}$ |  |
| 100               | 9,214630E-01<br>$(0,000\%)^{(11)}$                           | 6,946010E-02<br>$(0.000\%)$                     |  |
| 50                | 8,613310E-01<br>$(0,000\%)$                                  | 1,197160E-01<br>$(0,000\%)$                     |  |
| 20                | 7,397590E-01<br>$(0,000\%)$                                  | 2,074170E-01<br>$(0.000\%)$                     |  |
| 10                | 6,198540E-01<br>$(0,000\%)$                                  | 2,603430E-01<br>$(0.000\%)$                     |  |
| $\overline{4}$    | 4,197850E-01<br>$(0,000\%)$                                  | 2,419980E-01<br>$(0.000\%)$                     |  |
| $\overline{2}$    | 2,507560E-01<br>$(0,000\%)$                                  | 1,571140E-01<br>$(0,000\%)$                     |  |

<sup>9</sup> 
$$
\theta_A = \theta_{1,1} = \theta_{2,2}
$$
  
<sup>10</sup>  $\theta_B = \theta_{1,2} = \theta_{2,1}$ 

<sup>11</sup> Desvios percentuais relativos dos parâmetros  $\theta_{m,n}$  em função dos valores calculados pelo método SGF analítico.

 8 Calculado em relação aos resultados gerados pelo método SGF analítico (Tabela 5.2)

| Número         | Número de | <b>Fluxo escalar</b>               |                             |                             |
|----------------|-----------|------------------------------------|-----------------------------|-----------------------------|
| de células     | iterações | $\Phi(0)$                          | $\Phi(50)$                  | $\Phi(100)$                 |
| $\overline{2}$ | 19        | 0,817256E+00<br>$(0.000\%)^{(12)}$ | 0,169908E-01<br>$(0.002\%)$ | 0,129176E-03<br>$(0.004\%)$ |
| $\overline{4}$ | 24        | 0,817256E+00<br>$(0.000\%)$        | 0,169912E-01<br>$(0,000\%)$ | 0,129181E-03<br>$(0,000\%)$ |
| 10             | 36        | 0,817256E+00<br>$(0.000\%)$        | 0,169912E-01<br>$(0.000\%)$ | 0,129181E-03<br>$(0.000\%)$ |
| 20             | 49        | 0,817256E+00<br>$(0,000\%)$        | 0,169912E-01<br>$(0.000\%)$ | 0,129181E-03<br>$(0.000\%)$ |
| 50             | 64        | 0,817256E+00<br>$(0,000\%)$        | 0,169912E-01<br>$(0,000\%)$ | 0,129181E-03<br>$(0,000\%)$ |
| 100            | 72        | 0,817256E+00<br>$(0.000\%)$        | 0,169912E-01<br>$(0.001\%)$ | 0,129181E-03<br>$(0.001\%)$ |

**Tabela 5.9.** Fluxos escalares obtidos a partir do grau de aproximação L=7 dos parâmetros  $\theta_{m,n}$  (S<sub>2</sub>).

# **5.1.2. SOLUÇÃO USANDO ORDEM DE QUADRATURA ANGULAR S4**

A partir da Eq.(3.48) que foi apresentada no Capítulo 3 deste trabalho, os parâmetros  $θ<sub>m,n</sub>$ , para quadratura de Gauss-Legendre de ordem 4, serão obtidos pela resolução do sistema:

$$
\frac{2a_m(v_k)v_k}{h\Sigma_t} \operatorname{senh}\left(\frac{h\Sigma_t}{2v_k}\right) = e^{\left(-\frac{h\Sigma_t}{2v_k}\right)\frac{N}{2}} \sum_{n=1}^{N/2} a_n(v_k)\theta_{m,n} + e^{\left(\frac{h\Sigma_t}{2v_k}\right)} \sum_{n=\frac{N}{2}+1}^{N} a_n(v_k)\theta_{m,n}
$$
\n
$$
\operatorname{com:} \begin{cases} 1 \le m \le 4\\ 1 \le k \le 4 \end{cases}
$$

Explicitando o sistema de equações, ficamos com:

-

ı

$$
\begin{cases} m = 1, k = 1 \\ \frac{2a_1(v_1)v_1}{h\Sigma_t} \operatorname{sech}\left(\frac{h\Sigma_t}{2v_1}\right) = e^{\left(-\frac{h\Sigma_t}{2v_1}\right)} \left(a_1\theta_{1,1} + a_2\theta_{1,2}\right) + e^{\left(\frac{h\Sigma_t}{2v_1}\right)} \left(a_1\theta_{1,3} + a_2\theta_{1,4}\right) \end{cases}
$$

 $12$  Calculado em relação aos resultados gerados pelo método SGF analítico (Tabela 5.2)

$$
\begin{cases}\nm = 1, k = 2 \\
\frac{2a_1(v_2)v_2}{h\Sigma_t} \operatorname{senh}\left(\frac{h\Sigma_t}{2v_2}\right) = e^{\left(\frac{h\Sigma_t}{2v_2}\right)} \left(a_1\theta_{1,1} + a_2\theta_{1,2}\right) + e^{\left(\frac{h\Sigma_t}{2v_2}\right)} \left(a_1\theta_{1,3} + a_2\theta_{1,4}\right) \\
\frac{m = 1, k = 3}{h\Sigma_t} \operatorname{senh}\left(\frac{h\Sigma_t}{2v_3}\right) = e^{\left(\frac{h\Sigma_t}{2v_3}\right)} \left(a_1\theta_{1,1} + a_2\theta_{1,2}\right) + e^{\left(\frac{h\Sigma_t}{2v_3}\right)} \left(a_1\theta_{1,3} + a_2\theta_{1,4}\right) \\
\frac{m = 1, k = 4}{h\Sigma_t} \operatorname{senh}\left(\frac{h\Sigma_t}{2v_4}\right) = e^{\left(\frac{h\Sigma_t}{2v_4}\right)} \left(a_1\theta_{1,1} + a_2\theta_{1,2}\right) + e^{\left(\frac{h\Sigma_t}{2v_4}\right)} \left(a_1\theta_{1,3} + a_2\theta_{1,4}\right)\n\end{cases}
$$

A solução será obtida para os parâmetros  $\theta_{1,n}$ ,  $n = 1:4$ . Em continuidade repetimos o procedimento para m=2, m=3 e m=4 e escrevemos a matriz  $\theta_{m,n}$  de parâmetros da equação auxiliar SGF como:

$$
\begin{bmatrix}\n\begin{pmatrix}\n\theta_{1,1} & \theta_{1,2} \\
\theta_{2,1} & \theta_{2,2}\n\end{pmatrix} & \begin{pmatrix}\n\theta_{1,3} & \theta_{1,4} \\
\theta_{2,3} & \theta_{2,4}\n\end{pmatrix} \\
\begin{pmatrix}\n\theta_{3,1} & \theta_{3,2} \\
\theta_{4,1} & \theta_{4,2}\n\end{pmatrix} & \begin{pmatrix}\n\theta_{3,3} & \theta_{3,4} \\
\theta_{4,3} & \theta_{4,4}\n\end{pmatrix}\n\end{bmatrix}
$$

Esta matriz quadrada é 4x4 composta por submatrizes quadradas de ordem 2x2, dispostas de forma diagonalmente simétricas. Ao final da solução do sistema de equações obteremos quatro valores distintos para os parâmetros  $\theta_{m,n}$ , de modo que tenhamos:

 $\theta_{A} = \theta_{11} = \theta_{22} = \theta_{33} = \theta_{44}$  $\theta_B = \theta_{1,2} = \theta_{2,1} = \theta_{3,4} = \theta_{4,3}$  $\theta_C = \theta_{1,3} = \theta_{2,4} = \theta_{3,1} = \theta_{4,2}$  $\theta_{D} = \theta_{1,4} = \theta_{2,3} = \theta_{3,2} = \theta_{4,1}$ 

Os valores para essa matriz  $\theta$  serão estudados a seguir através de dois procedimentos: o primeiro calculando os valores pelo método SGF analítico e o segundo, calculando com os valores de  $\theta_{m,n}$  aproximados.

| Número de<br>células | $\phi(0)$     | $\phi(50)$  | $\phi(100)$ |
|----------------------|---------------|-------------|-------------|
| 100                  | $0,82226E+00$ | 0,16538E-01 | 0,12353E-03 |
| 50                   | 0,82226E+00   | 0,16538E-01 | 0,12353E-03 |
| 20                   | 0,82226E+00   | 0,16538E-01 | 0,12353E-03 |
| 10                   | 0,82226E+00   | 0,16538E-01 | 0,12353E-03 |
| 4                    | 0,82226E+00   | 0,16538E-01 | 0,12353E-03 |
| $\overline{2}$       | 0,82226E+00   | 0,16538E-01 | 0,12353E-03 |

**Tabela 5.10.** Resultados dos fluxos escalares obtidos pelo método SGF analítico.

**Tabela 5.11.** Resultados obtidos dos parâmetros  $\theta_{m,n}$  pelo método SGF analítico.

| Quantidade de  | Parâmetros $\theta_{m,n}$     |                                                              |                   |                     |
|----------------|-------------------------------|--------------------------------------------------------------|-------------------|---------------------|
| células        | $\theta_{\rm A}{}^{\rm (13)}$ | $\theta_{\scriptscriptstyle R}^{\scriptscriptstyle\,\,(14)}$ | $\theta_c^{(15)}$ | $\theta_{D}^{(16)}$ |
| 100            | 0,80987E+00                   | $0,17437E+00$                                                | $-0,17723E-01$    | 0,25585E-01         |
| 50             | 0,72175E+00                   | 0,22105E+00                                                  | 0,79994E-02       | 0,30774E-01         |
| 20             | 0,59199E+00                   | 0,22909E+00                                                  | 0,75579E-01       | 0,47287E-01         |
| 10             | 0,48101E+00                   | 0,20087E+00                                                  | 0,12526E+00       | 0,64462E-01         |
| $\overline{4}$ | 0,31321E+00                   | $0,13672E+00$                                                | 0,13319E+00       | 0,64555E-01         |
| $\overline{2}$ | $0,18434E+00$                 | 0,81300E-01                                                  | 0,88844E-01       | 0,42658E-01         |

O método de aproximação polinomial de Lagrange pelo algoritmo de Neville fornece os seguintes resultados listados nas tabelas a seguir.

13  $\theta_A = \theta_{1,1} = \theta_{2,2} = \theta_{3,3} = \theta_{4,4}$ <sup>14</sup>  $\theta_B = \theta_{1,2} = \theta_{2,1} = \theta_{3,4} = \theta_{4,3}$ <sup>15</sup>  $\theta_c = \theta_{1,3} = \theta_{2,4} = \theta_{3,1} = \theta_{4,2}$ <sup>16</sup>  $\theta_{D} = \theta_{1,4} = \theta_{2,3} = \theta_{3,2} = \theta_{4,1}$ 

|                | Quadratura S <sub>4</sub> |             |               |  |
|----------------|---------------------------|-------------|---------------|--|
| Número de      | (17)                      |             |               |  |
| células        | θ                         |             |               |  |
|                | L <sub>3</sub>            | L5          | L7            |  |
| 100            | 0,80990E+00               | 0,80987E+00 | 0,80987E+00   |  |
|                | $(0.004\%)^{(18)}$        | $(0,000\%)$ | $(0,000\%)$   |  |
| 50             | $0,72182E+00$             | 0.72175E+00 | 0,72175E+00   |  |
|                | $(0,010\%)$               | $(0.000\%)$ | $(0.000\%)$   |  |
| 20             | 0,59199E+00               | 0,59199E+00 | 0,59199E+00   |  |
|                | $(0,000\%)$               | $(0,000\%)$ | $(0,000\%)$   |  |
| 10             | $0,48101E+00$             | 0,48101E+00 | $0,48101E+00$ |  |
|                | $(0,000\%)$               | $(0,000\%)$ | $(0,000\%)$   |  |
| 4              | 0,31313E+00               | 0,31321E+00 | 0,31321E+00   |  |
|                | (0,026%)                  | $(0,000\%)$ | $(0,000\%)$   |  |
| $\overline{2}$ | $0,18416E+00$             | 0,18434E+00 | $0,18434E+00$ |  |
|                | $(0,098\%)$               | $(0,000\%)$ | $(0,000\%)$   |  |

**Tabela 5.12.** Comparação entre os valores exatos e aproximados para os valores de  $\theta_A$  ( S<sub>4</sub>.)

**Tabela 5.13.** Comparação entre os valores exatos e aproximados para os valores de  $\theta_B$  (S<sub>4</sub>.).

|                | Quadratura S <sub>4</sub>       |               |               |  |
|----------------|---------------------------------|---------------|---------------|--|
| Número de      | (19)                            |               |               |  |
| células        | $\theta_{\scriptscriptstyle B}$ |               |               |  |
|                | L <sub>3</sub>                  | L5            | L7            |  |
| 100            | 0,17438E+00                     | $0,17437E+00$ | $0,17437E+00$ |  |
|                | $(0.006\%)^{(20)}$              | $(0,000\%)$   | $(0,000\%)$   |  |
| 50             | 0,22106E+00                     | 0,22105E+00   | 0,22105E+00   |  |
|                | $(0,005\%)$                     | $(0,000\%)$   | $(0,000\%)$   |  |
| 20             | 0,22909E+00                     | 0,22909E+00   | 0,22909E+00   |  |
|                | $(0,000\%)$                     | $(0,000\%)$   | $(0,000\%)$   |  |
| 10             | 0,20087E+00                     | 0,20087E+00   | 0,20087E+00   |  |
|                | $(0,000\%)$                     | $(0,000\%)$   | $(0,000\%)$   |  |
| 4              | 0,13668E+00                     | $0,13672E+00$ | $0,13672E+00$ |  |
|                | $(0,029\%)$                     | $(0,000\%)$   | $(0,000\%)$   |  |
| $\overline{2}$ | 0,81219E-01                     | 0,81302E-01   | 0,81300E-01   |  |
|                | $(0,100\%)$                     | $(0,002\%)$   | $(0,000\%)$   |  |

<sup>17</sup>  $\theta_A = \theta_{1,1} = \theta_{2,2} = \theta_{3,3} = \theta_{4,4}$ 

-

<sup>&</sup>lt;sup>18</sup> Desvio relativo percentual para o parâmetro  $\theta_A$ , calculado pelo método SGF analítico. <sup>19</sup>  $\theta_B = \theta_{1,2} = \theta_{2,1} = \theta_{3,4} = \theta_{4,3}$ 

<sup>&</sup>lt;sup>20</sup> Desvio relativo percentual para o parâmetro  $\theta_B$ , calculado pelo método SGF analítico.

|                | Quadratura S <sub>4</sub> |                |                |  |  |
|----------------|---------------------------|----------------|----------------|--|--|
| Número de      | (21)                      |                |                |  |  |
| células        | $\theta_c$                |                |                |  |  |
|                | L3                        | L5             | L7             |  |  |
| 100            | $-0,17635E-01$            | $-0,17724E-01$ | $-0,17723E-01$ |  |  |
|                | $(0.497\%)^{(22)}$        | $(0,006\%)$    | $(0,000\%)$    |  |  |
| 50             | 0,82494E-02               | 0,79958E-02    | 0,79994E-02    |  |  |
|                | (3,125%)                  | $(0,045\%)$    | $(0,000\%)$    |  |  |
| 20             | 0,75573E-01               | 0,75577E-01    | 0,75579E-01    |  |  |
|                | $(0,008\%)$               | $(0,003\%)$    | $(0,000\%)$    |  |  |
| 10             | 0,12524E+00               | 0,12526E+00    | $0,12526E+00$  |  |  |
|                | $(0,016\%)$               | $(0,000\%)$    | $(0,000\%)$    |  |  |
| $\overline{4}$ | 0,13299E+00               | 0,13320E+00    | 0,13319E+00    |  |  |
|                | $(0,150\%)$               | $(0,008\%)$    | $(0.000\%)$    |  |  |
| $\overline{2}$ | 0,88484E-01               | 0,88849E-01    | 0,88844E-01    |  |  |
|                | $(0,405\%)$               | $(0,006\%)$    | $(0,000\%)$    |  |  |

**Tabela 5.14.** Comparação entre os valores exatos e aproximados para os valores de  $\theta_c$  (S<sub>4</sub>).

**Tabela 5.15.** Comparação entre os valores exatos e aproximados para os valores de  $\theta_D$  (S<sub>4</sub>).

|           | Quadratura S <sub>4</sub>       |             |             |  |  |  |
|-----------|---------------------------------|-------------|-------------|--|--|--|
| Número de | (23)                            |             |             |  |  |  |
| células   | $\theta_{\scriptscriptstyle D}$ |             |             |  |  |  |
|           | L <sub>3</sub>                  | L5          | L7          |  |  |  |
| 100       | 0,25458E-01                     | 0,25585E-01 | 0,25585E-01 |  |  |  |
|           | $(0.496\%)^{(4)}$               | $(0.000\%)$ | $(0.000\%)$ |  |  |  |
| 50        | 0,30430E-01                     | 0,30778E-01 | 0,30774E-01 |  |  |  |
|           | $(1,118\%)$                     | (0,013%)    | $(0,000\%)$ |  |  |  |
| 20        | 0,47290E-01                     | 0,47290E-01 | 0,47287E-01 |  |  |  |
|           | $(0,006\%)$                     | $(0,006\%)$ | $(0,000\%)$ |  |  |  |
| 10        | 0,64450E-01                     | 0,64462E-01 | 0,64462E-01 |  |  |  |
|           | $(0,019\%)$                     | $(0,000\%)$ | $(0,000\%)$ |  |  |  |
| 4         | 0,64458E-01                     | 0,64555E-01 | 0,64555E-01 |  |  |  |
|           | $(0,150\%)$                     | $(0,000\%)$ | $(0,000\%)$ |  |  |  |
| 2         | 0,42490E-01                     | 0,42660E-01 | 0,42658E-01 |  |  |  |
|           | $(0,394\%)$                     | $(0,005\%)$ | $(0,000\%)$ |  |  |  |

<sup>21</sup>  $\theta_c = \theta_{1,3} = \theta_{2,4} = \theta_{3,1} = \theta_{4,2}$ 

1

<sup>22</sup> Desvio relativo percentual para o parâmetro  $\theta_c$ , calculado pelo método SGF analítico. <sup>23</sup>  $\theta_{D} = \theta_{1,4} = \theta_{2,3} = \theta_{3,2} = \theta_{4,1}$ 

<sup>4</sup> Desvio relativo percentual para o parâmetro  $\theta_D$ , calculado pelo método SGF analítico.

De posse dos valores para os parâmetros  $\theta_{m,n}$  apresentaremos os valores obtidos para os fluxos escalares, em ordem de quadratura S4, obtidos a partir das aproximações de Neville, viz Tabelas 5.16 – 5.18.

| Número         | Número de | Fluxo escalar                       |                              |                              |
|----------------|-----------|-------------------------------------|------------------------------|------------------------------|
| de células     | iterações | $\Phi(0)$                           | $\Phi(50)$                   | $\Phi(100)$                  |
| $\mathcal{D}$  | 19        | $0,82333E+00$<br>$(0,130\%)^{(24)}$ | 0,14807E-01<br>$(10, 467\%)$ | 0,98697E-04<br>$(20, 103\%)$ |
| $\overline{4}$ | 24        | 0,82259E+00<br>$(0,040\%)$          | 0,16400E-01<br>$(0,834\%)$   | 0,12122E-03<br>$(1,870\%)$   |
| 10             | 36        | 0,82228E+00<br>$(0,002\%)$          | 0,16533E-01<br>$(0,030\%)$   | 0,12344E-03<br>(0,073%)      |
| 20             | 49        | $0,82226E+00$<br>$(0,000\%)$        | 0,16537E-01<br>$(0,006\%)$   | 0,12352E-03<br>$(0,008\%)$   |
| 50             | 64        | 0,82227E+00<br>$(0,001\%)$          | 0,16537E-01<br>$(0,006\%)$   | 0,12352E-03<br>$(0,008\%)$   |
| 100            | 72        | $0,82226E+00$<br>$(0,000\%)$        | 0,16538E-01<br>$(0,000\%)$   | 0,12353E-03<br>$(0,000\%)$   |

**Tabela 5.16.** Fluxos escalares obtidos a partir do grau de aproximação L=3 dos parâmetros  $\theta_{m,n}$  (S<sub>4</sub>).

**Tabela 5.17.** Fluxos escalares obtidos a partir do grau de aproximação L=5 dos parâmetros  $\theta_{m,n}$  (S<sub>4</sub>).

| Número         | Número de | Fluxo escalar                    |                            |                            |
|----------------|-----------|----------------------------------|----------------------------|----------------------------|
| de células     | iterações | $\Phi(0)$                        | $\Phi(50)$                 | $\Phi(100)$                |
| $\overline{2}$ | 19        | 0,82224E+00<br>$(0,002\%)^{(2)}$ | 0,16561E-01<br>$(0,139\%)$ | 0,12389E-03<br>$(0,291\%)$ |
| $\overline{4}$ | 24        | $0,82225E+00$<br>$(0,001\%)$     | 0,16538E-01<br>$(0,000\%)$ | 0,12354E-03<br>$(0,008\%)$ |
| 10             | 36        | 0,82226E+00<br>$(0,000\%)$       | 0,16538E-01<br>$(0,000\%)$ | 0,12353E-03<br>$(0,000\%)$ |
| 20             | 49        | 0,82226E+00<br>$(0,000\%)$       | 0,16538E-01<br>$(0,000\%)$ | 0,12353E-03<br>$(0,000\%)$ |
| 50             | 64        | $0,82226E+00$<br>$(0,000\%)$     | 0,16538E-01<br>$(0,000\%)$ | 0,12353E-03<br>$(0,000\%)$ |
| 100            | 72        | $0,82226E+00$<br>$(0,000\%)$     | 0,16538E-01<br>$(0,000\%)$ | 0,12353E-03<br>$(0,000\%)$ |

<sup>&</sup>lt;sup>24</sup> Desvios relativos percentuais em relação ao fluxo escalar calculado pela aproximação L=3, comparados aos fluxos escalares calculados pelo método SGF analítico.<br><sup>2</sup> Desvios relativos percentuais em relação ao fluxo escalar calculado pela aproximação L=5, comparados aos fluxos escalares

calculados pelo método SGF analítico.

| Número         | Número de | Fluxo escalar                     |                            |                            |  |
|----------------|-----------|-----------------------------------|----------------------------|----------------------------|--|
| de células     | iterações | $\Phi(0)$                         | $\Phi(50)$                 | $\Phi(100)$                |  |
| $\overline{2}$ | 19        | 0,82226E+00<br>$(0,000\%)^{(25)}$ | 0,16538E-01<br>$(0,000\%)$ | 0,12353E-03<br>$(0,000\%)$ |  |
| $\overline{4}$ | 24        | $0,82226E+00$<br>$(0,000\%)$      | 0,16538E-01<br>$(0,000\%)$ | 0,12353E-03<br>$(0,000\%)$ |  |
| 10             | 36        | $0,82226E+00$<br>$(0,000\%)$      | 0,16538E-01<br>$(0,000\%)$ | 0,12353E-03<br>$(0,000\%)$ |  |
| 20             | 49        | 0,82226E+00<br>$(0,000\%)$        | 0,16538E-01<br>$(0,000\%)$ | 0,12353E-03<br>$(0,000\%)$ |  |
| 50             | 64        | $0,82226E+00$<br>$(0,000\%)$      | 0,16538E-01<br>$(0,000\%)$ | 0,12353E-03<br>$(0,000\%)$ |  |
| 100            | 72        | $0,82226E+00$<br>$(0,000\%)$      | 0,16538E-01<br>$(0,000\%)$ | 0,12353E-03<br>$(0,000\%)$ |  |

**Tabela 5.18.** Fluxos escalares obtidos a partir do grau de aproximação L=7 dos parâmetros  $\theta_{m,n}$  (S<sub>4</sub>).

#### **5.1.3. SOLUÇÃO USANDO ORDEM DE QUADRATURA ANGULAR S8**

A solução do problema homogêneo apresentado no enunciado com ordem de quadratura igual a 8, buscará os oito parâmetros  $\theta_{m,n}$  que compõem a matriz  $\theta$ .

Será formada uma matriz 8x8, bloco-simétrica.

 $\overline{a}$ 

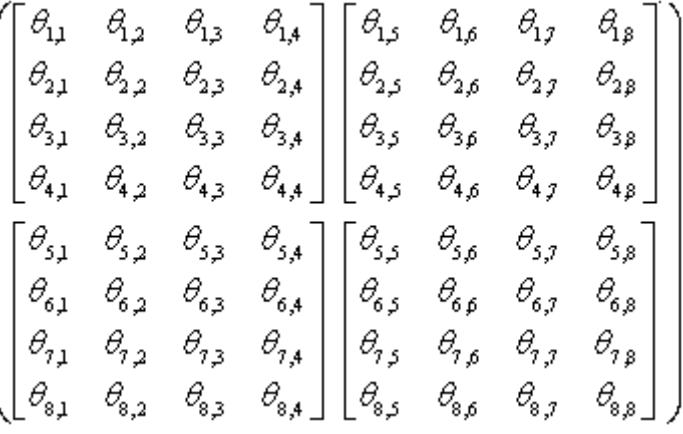

<sup>&</sup>lt;sup>25</sup> Desvios relativos percentuais em relação ao fluxo escalar calculado pela aproximação L=7, comparados aos fluxos escalares calculados pelo método SGF analítico.

Por se tratar de uma matriz bloco-simétrica 8x8 composta por quatro submatrizes 4x4, obteremos oito valores para os parâmetros  $\theta_{m,n}$ , que serão identificados conforme mostra a Tabela 5.19.

| $\theta_{A} = \theta_{1,1} = \theta_{2,2} = \theta_{3,3} = \theta_{4,4} = \theta_{5,5} = \theta_{6,6} = \theta_{7,7} = \theta_{8,8}$ |
|----------------------------------------------------------------------------------------------------|
| $\theta_B = \theta_{1,4} = \theta_{2,1} = \theta_{3,2} = \theta_{4,3} = \theta_{5,8} = \theta_{6,5} = \theta_{7,6} = \theta_{8,7}$   |
| $\theta_C = \theta_{1,3} = \theta_{2,4} = \theta_{3,1} = \theta_{4,2} = \theta_{5,7} = \theta_{6,8} = \theta_{7,5} = \theta_{8,6}$   |
| $\theta_{D} = \theta_{1,2} = \theta_{2,3} = \theta_{3,4} = \theta_{4,1} = \theta_{5,6} = \theta_{6,7} = \theta_{7,8} = \theta_{8,5}$ |
| $\theta_E = \theta_{1,8} = \theta_{2,7} = \theta_{3,6} = \theta_{4,5} = \theta_{5,4} = \theta_{6,3} = \theta_{7,2} = \theta_{8,1}$   |
| $\theta_F = \theta_{1,5} = \theta_{2,8} = \theta_{3,7} = \theta_{4,6} = \theta_{5,1} = \theta_{6,4} = \theta_{7,3} = \theta_{8,2}$   |
| $\theta_G = \theta_{1,6} = \theta_{2,5} = \theta_{3,8} = \theta_{4,7} = \theta_{5,2} = \theta_{6,1} = \theta_{7,4} = \theta_{8,3}$   |
| $\theta_{H} = \theta_{1,7} = \theta_{2,6} = \theta_{3,5} = \theta_{4,8} = \theta_{5,3} = \theta_{6,2} = \theta_{7,1} = \theta_{8,4}$ |

**Tabela 5.19.** Valores dos parâmetros  $\theta_{m,n}$  e seus posicionamentos na matriz  $\theta_{8x8}$ .

**Tabela 5.20.** Valores para o parâmetro  $\theta_A$  obtidos pelo método SGF analítico e pelo método de aproximação polinomial  $(S_8)$ .

| Número de      | Aproximação dos parâmetros $\theta_{A}$ |                                    |                               |                               |  |
|----------------|-----------------------------------------|------------------------------------|-------------------------------|-------------------------------|--|
| células        | Ordem de quadratura S <sub>8</sub>      |                                    |                               |                               |  |
|                | Exato                                   | L <sub>3</sub>                     | L5                            | L7                            |  |
| 100            | 0,691883E+00                            | 0,691894E+00<br>$(0.002\%)^{(26)}$ | 0,691882E+00<br>$(0,000\%)$   | 0,691883E+00<br>$(0,000\%)$   |  |
| 50             | 0,530954E+00                            | 0,530961E+00<br>$(0,001\%)$        | 0,530954E+00<br>$(0,000\%)$   | 0,530954E+00<br>$(0,000\%)$   |  |
| 20             | 0,337081E+00                            | 0,337096E+00<br>$(0,004\%)$        | 0,337081E+00<br>$(0,000\%)$   | 0,337081E+00<br>$(0,000\%)$   |  |
| 10             | 0,236038E+00                            | 0,236039E+00<br>$(0,000\%)$        | 0,236038E+00<br>$(0,000\%)$   | 0,236038E+00<br>$(0,000\%)$   |  |
| 4              | 0,137711E+00                            | 0,137687E+00<br>(0,017%)           | $0,137711E+00$<br>$(0,000\%)$ | $0,137711E+00$<br>$(0,000\%)$ |  |
| $\overline{2}$ | 0,787047E-01                            | 0,786473E-01<br>(0,073%)           | 0,787055E-01<br>$(0,001\%)$   | 0,787047E-01<br>$(0,000\%)$   |  |

<sup>&</sup>lt;sup>26</sup> Desvios relativos percentuais em relação ao parâmetro  $\theta_A$  calculado pelo método SGF analítico.

| Número de      | Aproximação dos parâmetros $\theta_{\scriptscriptstyle R}$ |                                    |                               |                             |  |
|----------------|------------------------------------------------------------|------------------------------------|-------------------------------|-----------------------------|--|
| células        | Ordem de quadratura S <sub>8</sub>                         |                                    |                               |                             |  |
|                | <b>Exato</b>                                               | L <sub>3</sub>                     | L5                            | L7                          |  |
| 100            | 0,130929E+00                                               | 0,130950E+00<br>$(0.016\%)^{(27)}$ | 0,130929E+00<br>$(0,000\%)$   | 0,130929E+00<br>$(0,000\%)$ |  |
| 50             | 0,198819E+00                                               | 0,198830E+00<br>$(0,006\%)$        | 0,198818E+00<br>$(0,001\%)$   | 0,198819E+00<br>$(0,000\%)$ |  |
| 20             | 0,250093E+00                                               | 0,250086E+00<br>$(0,003\%)$        | $0,250092E+00$<br>$(0,000\%)$ | 0,250093E+00<br>$(0,000\%)$ |  |
| 10             | 0,234299E+00                                               | 0,234299E+00<br>$(0,000\%)$        | 0,234299E+00<br>$(0,000\%)$   | 0,234299E+00<br>$(0,000\%)$ |  |
| $\overline{4}$ | $0,164186E+00$                                             | 0,164147E+00<br>$(0,024\%)$        | 0,164187E+00<br>$(0,001\%)$   | 0,164186E+00<br>$(0,000\%)$ |  |
| $\overline{2}$ | 0,981235E-01                                               | 0,980300E-01<br>$(0,095\%)$        | 0,981248E-01<br>$(0,001\%)$   | 0,981235E-01<br>$(0,000\%)$ |  |

**Tabela 5.21.** Valores para o parâmetro  $\theta_B$  obtidos pelo método SGF analítico e pelo método de aproximação polinomial  $(S_8)$ .

**Tabela 5.22.** Valores para o parâmetro  $\theta_c$  obtidos pelo método SGF analítico e pelo método de aproximação polinomial  $(S_8)$ .

| Número de      | Aproximação dos parâmetros $\theta_c$ |                                    |                               |                               |  |
|----------------|---------------------------------------|------------------------------------|-------------------------------|-------------------------------|--|
| células        | Ordem de quadratura S <sub>8</sub>    |                                    |                               |                               |  |
|                | Exato                                 | L <sub>3</sub>                     | L5                            | L7                            |  |
| 100            | $0,126272E+00$                        | 0,126289E+00<br>$(0.013\%)^{(28)}$ | $0,126271E+00$<br>$(0,001\%)$ | 0,126272E+00<br>$(0,000\%)$   |  |
| 50             | $0,176961E+00$                        | 0,176965E+00<br>$(0,002\%)$        | $0,176960E+00$<br>$(0,001\%)$ | $0,176961E+00$<br>$(0,000\%)$ |  |
| 20             | 0,202260E+00                          | $0,202261E+00$<br>$(0,000\%)$      | 0,202260E+00<br>$(0,000\%)$   | $0,202260E+00$<br>$(0,000\%)$ |  |
| 10             | 0,182761E+00                          | 0,182761E+00<br>$(0,000\%)$        | 0,182761E+00<br>$(0,000\%)$   | 0,182761E+00<br>$(0,000\%)$   |  |
| $\overline{4}$ | 0,125690E+00                          | 0,125660E+00<br>$(0,024\%)$        | $0,125690E+00$<br>$(0,000\%)$ | 0,125690E+00<br>$(0,000\%)$   |  |
| $\overline{2}$ | 0,748077E-01                          | 0,747379E-01<br>$(0,093\%)$        | 0,748086E-01<br>$(0,001\%)$   | 0,748076E-01<br>$(0,000\%)$   |  |

<sup>&</sup>lt;sup>27</sup> Desvios relativos percentuais em relação ao parâmetro  $\theta_B$  calculado pelo método SGF analítico.

<sup>&</sup>lt;sup>28</sup> Desvios relativos percentuais em relação ao parâmetro  $\theta_c$  calculado pelo método SGF analítico.

| Número de      | Aproximação dos parâmetros $\theta_{\scriptscriptstyle D}$ |                                    |                             |                             |  |
|----------------|------------------------------------------------------------|------------------------------------|-----------------------------|-----------------------------|--|
| células        | Ordem de quadratura S <sub>8</sub>                         |                                    |                             |                             |  |
|                | Exato                                                      | L <sub>3</sub>                     | L5                          | L7                          |  |
| 100            | 0,521219E-01                                               | 0,521258E-01<br>$(0.007\%)^{(29)}$ | 0,521219E-01<br>$(0,000\%)$ | 0,521219E-01<br>$(0,000\%)$ |  |
| 50             | 0,608861E-01                                               | 0,608881E-01<br>$(0,003\%)$        | 0,608861E-01<br>$(0,000\%)$ | 0,608861E-01<br>$(0,000\%)$ |  |
| 20             | 0,609268E-01                                               | 0,609272E-01<br>$(0,001\%)$        | 0,609267E-01<br>$(0,000\%)$ | 0,609268E-01<br>$(0,000\%)$ |  |
| 10             | 0,528610E-01                                               | 0,528610E-01<br>$(0,000\%)$        | 0,528610E-01<br>$(0,000\%)$ | 0,528610E-01<br>$(0,000\%)$ |  |
| $\overline{4}$ | 0,355687E-01                                               | 0,355606E-01<br>$(0,023\%)$        | 0,355687E-01<br>$(0,000\%)$ | 0,355687E-01<br>$(0,000\%)$ |  |
| $\overline{2}$ | 0,210657E-01                                               | 0,210466E-01<br>$(0,091\%)$        | 0,210659E-01<br>$(0,001\%)$ | 0,210657E-01<br>$(0,000\%)$ |  |

**Tabela 5.23.** Valores para o parâmetro  $\theta_D$  obtidos pelo método SGF analítico e pelo método de aproximação polinomial  $(S_8)$ .

**Tabela 5.24.** Valores para o parâmetro  $\theta_E$  obtidos pelo método SGF analítico e pelo método de aproximação polinomial  $(S_8)$ .

| Número de      | Aproximação dos parâmetros $\theta_{\kappa}$ |                                     |                             |                             |  |
|----------------|----------------------------------------------|-------------------------------------|-----------------------------|-----------------------------|--|
| células        | Ordem de quadratura S <sub>8</sub>           |                                     |                             |                             |  |
|                | <b>Exato</b>                                 | L <sub>3</sub>                      | L5                          | L7                          |  |
| 100            | 0,106916E-01                                 | 0,106654E-01<br>$(0,2457\%)^{(30)}$ | 0,106918E-01<br>$(0,002\%)$ | 0,106916E-01<br>$(0,000\%)$ |  |
| 50             | 0,518026E-02                                 | 0,512177E-02<br>(1,129%)            | 0,518087E-02<br>$(0,012\%)$ | 0,518024E-02<br>$(0,000\%)$ |  |
| 20             | 0,177798E-01                                 | 0,178844E-01<br>$(0,588\%)$         | 0,177776E-01<br>$(0,012\%)$ | 0,177799E-01<br>$(0,001\%)$ |  |
| 10             | 0,374007E-01                                 | 0,373913E-01<br>$(0,025\%)$         | 0,374005E-01<br>$(0,001\%)$ | 0,374007E-01<br>$(0,000\%)$ |  |
| $\overline{4}$ | 0,432030E-01                                 | 0,431290E-01<br>$(0,171\%)$         | 0,432033E-01<br>$(0,001\%)$ | 0,432030E-01<br>$(0,000\%)$ |  |
| $\overline{2}$ | 0,292527E-01                                 | 0,291246E-01<br>$(0,438\%)$         | 0,292545E-01<br>$(0,006\%)$ | 0,292527E-01<br>$(0,000\%)$ |  |

<sup>&</sup>lt;sup>29</sup> Desvios relativos percentuais em relação ao parâmetro  $\theta_D$  calculado pelo método SGF analítico.

<sup>&</sup>lt;sup>30</sup> Desvios relativos percentuais em relação ao parâmetro  $\theta_E$  calculado pelo método SGF analítico.

| Número de      | Aproximação dos parâmetros $\theta_{\scriptscriptstyle E}$ |                                    |                             |                             |  |
|----------------|------------------------------------------------------------|------------------------------------|-----------------------------|-----------------------------|--|
| células        | Ordem de quadratura S <sub>8</sub>                         |                                    |                             |                             |  |
|                | <b>Exato</b>                                               | L <sub>3</sub>                     | L5                          | L7                          |  |
| 100            | 0,106071E-01                                               | 0,105555E-01<br>$(0,486\%)^{(31)}$ | 0,106077E-01<br>$(0,006\%)$ | 0,106071E-01<br>$(0,000\%)$ |  |
| 50             | 0,799803E-03                                               | 0,861795E-03<br>$(7,751\%)$        | 0,798591E-03<br>$(0,152\%)$ | 0,799834E-03<br>$(0,004\%)$ |  |
| 20             | 0,352711E-01                                               | 0,351760E-01<br>(0,270%)           | 0,352703E-01<br>$(0,002\%)$ | 0,352711E-01<br>$(0,000\%)$ |  |
| 10             | 0,641469E-01                                               | 0,641322E-01<br>$(0,023\%)$        | 0,641470E-01<br>$(0,000\%)$ | 0,641468E-01<br>$(0,000\%)$ |  |
| $\overline{4}$ | 0,716267E-01                                               | 0,715061E-01<br>$(0,168\%)$        | 0,716271E-01<br>$(0,001\%)$ | 0,716267E-01<br>$(0,000\%)$ |  |
| $\overline{2}$ | 0,482664E-01                                               | 0,480578E-01<br>$(0,432\%)$        | 0,482692E-01<br>$(0,006\%)$ | 0,482664E-01<br>$(0,000\%)$ |  |

**Tabela 5.25.** Valores para o parâmetro  $\theta_F$  obtidos pelo método SGF analítico e pelo método de aproximação polinomial  $(S_8)$ .

**Tabela 5.26.** Valores para o parâmetro  $\theta_G$  obtidos pelo método SGF analítico e pelo método de aproximação polinomial  $(S_8)$ .

| Número de      | Aproximação dos parâmetros $\theta_c$ |                                    |                             |                             |  |  |
|----------------|---------------------------------------|------------------------------------|-----------------------------|-----------------------------|--|--|
| células        | Ordem de quadratura S <sub>8</sub>    |                                    |                             |                             |  |  |
|                | <b>Exato</b>                          | L <sub>3</sub>                     | L5                          | L7                          |  |  |
| 100            | 0,594673E-02                          | 0,596574E-02<br>$(0,320\%)^{(32)}$ | 0,594590E-02<br>$(0,000\%)$ | 0,594674E-02<br>$(0,000\%)$ |  |  |
| 50             | 0,136192E-01                          | 0,134762E-01<br>$(1,050\%)$        | 0,136198E-01<br>$(0,000\%)$ | 0,136192E-01<br>$(0,000\%)$ |  |  |
| 20             | 0,324789E-01                          | 0,324580E-01<br>$(0,064\%)$        | 0,324821E-01<br>$(0,000\%)$ | 0,324788E-01<br>$(0,000\%)$ |  |  |
| 10             | 0,509415E-01                          | 0,509304E-01<br>$(0,022\%)$        | 0,509415E-01<br>$(0,000\%)$ | 0,509415E-01<br>$(0,000\%)$ |  |  |
| $\overline{4}$ | 0,546800E-01                          | 0,545900E-01<br>$(0,165\%)$        | 0,546803E-01<br>$(0,000\%)$ | 0,546800E-01<br>$(0,000\%)$ |  |  |
| $\overline{2}$ | 0,366330E-01                          | 0,364774E-01<br>(0,425%)           | 0,366352E-01<br>$(0,000\%)$ | 0,366330E-01<br>$(0,000\%)$ |  |  |

<sup>&</sup>lt;sup>31</sup> Desvios relativos percentuais em relação ao parâmetro  $\theta_F$  calculado pelo método SGF analítico.

<sup>&</sup>lt;sup>32</sup> Desvios relativos percentuais em relação ao parâmetro  $\theta_G$  calculado pelo método SGF analítico.

| Número de      | Aproximação dos parâmetros $\theta_{\mu}$ |                                    |                             |                             |  |  |
|----------------|-------------------------------------------|------------------------------------|-----------------------------|-----------------------------|--|--|
| células        | Ordem de quadratura S <sub>8</sub>        |                                    |                             |                             |  |  |
|                | Exato                                     | L <sub>3</sub>                     | L5                          | L7                          |  |  |
| 100            | 0,649436E-02                              | 0,634017E-02<br>$(2,374\%)^{(33)}$ | 0,649681E-02<br>$(0,038\%)$ | 0,649433E-02<br>$(0,000\%)$ |  |  |
| 50             | 0,538638E-02                              | 0,537958E-02<br>$(0,126\%)$        | 0,538837E-02<br>(0,037%)    | 0,538627E-02<br>$(0,002\%)$ |  |  |
| 20             | 0,934922E-02                              | 0,934545E-02<br>$(0,040\%)$        | 0,934948E-02<br>$(0,003\%)$ | 0,934921E-02<br>$(0,000\%)$ |  |  |
| 10             | 0,141907E-01                              | 0,141877E-01<br>$(0,021\%)$        | 0,141907E-01<br>$(0,000\%)$ | 0,141907E-01<br>$(0,000\%)$ |  |  |
| $\overline{4}$ | 0,150857E-01                              | 0,150610E-01<br>$(0,164\%)$        | 0,150858E-01<br>$(0,001\%)$ | 0,150857E-01<br>$(0,000\%)$ |  |  |
| $\overline{2}$ | 0,100919E-01                              | 0,100492E-01<br>(0,423%)           | 0,100925E-01<br>$(0,006\%)$ | 0,100919E-01<br>$(0,000\%)$ |  |  |

**Tabela 5.27.** Valores para o parâmetro  $\theta$ <sup>H</sup> obtidos pelo método SGF analítico e pelo método de aproximação polinomial  $(S_8)$ .

A Tabela 5.28 apresenta os valores para os fluxos escalares calculados pelo método SGF analítico e as Tabelas 5.58 – 5.30 apresentam os valores aproximados para os fluxos escalares em função do grau da aproximação polinomial.

| Número de<br>células | $\phi(0)$     | $\phi(50)$  | $\phi(100)$ | Número de<br>iterações | Raio espectral |
|----------------------|---------------|-------------|-------------|------------------------|----------------|
| 100                  | $0,82284E+00$ | 0,16470E-01 | 0,12250E-03 | 77                     | 0,782          |
| 50                   | 0,82284E+00   | 0,16470E-01 | 0,12250E-03 | 61                     | 0,730          |
| 20                   | $0.82284E+00$ | 0,16470E-01 | 0,12250E-03 | 43                     | 0,636          |
| 10                   | 0,82284E+00   | 0,16470E-01 | 0,12250E-03 | 32                     | 0.539          |
| 4                    | 0,82284E+00   | 0,16470E-01 | 0,12250E-03 | 22                     | 0.409          |
| ◠                    | $0.82284E+00$ | 0,16470E-01 | 0.12250E-03 | 17                     | 0.370          |

Tabela 5.28. Resultados obtidos para fluxo escalar pelo método SGF analítico (S<sub>8</sub>).

<sup>&</sup>lt;sup>33</sup> Desvios relativos percentuais em relação ao parâmetro  $\theta_H$  calculado pelo método SGF analítico.

| Número         | Fluxo escalar      |               |             |  |  |  |
|----------------|--------------------|---------------|-------------|--|--|--|
| de células     | $\Phi(0)$          | $\Phi(50)$    | $\Phi(100)$ |  |  |  |
| $\overline{2}$ | 0,82391E+00        | 0,14805E-01   | 0,98388E-04 |  |  |  |
|                | $(0,130\%)^{(34)}$ | $(10, 109\%)$ | (19,693%)   |  |  |  |
| 4              | $0,82318E+00$      | 0,16339E-01   | 0,12028E-03 |  |  |  |
|                | $(0,041\%)$        | $(0,795\%)$   | $(1,812\%)$ |  |  |  |
| 10             | 0,82286E+00        | 0,16466E-01   | 0,12241E-03 |  |  |  |
|                | $(0,040\%)$        | $(0,040\%)$   | (0,073%)    |  |  |  |
| 20             | $0,82284E+00$      | 0,16470E-01   | 0,12249E-03 |  |  |  |
|                | $(0,000\%)$        | $(0,000\%)$   | $(0,008\%)$ |  |  |  |
| 50             | $0,82284E+00$      | 0,16470E-01   | 0,12249E-03 |  |  |  |
|                | $(0,000\%)$        | $(0,000\%)$   | $(0,008\%)$ |  |  |  |
| 100            | 0,82284E+00        | 0,16470E-01   | 0,12249E-03 |  |  |  |
|                | $(0,000\%)$        | $(0,000\%)$   | $(0,008\%)$ |  |  |  |

**Tabela 5.29.** Fluxos escalares obtidos a partir do grau de aproximação L=3 dos parâmetros  $\theta_{m,n}$ .

**Tabela 5.30.** Fluxos escalares obtidos a partir do grau de aproximação L=5 dos parâmetros  $\theta_{m,n}$ .

| Número         | <b>Fluxo escalar</b> |             |             |  |  |  |
|----------------|----------------------|-------------|-------------|--|--|--|
| de células     | $\Phi(0)$            | $\Phi(50)$  | $\Phi(100)$ |  |  |  |
| $\overline{2}$ | $0.82282E+00$        | 0,16493E-01 | 0,12284E-03 |  |  |  |
|                | $(0,002\%)^{(35)}$   | $(0,140\%)$ | (0,278%)    |  |  |  |
| 4              | 0,82283E+00          | 0,16471E-01 | 0,12251E-03 |  |  |  |
|                | $(0,001\%)$          | $(0,006\%)$ | $(0,008\%)$ |  |  |  |
| 10             | 0,82284E+00          | 0,16470E-01 | 0,12250E-03 |  |  |  |
|                | $(0,000\%)$          | $(0,000\%)$ | $(0,000\%)$ |  |  |  |
| 20             | $0,82284E+00$        | 0,16470E-01 | 0,12250E-03 |  |  |  |
|                | $(0,000\%)$          | $(0,000\%)$ | $(0,000\%)$ |  |  |  |
| 50             | 0,82284E+00          | 0,16470E-01 | 0,12250E-03 |  |  |  |
|                | $(0,000\%)$          | $(0,000\%)$ | $(0,000\%)$ |  |  |  |
| 100            | 0,82284E+00          | 0,16470E-01 | 0,12250E-03 |  |  |  |
|                | $(0,000\%)$          | $(0,000\%)$ | $(0,000\%)$ |  |  |  |

<sup>&</sup>lt;sup>34</sup> Desvios relativos percentuais, quando da aproximação de grau 3, em relação ao fluxo escalar calculado pelo método SGF analítico.

<sup>&</sup>lt;sup>35</sup> Desvios relativos percentuais, quando da aproximação de grau 5, em relação ao fluxo escalar calculado pelo método SGF analítico.

| Número         | Fluxo escalar      |             |             |  |  |  |
|----------------|--------------------|-------------|-------------|--|--|--|
| de células     | $\Phi(0)$          | $\Phi(50)$  | $\Phi(100)$ |  |  |  |
| $\overline{2}$ | 0,82284E+00        | 0,16470E-01 | 0,12249E-03 |  |  |  |
|                | $(0,000\%)^{(36)}$ | $(0,000\%)$ | $(0,008\%)$ |  |  |  |
| 4              | 0,82284E+00        | 0,16470E-01 | 0,12250E-03 |  |  |  |
|                | $(0,000\%)$        | $(0,000\%)$ | $(0,000\%)$ |  |  |  |
| 10             | 0,82284E+00        | 0,16470E-01 | 0,12250E-03 |  |  |  |
|                | $(0,000\%)$        | $(0,000\%)$ | $(0,000\%)$ |  |  |  |
| 20             | 0,82284E+00        | 0,16470E-01 | 0,12250E-03 |  |  |  |
|                | $(0,000\%)$        | $(0,000\%)$ | $(0,000\%)$ |  |  |  |
| 50             | 0,82284E+00        | 0,16470E-01 | 0,12250E-03 |  |  |  |
|                | $(0,000\%)$        | $(0,000\%)$ | $(0,000\%)$ |  |  |  |
| 100            | 0,82284E+00        | 0,16470E-01 | 0,12250E-03 |  |  |  |
|                | $(0,000\%)$        | $(0,000\%)$ | $(0,000\%)$ |  |  |  |

**Tabela 5.31.** Fluxos escalares obtidos a partir do grau de aproximação L=7 dos parâmetros  $\theta_{m,n}$ .

#### **5.2. PROBLEMA MODELO (2) – MEIO MATERIAL HETEROGÊNEO**

Considere um meio heterogêneo (mais de uma zona material), com geometria unidimensional, de comprimento  $x = 100$ cm, constituída por três regiões materiais cujos parâmetros estão listados na Tabela 5.32.

**Tabela 5.32.** Parâmetros materiais das zonas materiais para o Problema modelo (2).

| Material |      |          | د د             |
|----------|------|----------|-----------------|
| Zona 1   |      | $\alpha$ | .8 <sub>0</sub> |
| Zona 2   | 0,60 | 40       | $\gamma$<br>ັ   |

As condições de contorno prescritas são do tipo: reflexiva à direita e vácuo à esquerda, isto é:

 $\psi_n(0) = 1.0 \Leftrightarrow \mu_n > 0$  <br>  $e \psi_n(100) = 0.0 \Leftrightarrow \mu_n < 0$ 

Os comprimentos das regiões espaciais são apresentados na Tabela 5.33.

<sup>&</sup>lt;sup>36</sup> Desvios relativos percentuais, quando da aproximação de grau 7, em relação ao fluxo escalar calculado pelo método SGF analítico.

**Tabela 5.33.** Dimensões das regiões espaciais.

| Região espacial       |        |        |        |
|-----------------------|--------|--------|--------|
| Comprimeno (cm)       |        |        |        |
| Distribuição material | Zona 1 | Zona 2 | Zona 1 |

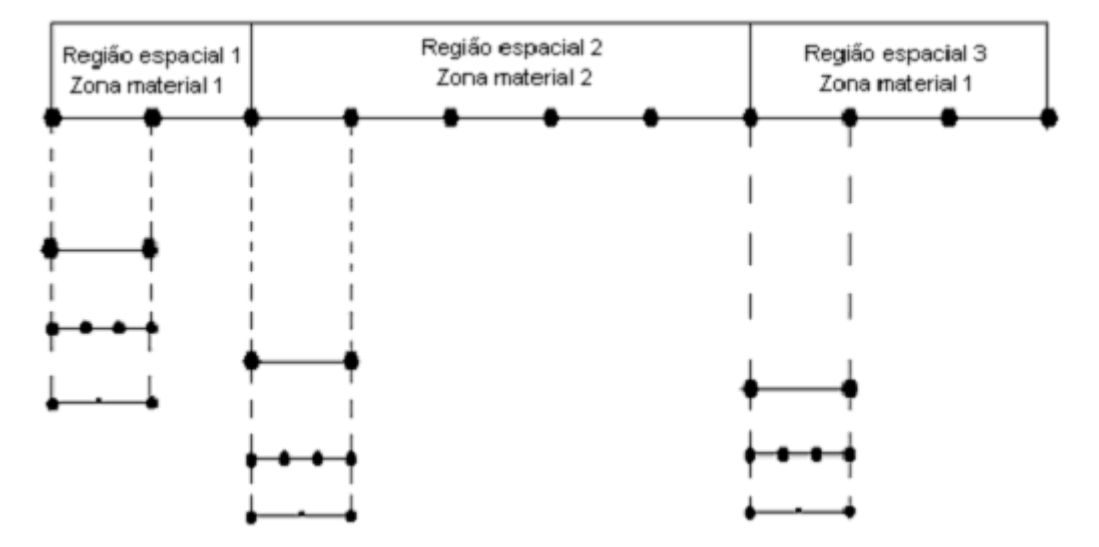

**Figura 5.2.** Disposição das zonas materiais e regiões espaciais para aproximação L=3.

O procedimento para resolução de problemas heterogêneos consiste na tomada apenas do primeiro nodo de cada região espacial. Para cada região espacial existe um parâmetro material associado. Dos primeiros nodos obteremos pontos espaciais para serem utilizados no cálculo das funções exponenciais para determinação dos parâmetros  $\theta_{m,n}$ . Os parâmetros  $\theta_{m,n}$ são calculados em função do ponto no centro do nodo. Para tal investigação não poderemos escolher aproximações de ordens pares, uma vez que a quantidade de pontos associada conterá o ponto central.

Os pontos amostrados irão fornecer a primeira coluna de valores da matriz Q<sub>ij</sub>. Em seguida, prossegue-se com o algoritmo de Neville para obtermos o valor aproximado das funções no ponto central do nodo.

### **5.2.1. SOLUÇÃO USANDO ORDEM DE QUADRATURA ANGULAR S2**

A solução para o meio heterogêneo em quadratura  $S_2$ , por possuir parâmetros materiais distintos por região espacial, produz dois valores para os parâmetros  $\theta_{m,n}$  por cada região espacial, em função do material e da quantidade de nodos definida para solução. Por ser ordem de quadratura S<sub>2</sub>, a matriz para cada região espacial será quadrada de ordem 2. Os elementos desta matriz, que representam os valores dos parâmetros  $\theta_{m,n}$  estarão dispostos segundo o posicionamento mostrado a seguir:

$$
\theta = \begin{bmatrix} \theta_{1,1} & \theta_{1,2} \\ \theta_{2,1} & \theta_{2,2} \end{bmatrix},
$$

no que resulta em:

 $(*)\theta_{4} = \theta_{11} = \theta_{22}$  e  $(**) \theta_B = \theta_{12} = \theta_{21}$ 

Os resultados obtidos estão transcritos a seguir.

**Tabela 5.34.** Parâmetros  $\theta_{m,n}$  obtidos pelo método SGF analítico, em quadratura S<sub>2</sub>.

| Número     |                |                                 | Parâmetros $\theta_{m,n}$ |                     |                |                                 |  |
|------------|----------------|---------------------------------|---------------------------|---------------------|----------------|---------------------------------|--|
| de células | Região 1       |                                 |                           | Regiaõ <sub>2</sub> |                | Região 3                        |  |
|            | $\theta_{A}$   | $\theta_{\scriptscriptstyle R}$ | $\theta_{\rm A}$          | $\theta_{B}$        | $\theta_{A}$   | $\theta_{\scriptscriptstyle R}$ |  |
| 20x50x30   | $0,882420E+00$ | 0,336681E-01                    | 0,813048E+00              | 0,285888E-01        | 0,882420E+00   | 0,336681E-01                    |  |
| 10x25x15   | 0,785011E+00   | 0,531238E-01                    | $0,672369E+00$            | 0,390194E-01        | 0,531238E-01   | 0,785011E+00                    |  |
| 5x10x7     | $0,633074E+00$ | 0,686024E-01                    | 0,414449E+00              | 0,368941E-01        | $0,615001E+00$ | 0,692989E-01                    |  |
| 2x5x3      | 0,372135E+00   | 0,584844E-01                    | 0,232282E+00              | 0,231314E-01        | 0,372135E+00   | 0,584844E-01                    |  |

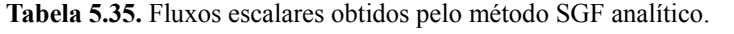

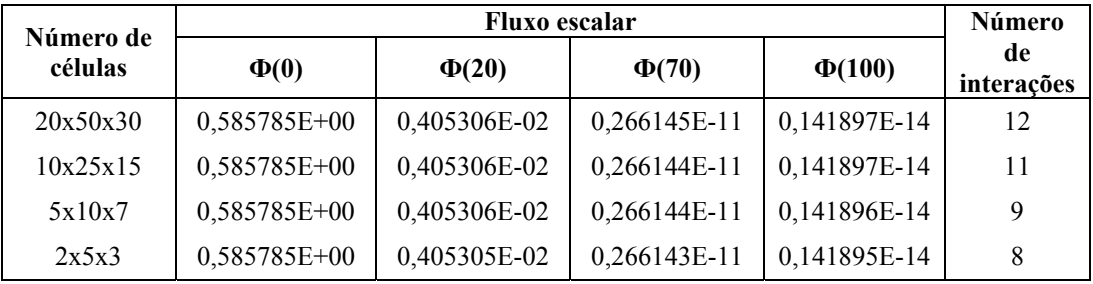

As Tabelas (5.36) – (5.41) apresentarão os valores dos parâmetros  $\theta_{m,n}$  e dos fluxos escalares obtidos quando da utilização do método por aproximação polinomial de Lagrange. Apresentaremos os valores dos parâmetros  $\theta_{m,n}$  para as região espaciais 1, 2 e 3, tomando os resultados exatos obtidos pelo método SGF e comparando-os aos valores aproximados.

| Número     |                    |                                 | Parâmetros $\theta_{m,n}$ |                                 |                  |                                 |
|------------|--------------------|---------------------------------|---------------------------|---------------------------------|------------------|---------------------------------|
| de células | Região 1           |                                 | Regiaõ <sub>2</sub>       |                                 | Região 3         |                                 |
|            | $\theta_{\rm A}$   | $\theta_{\scriptscriptstyle B}$ | $\theta_{\rm A}$          | $\theta_{\scriptscriptstyle R}$ | $\theta_{\rm A}$ | $\theta_{\scriptscriptstyle R}$ |
| 20x50x30   | 0,882420E+00       | 0,336679E-01                    | 0,813049E+00              | 0,285878E-01                    | $0,882420E+00$   | 0,336679E-01                    |
|            | $(0,000\%)^{(37)}$ | $(0,001\%)$                     | $(0,000\%)$               | $(0,003\%)$                     | $(0,000\%)$      | $(0,001\%)$                     |
| 10x25x15   | $0,785011E+00$     | 0,531210E-01                    | $0,672369E+00$            | 0,390106E-01                    | 0,531210E-01     | $0,785011E+00$                  |
|            | $(0,000\%)$        | $(0,005\%)$                     | $(0,000\%)$               | $(0,023\%)$                     | $(0,005\%)$      | $(0,000\%)$                     |
| 5x10x7     | $0,633073E+00$     | 0,685805E-01                    | $0,414444E+00$            | 0,368323E-01                    | $0,615000E+00$   | 0,692728E-01                    |
|            | $(0,000\%)$        | $(0,032\%)$                     | $(0,001\%)$               | $(0,168\%)$                     | $(0,000\%)$      | $(0,038\%)$                     |
| 2x5x3      | $0,372117E+00$     | 0,583612E-01                    | 0,232273E+00              | 0,230423E-01                    | $0,372117E+00$   | 0,583612E-01                    |
|            | $(0,000\%)$        | $(0,211\%)$                     | $(0,004\%)$               | $(0,385\%)$                     | $(0,005\%)$      | $(0,211\%)$                     |

**Tabela 5.36.** Parâmetros  $\theta_{m,n}$  obtidos pelo grau de aproximação L=3.

**Tabela 5.37.** Fluxos escalares obtidos pelo grau de aproximação L=3.

| Número de | Fluxo escalar      |              |              |              |  |  |
|-----------|--------------------|--------------|--------------|--------------|--|--|
| células   | $\Phi(0)$          | $\Phi(20)$   | $\Phi(70)$   | $\Phi(100)$  |  |  |
| 20x50x30  | 0,585785E+00       | 0,405306E-02 | 0,266144E-11 | 0.141896E-14 |  |  |
|           | $(0,000\%)^{(38)}$ | $(0,000\%)$  | $(0,000\%)$  | $(0.001\%)$  |  |  |
| 10x25x15  | 0,585786E+00       | 0,405308E-02 | 0,266132E-11 | 0,141889E-14 |  |  |
|           | $(0.000\%)$        | $(0,000\%)$  | $(0,005\%)$  | $(0.006\%)$  |  |  |

 $^{37}$  Desvios relativos percentuais em relação ao parâmetro  $\theta_{m,n}$  calculado pelo método SGF analítico.

<sup>&</sup>lt;sup>38</sup> Desvios relativos percentuais em relação ao fluxo escalar calculado pelo método SGF analítico.

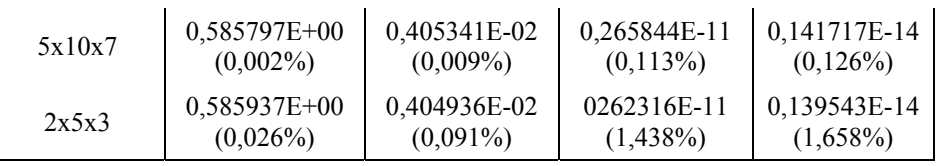

**Tabela 5.38.** Parâmetros  $\theta_{m,n}$  obtidos pelo grau de aproximação L=5.

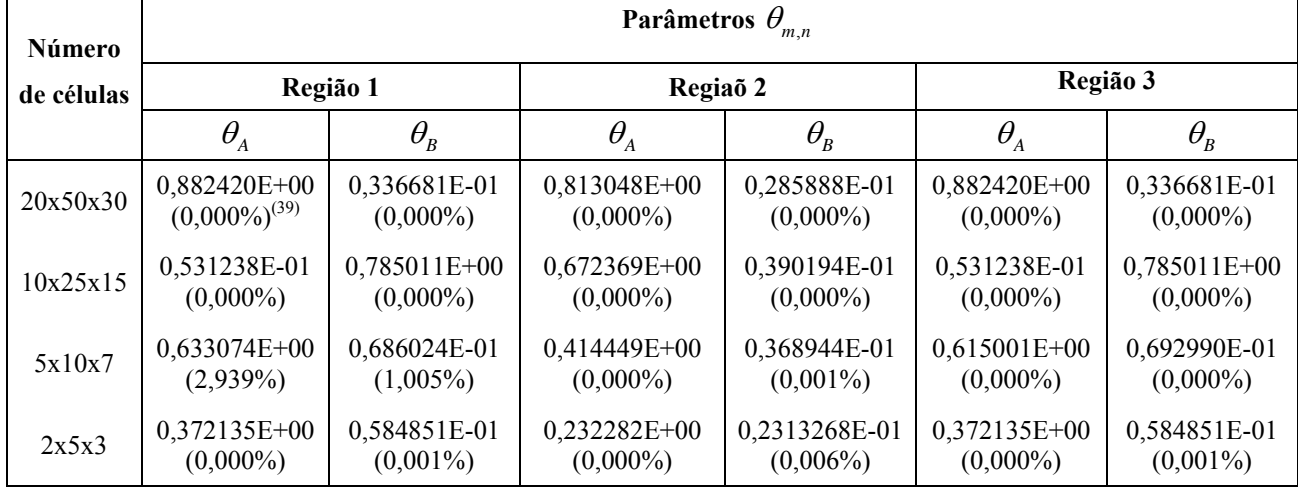

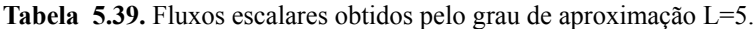

| Número de | <b>Fluxo escalar</b> |              |              |              |  |  |
|-----------|----------------------|--------------|--------------|--------------|--|--|
| células   | $\Phi(0)$            | $\Phi(20)$   | $\Phi(70)$   | $\Phi(100)$  |  |  |
| 20x50x30  | 0,585785E+00         | 0,405306E-02 | 0,266145E-11 | 0,141897E-14 |  |  |
|           | $(0,000\%)^{(40)}$   | $(0,000\%)$  | $(0,000\%)$  | $(0,000\%)$  |  |  |
| 10x25x15  | 0,585785E+00         | 0,405306E-02 | 0,266145E-11 | 0,141897E-14 |  |  |
|           | $(0,000\%)$          | $(0,000\%)$  | $(0,000\%)$  | $(0,000\%)$  |  |  |
| 5x10x7    | 0,585785E+00         | 0,405305E-02 | 0,266146E-11 | 0,141897E-14 |  |  |
|           | $(0,000\%)$          | $(0,000\%)$  | $(0,001\%)$  | $(0,001\%)$  |  |  |
| 2x5x3     | 0,585784E+00         | 0,405306E-02 | 0,266199E-11 | 0,141927E-14 |  |  |
|           | $(0,000\%)$          | $(0,000\%)$  | $(0,021\%)$  | $(0,023\%)$  |  |  |

**Tabela 5.40.** Parâmetros  $\theta_{m,n}$  obtidos pelo grau de aproximação L=7.

| <b>Número</b><br>de células | <b>Parâmetros</b> $\theta_{m,n}$ |                                 |                     |                                 |                  |                |  |  |
|-----------------------------|----------------------------------|---------------------------------|---------------------|---------------------------------|------------------|----------------|--|--|
|                             | Região 1                         |                                 | Regiaõ <sub>2</sub> |                                 | Região 3         |                |  |  |
|                             | $\theta_{\rm A}$                 | $\theta_{\scriptscriptstyle R}$ | $\theta_{\rm A}$    | $\theta_{\scriptscriptstyle B}$ | $\theta_{\rm A}$ | $\theta_{B}$   |  |  |
| 20x50x30                    | $0,882420E+00$                   | 0,336681E-01                    | 0,813048E+00        | 0,285888E-01                    | $0,882420E+00$   | 0,336681E-01   |  |  |
|                             | $(0,000\%)^{(41)}$               | $(0,000\%)$                     | $(0,000\%)$         | $(0,000\%)$                     | $(0,000\%)$      | $(0,000\%)$    |  |  |
| 10x25x15                    | $0,785011E+00$                   | 0,531238E-01                    | $0,672369E+00$      | 0,390194E-01                    | 0,531238E-01     | $0,785011E+00$ |  |  |
|                             | $(0,000\%)$                      | $(0,000\%)$                     | $(0,000\%)$         | $(0,000\%)$                     | $(0,000\%)$      | $(0,000\%)$    |  |  |
| 5x10x7                      | 0,633074E+00                     | 0,686024E-01                    | $0,414449E+00$      | 0,368941E-01                    | $0,615001E+00$   | 0,692989E-01   |  |  |
|                             | $(0,000\%)$                      | $(0,000\%)$                     | $(0,000\%)$         | $(0,000\%)$                     | $(0,000\%)$      | $(0,000\%)$    |  |  |

<sup>&</sup>lt;sup>39</sup> Desvios relativos percentuais em relação ao parâmetro  $\theta_{m,n}$  calculado pelo método SGF analítico (L=5).

<sup>&</sup>lt;sup>40</sup> Desvios relativos percentuais em relação ao fluxo escalar calculado pelo método SGF analítico (L=5).

<sup>&</sup>lt;sup>41</sup> Desvios relativos percentuais em relação ao parâmetro  $\theta_{m,n}$  calculado pelo método SGF analítico (L=7).

| 2x5x3 | $0.372135E+00$ | 0.584844E-01 | 0.232282E+00 | 0.231314E-01 | $0.372135E+00$ | 0.584844E-01 |
|-------|----------------|--------------|--------------|--------------|----------------|--------------|
|       | $(0.000\%)$    | $(0.000\%)$  | $(0.000\%)$  | $(0.000\%)$  | $(0.000\%)$    | $(0.000\%)$  |

**Tabela 5.41.** Fluxos escalares obtidos pelo grau de aproximação L=7.

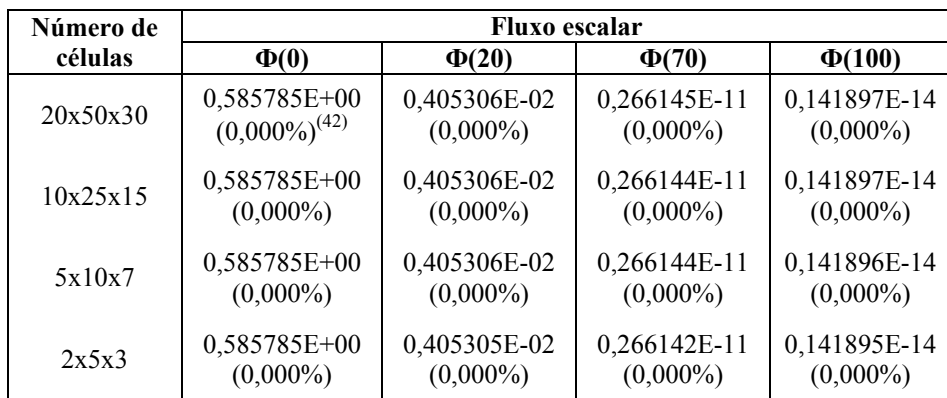

## **5.2.2. SOLUÇÃO USANDO ORDEM DE QUADRATURA ANGULAR S4**

A solução para quadratura S<sub>4</sub> em meio heterogêneo apresenta quatro valores distintos para os parâmetros  $θ_{m,n}$  para cada região espacial. A relação entre as posições  $θ_{m,n}$  na matriz  $\theta$  está representada a seguir.

$$
\begin{bmatrix}\n\begin{pmatrix}\n\theta_{1,1} & \theta_{1,2} \\
\theta_{2,1} & \theta_{2,2}\n\end{pmatrix} & \begin{pmatrix}\n\theta_{1,3} & \theta_{1,4} \\
\theta_{2,3} & \theta_{2,4}\n\end{pmatrix}\n\end{bmatrix}\n\begin{bmatrix}\n\theta_{3,1} & \theta_{3,2} \\
\theta_{4,1} & \theta_{4,2}\n\end{bmatrix} & \begin{pmatrix}\n\theta_{3,3} & \theta_{3,4} \\
\theta_{4,3} & \theta_{4,4}\n\end{pmatrix}\n\end{bmatrix}
$$

Esta matriz quadrada é 4x4 composta por submatrizes quadradas de ordem 2x2, dispostas de forma diagonalmente simétricas. Ao final da solução do sistema de equações, obteremos quatro valores distintos para os parâmetros  $\theta_{m,n}$ , de modo que:

$$
\theta_{A} = \theta_{1,1} = \theta_{2,2} = \theta_{3,3} = \theta_{4,4}
$$

$$
\theta_{B} = \theta_{1,2} = \theta_{2,1} = \theta_{3,4} = \theta_{4,3}
$$

$$
\theta_{C} = \theta_{1,3} = \theta_{2,4} = \theta_{3,1} = \theta_{4,2}
$$

-

 $^{42}$  Desvios relativos percentuais em relação ao fluxo escalar calculado pelo método SGF analítico (L=7).
$$
\theta_{D} = \theta_{1,4} = \theta_{2,3} = \theta_{3,2} = \theta_{4,1}
$$

Os valores estão listados na Tabela 5.42.

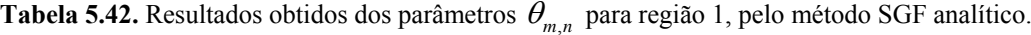

| Número de células | Parâmetros $\theta_{m,n}$        |                                 |                |                                 |
|-------------------|----------------------------------|---------------------------------|----------------|---------------------------------|
|                   | $\theta_{\scriptscriptstyle{A}}$ | $\theta_{\scriptscriptstyle B}$ | $\theta_c$     | $\theta_{\scriptscriptstyle D}$ |
| 20x50x30          | $0,79427E+00$                    | $0,15570E+00$                   | $-0,33703E-01$ | 0,12587E-01                     |
| 10x25x15          | 0,68293E+00                      | $0,18666E+00$                   | $-0,28882E-01$ | 0,86097E-02                     |
| 5x10x7            | 0,52418E+00                      | 0,17259E+00                     | $-0,33318E-01$ | 0,11439E-01                     |
| 2x5x3             | 0,31581E+00                      | $0,11248E+00$                   | $-0,17628E-02$ | 0,37992E-02                     |

**Tabela 5.43.** Resultados obtidos dos parâmetros  $\theta_{m,n}$  para região 2, pelo método SGF analítico.

| Número de células | Parâmetros $\theta_{m,n}$ |                                 |                |                                 |
|-------------------|---------------------------|---------------------------------|----------------|---------------------------------|
|                   | $\theta$                  | $\theta_{\scriptscriptstyle R}$ | $\theta_c$     | $\theta_{\scriptscriptstyle D}$ |
| 20x50x30          | $0,80352E+00$             | 0,74384E-01                     | $-0,12213E-01$ | 0,11925E-00                     |
| 10x25x15          | $0,66606E+00$             | 0,93812E-01                     | $-0,11881E-01$ | 0,11380E-01                     |
| 5x10x7            | 0,42071E+00               | 0,79904E-01                     | $-0,60545E-02$ | 0,58442E-02                     |
| 2x5x3             | 0,24182E+00               | 0,49156E-01                     | $-0,28658E-02$ | 0,29919E-02                     |

**Tabela 5.44.** Resultados obtidos dos parâmetros  $\theta_{m,n}$  para região 3, pelo método SGF analítico.

| Número de células | Parâmetros $\theta_{m,n}$ |               |                  |                                 |
|-------------------|---------------------------|---------------|------------------|---------------------------------|
|                   | $\theta_{A}$              | $\theta_{B}$  | $\theta_{\rm c}$ | $\theta_{\scriptscriptstyle D}$ |
| 20x50x30          | $0,79427E+00$             | $0,15570E+00$ | $-0,33703E-01$   | 0,12587E-01                     |
| 10x25x15          | 0,68293E+00               | 0,18666E+00   | $-0,28882E-01$   | 0,86097E-02                     |
| 5x10x7            | 0,52418E+00               | 0,17286E+00   | $-0,13695E-01$   | 0,48156E-02                     |
| 2x5x3             | 0,31581E+00               | $0,11248E+00$ | 0,37992E-02      | $-0,17628E-02$                  |

**Tabela 5.45.** Fluxos escalares obtidos pelo método SGF analítico.

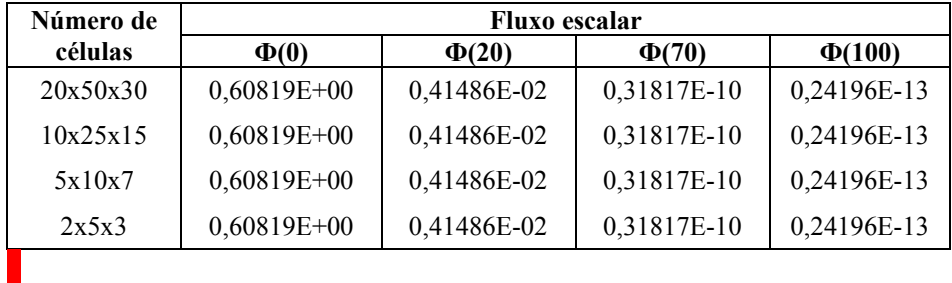

As soluções para este problema serão obtidas através da aproximação polinomial de Lagrange, pelo algoritmo de Nevville, para ordens de aproximação L=3, L=5 e L=7, aplicadas às ordens de quadratura  $S_2$  e  $S_4$ , como veremos a seguir.

### **5.2.2.A. CÁLCULOS COM GRAU DE APROXIMAÇÃO L= 3**

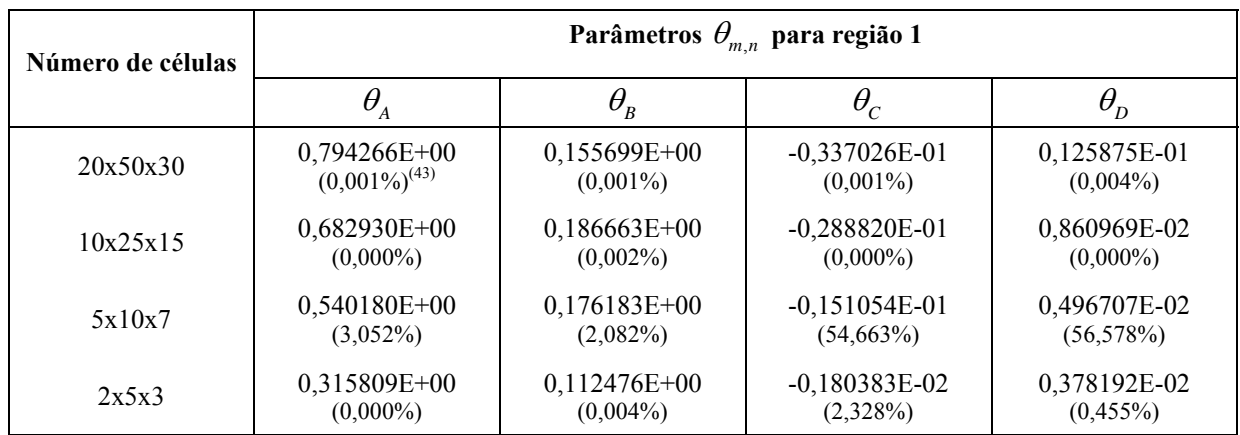

**Tabela 5.46.** Valores obtidos para os parâmetros  $\theta_{m,n}$  para região 1, pelo método de aproximação polinomial.

**Tabela 5.47.** Valores obtidos para os parâmetros  $\theta_{m,n}$  para região 2, pelo método de aproximação polinomial.

| Número de células | Parâmetros $\theta_{m,n}$ para região 2 |                 |                 |              |
|-------------------|-----------------------------------------|-----------------|-----------------|--------------|
|                   | $\theta_{\rm A}$                        | $\theta_{_{B}}$ | $\theta_c$      | $\theta_{p}$ |
| 20x50x30          | 0,803515E+00                            | 0,743837E-01    | $-0,122130E-01$ | 0,119252E-01 |
|                   | $(0.001\%)^{(44)}$                      | $(0.000\%)$     | $(0,000\%)$     | $(0.002\%)$  |
| 10x25x15          | $0.666064E + 00$                        | 0,938122E-01    | $-0,118810E-01$ | 0,113798E-01 |
|                   | $(0.001\%)$                             | $(0.000\%)$     | $(0,000\%)$     | $(0.002\%)$  |
| 5x10x7            | $0.420714E + 00$                        | 0,799040E-01    | $-0,605454E-02$ | 0,584415E-02 |
|                   | $(0.001\%)$                             | $(0.000\%)$     | $(0.001\%)$     | $(0.001\%)$  |
| 2x5x3             | $0,241821E+00$                          | 0,491552E-01    | $-0,287796E-02$ | 0,298840E-02 |
|                   | $(0,000\%)$                             | $(0.002\%)$     | $(0,424\%)$     | (0,117%)     |

**Tabela 5.48.** Valores obtidos para os parâmetros  $\theta_{m,n}$  para região 3, pelo método de aproximação polinomial.

| Número de células |                    |                                 | Parâmetros $\theta_{m,n}$ para região 3 |                                 |
|-------------------|--------------------|---------------------------------|-----------------------------------------|---------------------------------|
|                   | $\theta_{A}$       | $\theta_{\scriptscriptstyle R}$ | $\theta_c$                              | $\theta_{\scriptscriptstyle D}$ |
| 20x50x30          | $0,794266E+00$     | $0,155699E+00$                  | $-0,337026E-01$                         | 0,125875E-01                    |
|                   | $(0.001\%)^{(45)}$ | $(0,001\%)$                     | $(0,001\%)$                             | $(0,004\%)$                     |
| 10x25x15          | $0,682930E+00$     | $0,186663E+00$                  | $-0,288820E-01$                         | 0,860969E-02                    |
|                   | $(0,000\%)$        | $(0,002\%)$                     | $(0,000\%)$                             | $(0,000\%)$                     |
| 5x10x7            | $0,524183E+00$     | $0,172862E+00$                  | $-0,136951E-01$                         | 0,481556E-02                    |
|                   | $(0,001\%)$        | $(0,001\%)$                     | $(0,001\%)$                             | $(0,001\%)$                     |

<sup>&</sup>lt;sup>43</sup>Desvios relativos percentuais em relação ao parâmetro  $\theta_{m,n}$  para a região 1,calculado pelo método SGF analítico.

1

<sup>&</sup>lt;sup>44</sup> Desvios relativos percentuais em relação ao parâmetro  $\theta_{m,n}$  para região 2, calculado pelo método SGF analítico

<sup>&</sup>lt;sup>45</sup> Desvios relativos percentuais em relação ao parâmetro  $\theta_{m,n}$  para região 3, calculado pelo método SGF analítico

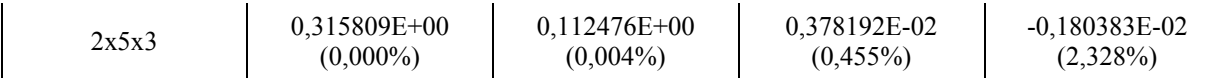

| Número de | <b>Fluxo escalar</b> |             |             |             |
|-----------|----------------------|-------------|-------------|-------------|
| células   | $\Phi(0)$            | $\Phi(20)$  | $\Phi(70)$  | $\Phi(100)$ |
| 20x50x30  | 0,60819E+00          | 0,41486E-02 | 0,31817E-10 | 0,24196E-13 |
|           | $(0,000\%)^{(46)}$   | $(0,000\%)$ | $(0,000\%)$ | $(0,000\%)$ |
| 10x25x15  | $0,60823E+00$        | 0,41485E-02 | 0,31817E-10 | 0,24196E-13 |
|           | $(0,007\%)$          | $(0,002\%)$ | $(0,000\%)$ | $(0,000\%)$ |
| 5x10x7    | $0,60820E+00$        | 0,41597E-02 | 0,31812E-10 | 0,24176E-13 |
|           | $(0,002\%)$          | (0,268%)    | $(0,016\%)$ | $(0,016\%)$ |
| 2x5x3     | $0,60834E+00$        | 0,41436E-02 | 0,31574E-10 | 0,23980E-13 |
|           | (0,025%)             | $(0,121\%)$ | $(0,764\%)$ | $(0,764\%)$ |

**Tabela 5.49.** Valores dos fluxos escalares obtidos pela aproximação dos parâmetros  $\theta_{m,n}$ 

## **5.2.2.B. CÁLCULOS COM GRAU DE APROXIMAÇÃO L= 5**

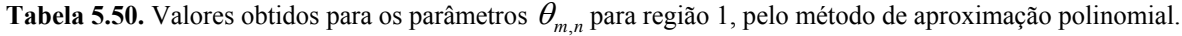

| Número de células |                    | Parâmetros $\theta_{m,n}$ para região 1 |                  |                                 |  |
|-------------------|--------------------|-----------------------------------------|------------------|---------------------------------|--|
|                   | $\theta_{\rm A}$   | $\theta_{\scriptscriptstyle B}$         | $\theta_{\rm c}$ | $\theta_{\scriptscriptstyle D}$ |  |
| 20x50x30          | 0,794266E+00       | $0,155699E+00$                          | $-0,337026E-01$  | 0,125875E-01                    |  |
|                   | $(0,001\%)^{(47)}$ | $(0,001\%)$                             | $(0,001\%)$      | $(0,004\%)$                     |  |
| 10x25x15          | $0,682930E+00$     | $0,186663E+00$                          | $-0,288820E-01$  | 0,860969E-02                    |  |
|                   | $(0,000\%)$        | $(0,002\%)$                             | $(0,000\%)$      | $(0,000\%)$                     |  |
| 5x10x7            | 0,540180E+00       | 0,176183E+00                            | $-0,151054E-01$  | 0,496707E-02                    |  |
|                   | (28, 127%)         | $(2,082\%)$                             | $(54,663\%)$     | (56,578%)                       |  |
| 2x5x3             | $0,315810E+00$     | $0,112477E+00$                          | $-0,176285E-02$  | 0,379918E-02                    |  |
|                   | $(0,000\%)$        | $(0,003\%)$                             | $(0,003\%)$      | $(0,010\%)$                     |  |

**Tabela 5.51.** Valores obtidos para os parâmetros  $\theta_{m,n}$  para região 2, pelo método de aproximação polinomial.

| Número de células | Parâmetros $\theta_{n}$<br>para região 2 |                                 |                                    |              |
|-------------------|------------------------------------------|---------------------------------|------------------------------------|--------------|
|                   | $\theta_{A}$                             | $\theta_{\scriptscriptstyle B}$ | $\theta_{\rm\scriptscriptstyle C}$ | $\theta_{D}$ |
| 20x50x30          | 0,803515E+00                             | 0,743837E-01                    | $-0,122130E-01$                    | 0,119252E-01 |
|                   | $(0,001\%)^{(48)}$                       | $(0,000\%)$                     | $(0,000\%)$                        | $(0,002\%)$  |
| 10x25x15          | $0,666064E+00$                           | 0,938122E-01                    | $-0,118810E-01$                    | 0,113798E-01 |
|                   | $(0,001\%)$                              | $(0,000\%)$                     | $(0,000\%)$                        | $(0,002\%)$  |
| 5x10x7            | $0,420714E+00$                           | 0,799040E-01                    | $-0,605454E-02$                    | 0,584415E-02 |
|                   | $(0,001\%)$                              | $(0,000\%)$                     | $(0,001\%)$                        | $(0,001\%)$  |

<sup>&</sup>lt;sup>46</sup>Desvios relativos percentuais em relação ao fluxo escalar calculado pelo método SGF analítico.

1

<sup>&</sup>lt;sup>47</sup>Desvios relativos percentuais em relação ao parâmetro  $\theta_{m,n}$  para região 1, calculado pelo método SGF analítico

<sup>&</sup>lt;sup>48</sup>Desvios relativos percentuais em relação ao parâmetro  $\theta_{m,n}$  para região 2, calculado pelo método SGF analítico.

|       | $0.241822E+00$ | 0.491555E-01 | $-0.286583E-02$ | 0.299194E-02 |
|-------|----------------|--------------|-----------------|--------------|
| 2x5x3 | $(0.001\%)$    | $(0.001\%)$  | $(0.001\%)$     | $(0.001\%)$  |

**Tabela 5.52.** Valores obtidos para os parâmetros  $\theta_{m,n}$  para região 3, pelo método de aproximação polinomial.

| Número de células | Parâmetros $\theta_{m,n}$ para região 3 |                                 |                 |                                 |
|-------------------|-----------------------------------------|---------------------------------|-----------------|---------------------------------|
|                   | $\theta_{\rm A}$                        | $\theta_{\scriptscriptstyle B}$ | $\theta_c$      | $\theta_{\scriptscriptstyle D}$ |
| 20x50x30          | $0,794266E+00$                          | $0,155699E+00$                  | $-0,337026E-01$ | 0,125875E-01                    |
|                   | $(0.001\%)^{(49)}$                      | $(0,001\%)$                     | $(0,001\%)$     | $(0,004\%)$                     |
| 10x25x15          | 0,682930E+00                            | $0,186663E+00$                  | $-0,288820E-01$ | 0,860969E-02                    |
|                   | $(0,000\%)$                             | $(0,002\%)$                     | $(0,000\%)$     | $(0,000\%)$                     |
| 5x10x7            | 0,524183E+00                            | $0,172862E+00$                  | $-0,136951E-01$ | 0,481556E-02                    |
|                   | $(0,001\%)$                             | $(0,001\%)$                     | $(0,001\%)$     | $(0,001\%)$                     |
| 2x5x3             | 0,315810E+00                            | $0,112477E+00$                  | 0,379918E-02    | $-0,176285E-02$                 |
|                   | $(0,000\%)$                             | $(0,003\%)$                     | $(0,001\%)$     | $(0,003\%)$                     |

**Tabela 5.53.** Valores dos fluxos escalares obtidos pela aproximação dos parâmetros  $\theta_{m,n}$ .

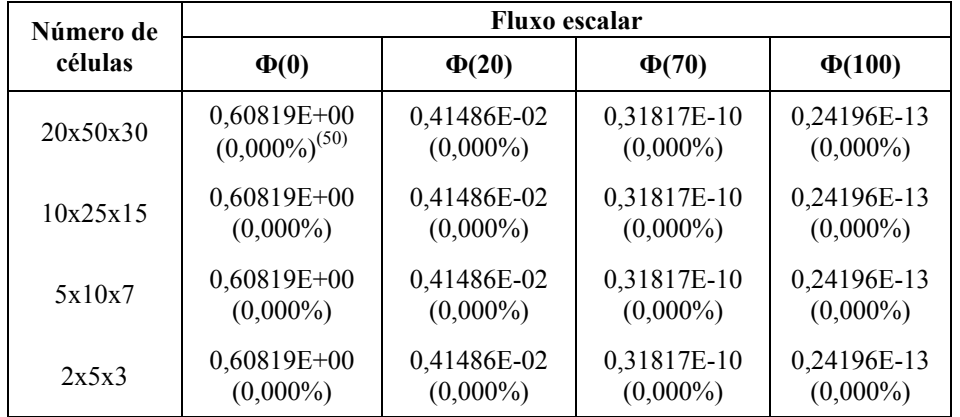

## **5.2.2.C. CÁLCULOS COM GRAU DE APROXIMAÇÃO L= 7**

-

**Tabela 5.54.** Valores obtidos para os parâmetros  $\theta_{m,n}$  para região 1, pelo método de aproximação polinomial.

| Número de células |                    |                                 | Parâmetros $\theta_{m,n}$ para região 1 |              |
|-------------------|--------------------|---------------------------------|-----------------------------------------|--------------|
|                   | U                  | $\theta_{\scriptscriptstyle R}$ | $\theta_c$                              | $\sigma_{D}$ |
| 20x50x30          | $0,794266E+00$     | $0,155699E+00$                  | $-0,337026E-01$                         | 0,125875E-01 |
|                   | $(0.001\%)^{(51)}$ | $(0,001\%)$                     | $(0,001\%)$                             | $(0,004\%)$  |
| 10x25x15          | $0,682930E+00$     | $0,186663E+00$                  | $-0,288820E-01$                         | 0,860969E-02 |
|                   | $(0,000\%)$        | $(0,002\%)$                     | $(0,000\%)$                             | $(0,000\%)$  |

<sup>&</sup>lt;sup>49</sup> Desvios relativos percentuais em relação ao parâmetro  $\theta_{m,n}$  para região 3, calculado pelo método SGF analítico.

<sup>50</sup> Desvios relativos percentuais em relação ao fluxo escalar calculado pelo método SGF analítico.

 $^3$  Desvios relativos percentuais em relação ao parâmetro  $\theta_{m,n}$  para região 1, calculado pelo método SGF analítico.

| 5x10x7 | $0.540180E + 00$ | $0,176183E+00$ | $-0.151054E-01$   | 0.496707E-02 |
|--------|------------------|----------------|-------------------|--------------|
|        | (28, 127%)       | $(2,082\%)$    | $(54,663\%)$      | $(56,578\%)$ |
| 2x5x3  | 0.315810E+00     | $0,112477E+00$ | $-0.176285E - 02$ | 0.379918E-02 |
|        | $(0.000\%)$      | $(0,003\%)$    | $(0,003\%)$       | $(0,001\%)$  |

**Tabela 5.55.** Valores obtidos para os parâmetros  $\theta_{m,n}$  para região 2, pelo método de aproximação polinomial.

| Número de células | Parâmetros $\theta_{m,n}$ para região 2 |                                 |                 |              |  |
|-------------------|-----------------------------------------|---------------------------------|-----------------|--------------|--|
|                   | $\theta_{\rm A}$                        | $\theta_{\scriptscriptstyle R}$ | $\theta_c$      | $\theta_{p}$ |  |
| 20x50x30          | 0,803515E+00                            | 0,743837E-01                    | $-0,122130E-01$ | 0,119252E-01 |  |
|                   | $(0,001\%)^{(52)}$                      | $(0,000\%)$                     | $(0,000\%)$     | $(0,002\%)$  |  |
| 10x25x15          | $0,666064E+00$                          | 0,938122E-01                    | $-0,118810E-01$ | 0,113798E-01 |  |
|                   | $(0,001\%)$                             | $(0,000\%)$                     | $(0,000\%)$     | $(0,002\%)$  |  |
| 5x10x7            | $0,420714E+00$                          | 0,799040E-01                    | $-0,605454E-02$ | 0,584415E-02 |  |
|                   | $(0,001\%)$                             | $(0,000\%)$                     | $(0,001\%)$     | $(0,001\%)$  |  |
| 2x5x3             | $0,241822E+00$                          | 0,491555E-01                    | $-0,286583E-02$ | 0,299194E-02 |  |
|                   | $(0,001\%)$                             | $(0,001\%)$                     | $(0,001\%)$     | $(0,001\%)$  |  |

**Tabela 5.56.** Valores obtidos para os parâmetros  $\theta_{m,n}$  para região 3, pelo método de aproximação polinomial.

| Número de células | Parâmetros $\theta_{m,n}$ para região 3 |                 |                 |              |  |
|-------------------|-----------------------------------------|-----------------|-----------------|--------------|--|
|                   | $\theta_{\rm A}$                        | $\theta_{_{B}}$ | $\theta_c$      | $\theta_{D}$ |  |
| 20x50x30          | $0,794266E+00$                          | 0,155699E+00    | $-0,337026E-01$ | 0,125875E-01 |  |
|                   | $(0,001\%)^{(53)}$                      | $(0,001\%)$     | $(0,001\%)$     | $(0,004\%)$  |  |
| 10x25x15          | $0,682930E+00$                          | $0,186663E+00$  | $-0,288820E-01$ | 0,860969E-02 |  |
|                   | $(0,000\%)$                             | $(0,002\%)$     | $(0,000\%)$     | $(0,000\%)$  |  |
| 5x10x7            | $0,524183E+00$                          | $0,172862E+00$  | $-0,136951E-01$ | 0,481556E-02 |  |
|                   | $(0,001\%)$                             | $(0,001\%)$     | $(0,001\%)$     | $(0,001\%)$  |  |
| 2x5x3             | 0,315810E+00                            | $0,112477E+00$  | $-0,176285E-02$ | 0,379918E-02 |  |
|                   | $(0,000\%)$                             | $(0,003\%)$     | $(0,001\%)$     | $(0,003\%)$  |  |

**Tabela 5.57.** Valores dos fluxos escalares obtidos pela aproximação dos parâmetros  $\theta_{m,n}$ .

| Número de<br>células | <b>Fluxo</b> escalar |             |             |             |  |
|----------------------|----------------------|-------------|-------------|-------------|--|
|                      | $\Phi(0)$            | $\Phi(20)$  | $\Phi(70)$  | $\Phi(100)$ |  |
| 20x50x30             | $0,60819E+00$        | 0,41486E-02 | 0,31817E-10 | 0,24196E-13 |  |
|                      | $(0,000\%)^{(54)}$   | $(0,000\%)$ | $(0,000\%)$ | $(0,000\%)$ |  |
| 10x25x15             | 0,60819E+00          | 0,41486E-02 | 0,31817E-10 | 0,24196E-13 |  |
|                      | $(0,000\%)$          | $(0,000\%)$ | $(0,000\%)$ | $(0,000\%)$ |  |
| 5x10x7               | $0,60819E+00$        | 0,41486E-02 | 0,31817E-10 | 0,24196E-13 |  |
|                      | $(0,000\%)$          | $(0,000\%)$ | $(0,000\%)$ | $(0,000\%)$ |  |

<sup>&</sup>lt;sup>1</sup>Desvios relativos percentuais em relação ao parâmetro  $\theta_{m,n}$  para região 2, calculado pelo método SGF analítico.

1

<sup>&</sup>lt;sup>2</sup>Desvios relativos percentuais em relação ao parâmetro  $\theta_{m,n}$  para região 3, calculado pelo método SGF analítico.

<sup>&</sup>lt;sup>3</sup>Desvios relativos percentuais em relação ao fluxo escalar calculado pelo método SGF analítico.

## **CAPÍTULO 6**

## **CONCLUSÕES E SUGESTÕES**

Descrevemos nesta dissertação o método de aproximação polinomial de Lagrange com o algoritmo de Neville para aproximar valores numéricos das funções exponenciais que aparecem nos *N* sistemas de equações algébricas e lineares para determinação das *N*<sup>2</sup> incógnitas que são os parâmetros  $\theta_{m,n}$ , que fazem papel de funções de transferência ou "funções de Green", nas equações auxiliares do método espectro-nodal SGF. O método SGF gera soluções numéricas para problemas de transporte de partículas neutras na formulação  $S_N$ que são absolutamente livres de erro de truncamento espacial, pois apresentam equações auxiliares que possuem parâmetros que preservam as componentes homogênea e particular da solução geral das equações  $S_N$  no interior de cada nodo da grade de discretização espacial, para uma dada forma funcional da fonte prescrita de partículas. A componente homogênea é determinada a partir de análise espectral das equações  $S_N$  no interior de cada nodo espacial onde assumimos que os parâmetros materiais nucleares são constantes. Esta análise espectral constitui uma extensão da análise espectral feita por (Case e Zweifel, 1967) e esta extensão é descrita com detalhes em (Barros e Larsen, 1990).

Os métodos nodais polinomiais convencionais para cálculos multidimensionais em geometria retangular Cartesiana S<sub>N</sub> (Walters, 1986; Lawrence, 1986; Azmy, 1988) aproximam tanto os termos de fonte por espalhamento quanto os termos de fuga transversal nas equações S<sub>N</sub> nodais integradas transversalmente. Uma desvantagem desta classe de métodos é que quanto maior a precisão dos polinômios de aproximação, maior será o número de equações dos momentos espaciais. Assim, o convencional método LLN (linear-linear nodal) aproxima tanto o termo de fonte por espalhamento quanto os termos de fuga transversal por polinômios do primeiro grau, e para tanto, precisamos das equações dos momentos espaciais de ordem zero e dos momentos espaciais de primeira ordem. Com o desenvolvimento da classe dos métodos espectro-nodais nos anos 90, só existe a necessidade de se aproximarem os termos de fuga transversal - por uma constante (método SGF-CN, Barros e Larsen, 1991), por um polinômio de primeiro grau (método SGF-LN, Dominguez e Barros, 2007) ou por uma função exponencial (método SGF-ExpN, Mello e Barros, 2002). Os temos de fonte por espalhamento são tratados analiticamente no método numérico, sem a necessidade de aproximação. Em sendo assim, visando desenvolver métodos espectro-nodais polinomiais para cálculos de penetração profunda, sem a necessidade de se usarem as equações de momentos espaciais de ordem superior é que, nesta dissertação, propusemo-nos investigar a precisão e a eficiência das aproximações polinomiais para as funções exponenciais do método SGF unidimensional.

Os resultados apresentados nesta dissertação e gerados por aproximações polinomiais mostraram-se bastante precisos para o cálculo dos fluxos escalares de nêutrons. Usamos aproximações polinomiais de Lagrange de graus 3, 5 e 7 para os dois problemas-modelo considerados nos Capítulo 5 e com quadraturas angulares de Gauss-Legendre de ordem par  $(S_2, S_4, e S_8)$ . Verificamos que os melhores resultados ocorreram para aproximações de graus 5 e 7. No caso da aproximação de grau 3, os melhores resultados foram verificados nas malhas mais finas. Esta característica não se apresentou tão evidente para os graus superiores.

Como trabalho futuro, sugerimos a implementação do algoritmo de Neville no código computacional SGF-ExpN (Mello, 2000). Desta forma acreditamos poder desenvolver métodos espectro-nodais polinomiais para problemas de blindagem sem a necessidade de usarmos as equações nodais dos momentos espaciais de ordem superior. A julgar pelos resultados obtidos nesta dissertação, esperamos que os códigos desenvolvidos nesta direção sejam também bastante precisos e eficientes em cálculos de malha grossa.

Em continuidade sugerimos a investigação da precisão de aproximações por funções racionais de Padé (Burden e Faires, 2001) e a extensão para o caso multigrupo de energia que considera a transferência energética nas reações de espalhamento.

## **REFERENCIA BIBLIOGRÁFICA**

- 1- AZMY, Y. Y., 1988. *Comparison of Three Approximations to the Linear-Linear Nodal Transport Method in Weighted Diamond-Difference Form.* Nuclear Science and Engineering, Vol. 100, pp. 190-200.
- 2- BADRUZZAMAN , A., 1990*. Nodal Methods in Transport Theory.* Advances in Nuclear Science and Technology, Vol. 21, pp. 293-331.
- 3- BARROS, R.C; LARSEN, E.W. *Nucl. Sci. Eng*. 104, 199 (1990).
- 4- BARROS, R.C. *A Spectral Nodal Method For The Solution Of Discrete Ordinates Problems In One and Two Dimensional Cartesian Geometry*. Tese de doutorado, University of Michigan. 1990.
- 5- BARROS,R.C; LARSEN,E.W., 1991. *A Spectral Nodal Method for the Solution of the SN Equations in X-Y Geometr yfor Highlym Absorbing Deep Penetration Problems.* VIII Encontro Nacional de Física de Reatores e Termo-hidráulica, vol(1),1, pp 423-428.
- 6- BARROS,R.C; LARSEN,E.W., 1992. *A Spectral Nodal Method for One-Group X,Y-Geometry Discrete ordinates Problems.* Nuclear Science and Engineering Vol. 111, pp. 34-45.
- 7- BARROS, R.C., 1997. *On The Equivalence of Discontinious Finite Element Methods and Discrete Ordinates Methods For The Angular Discretization Of The Linearized Boltzmann Equation in Slab Geometry*. Annals of Nuclear Energy Vol 24, nº 13, pp. 1013-1026.
- 8- BECKURTS, K. H.; WIRTZ, K. *Neutron Physics,* Ed, Springer-Verlag, New York, 1964, 444p.
- 9- BELL, George I; GLASSTONE, Samuel, *Nuclear Reactor Theory,* Van Nostrand Reinhold Company, New York-Cincinnati-Totonto- London- Melbourne, Copyright Litton Educational Publishing, INC, 1970, 619p,
- 10- BURDEN, Richard L; FAIRES, J, Douglas, *Análise Numérica,* Ed, Thomson, 2001, 736p.
- 11- CASE, K.M; ZWEIFEL, P.F, *Linear Transport Theory*, Addison-Wesley Publishing Company, Inc, Massachusetts, USA; 1967; 342p.
- 12- DOMINGUEZ, Dany S.; BARROS, R.C., 2007. *The Spectral Green's Function Linear-Nodal Method For One-Speed X,Y-Geometry Discrete ordinates Deep Penetration Problems*. Annals of Nuclear Energy. Vol.34, pp. 958-966.
- 13- DUDERSTADT, James J.; HAMILTON, Louis J, *Nuclear Reactor Analysis,* Interscience Publication John Wiley & Sons, New York, USA,1976, 653p.
- 14- HAUSER, Biasotto Eliete, 2002. Estudo e Solução da Equação de Transporte de Nêutrons Bidimensional pelo Método LTSN Para Elevadas Ordens de Quadraturas Angulares: LTSN2D-Diag e LTSN-2D-DiagExp. Tese de doutorado, Programa de Pós-Graduação em Engenharia Mecânica, Universidade Federal do Rio Grande do Sul, RS, Brasil.
- 15- ISBIN, Herbert S, *Introductory Nuclear Reactor Theory,* Ed, Reinhold Publishing Corporation, New York, 1963, 624p.
- 16- JAKEMAN, D, *Physics of Nuclear Reactors*, Ed, The English Universities Press LTD, London, 1966, 356p.
- 17- LAMARSH, John R; *Introduction to Nuclear Reactor Theory,* Addison-Wesley Publishing Company, Inc, Massachusetts, USA; 1966; 585p.
- 18- LARSEN, E.W, 1986. *Transport Th. Statist.Phys., 15, 93.*
- 19- LAWRENCE, R.D. 1986. *Progress in nodal methods for the solution of the neutron diffusion and transport equations*. Progress in Nuclear Energy, Vol.17, pp.271-301.
- 20- LEWIS, Elmer Eugene; MILLER, W.F.Jr., *Computational Methods of Neutron Transport*. John Wiley and Sons, New York. 1984.
- 21- LITTLER, D, J; RAFFLE, J. F, *An Introduction to Reactor Physics,* Pergamon Press, New York-London-Paris, Second revised edition 1957.
- 22- MEGHREBLIAN, Robert V.; HOLMES, David K, *Reactor Analysis,* Ed, McGraw-Hill Book Company, INC, New York, 1960, 808p.
- 23- MELLO, José Antonio M, 2000. *Modelagem Espectro-Nodal Exponencial para Problemas Monoenergéticos de Penetração Profunda segundo a Teoria de Transporte de Nêutrons na Formulação de Ordenadas Discretas em Geometria Cartesiana Bidimensional.* Tese de doutorado, Programa de Pós-Graduação em Engenharia Nuclear, Universidade Federal do Rio de Janeiro, RJ, Brasil.
- 24- MELLO, José Antônio M.; BARROS, R.C, 2002. *An exponential spectral nodal method for one-speed X,Y- geometry deep penetration discrete ordinates problems*. Annals of

Nuclear Energy nº. 29 pp. 1855-1869.

- 25- SEMAT, Henry; ALBRIGHT, John R, *Introduction to Atomic and Nuclear Physics,* 5 ed, Ed, Holt, Rinehart and Winston, INC, 1972, 712p.
- 26- WALTERS, W.F. *Relation Between Finite Element Methods and Nodal Methods in Transport Theory*. Nuclear Science and Engineering. Vol. 18, nº 21.

# **Livros Grátis**

( <http://www.livrosgratis.com.br> )

Milhares de Livros para Download:

[Baixar](http://www.livrosgratis.com.br/cat_1/administracao/1) [livros](http://www.livrosgratis.com.br/cat_1/administracao/1) [de](http://www.livrosgratis.com.br/cat_1/administracao/1) [Administração](http://www.livrosgratis.com.br/cat_1/administracao/1) [Baixar](http://www.livrosgratis.com.br/cat_2/agronomia/1) [livros](http://www.livrosgratis.com.br/cat_2/agronomia/1) [de](http://www.livrosgratis.com.br/cat_2/agronomia/1) [Agronomia](http://www.livrosgratis.com.br/cat_2/agronomia/1) [Baixar](http://www.livrosgratis.com.br/cat_3/arquitetura/1) [livros](http://www.livrosgratis.com.br/cat_3/arquitetura/1) [de](http://www.livrosgratis.com.br/cat_3/arquitetura/1) [Arquitetura](http://www.livrosgratis.com.br/cat_3/arquitetura/1) [Baixar](http://www.livrosgratis.com.br/cat_4/artes/1) [livros](http://www.livrosgratis.com.br/cat_4/artes/1) [de](http://www.livrosgratis.com.br/cat_4/artes/1) [Artes](http://www.livrosgratis.com.br/cat_4/artes/1) [Baixar](http://www.livrosgratis.com.br/cat_5/astronomia/1) [livros](http://www.livrosgratis.com.br/cat_5/astronomia/1) [de](http://www.livrosgratis.com.br/cat_5/astronomia/1) [Astronomia](http://www.livrosgratis.com.br/cat_5/astronomia/1) [Baixar](http://www.livrosgratis.com.br/cat_6/biologia_geral/1) [livros](http://www.livrosgratis.com.br/cat_6/biologia_geral/1) [de](http://www.livrosgratis.com.br/cat_6/biologia_geral/1) [Biologia](http://www.livrosgratis.com.br/cat_6/biologia_geral/1) [Geral](http://www.livrosgratis.com.br/cat_6/biologia_geral/1) [Baixar](http://www.livrosgratis.com.br/cat_8/ciencia_da_computacao/1) [livros](http://www.livrosgratis.com.br/cat_8/ciencia_da_computacao/1) [de](http://www.livrosgratis.com.br/cat_8/ciencia_da_computacao/1) [Ciência](http://www.livrosgratis.com.br/cat_8/ciencia_da_computacao/1) [da](http://www.livrosgratis.com.br/cat_8/ciencia_da_computacao/1) [Computação](http://www.livrosgratis.com.br/cat_8/ciencia_da_computacao/1) [Baixar](http://www.livrosgratis.com.br/cat_9/ciencia_da_informacao/1) [livros](http://www.livrosgratis.com.br/cat_9/ciencia_da_informacao/1) [de](http://www.livrosgratis.com.br/cat_9/ciencia_da_informacao/1) [Ciência](http://www.livrosgratis.com.br/cat_9/ciencia_da_informacao/1) [da](http://www.livrosgratis.com.br/cat_9/ciencia_da_informacao/1) [Informação](http://www.livrosgratis.com.br/cat_9/ciencia_da_informacao/1) [Baixar](http://www.livrosgratis.com.br/cat_7/ciencia_politica/1) [livros](http://www.livrosgratis.com.br/cat_7/ciencia_politica/1) [de](http://www.livrosgratis.com.br/cat_7/ciencia_politica/1) [Ciência](http://www.livrosgratis.com.br/cat_7/ciencia_politica/1) [Política](http://www.livrosgratis.com.br/cat_7/ciencia_politica/1) [Baixar](http://www.livrosgratis.com.br/cat_10/ciencias_da_saude/1) [livros](http://www.livrosgratis.com.br/cat_10/ciencias_da_saude/1) [de](http://www.livrosgratis.com.br/cat_10/ciencias_da_saude/1) [Ciências](http://www.livrosgratis.com.br/cat_10/ciencias_da_saude/1) [da](http://www.livrosgratis.com.br/cat_10/ciencias_da_saude/1) [Saúde](http://www.livrosgratis.com.br/cat_10/ciencias_da_saude/1) [Baixar](http://www.livrosgratis.com.br/cat_11/comunicacao/1) [livros](http://www.livrosgratis.com.br/cat_11/comunicacao/1) [de](http://www.livrosgratis.com.br/cat_11/comunicacao/1) [Comunicação](http://www.livrosgratis.com.br/cat_11/comunicacao/1) [Baixar](http://www.livrosgratis.com.br/cat_12/conselho_nacional_de_educacao_-_cne/1) [livros](http://www.livrosgratis.com.br/cat_12/conselho_nacional_de_educacao_-_cne/1) [do](http://www.livrosgratis.com.br/cat_12/conselho_nacional_de_educacao_-_cne/1) [Conselho](http://www.livrosgratis.com.br/cat_12/conselho_nacional_de_educacao_-_cne/1) [Nacional](http://www.livrosgratis.com.br/cat_12/conselho_nacional_de_educacao_-_cne/1) [de](http://www.livrosgratis.com.br/cat_12/conselho_nacional_de_educacao_-_cne/1) [Educação - CNE](http://www.livrosgratis.com.br/cat_12/conselho_nacional_de_educacao_-_cne/1) [Baixar](http://www.livrosgratis.com.br/cat_13/defesa_civil/1) [livros](http://www.livrosgratis.com.br/cat_13/defesa_civil/1) [de](http://www.livrosgratis.com.br/cat_13/defesa_civil/1) [Defesa](http://www.livrosgratis.com.br/cat_13/defesa_civil/1) [civil](http://www.livrosgratis.com.br/cat_13/defesa_civil/1) [Baixar](http://www.livrosgratis.com.br/cat_14/direito/1) [livros](http://www.livrosgratis.com.br/cat_14/direito/1) [de](http://www.livrosgratis.com.br/cat_14/direito/1) [Direito](http://www.livrosgratis.com.br/cat_14/direito/1) [Baixar](http://www.livrosgratis.com.br/cat_15/direitos_humanos/1) [livros](http://www.livrosgratis.com.br/cat_15/direitos_humanos/1) [de](http://www.livrosgratis.com.br/cat_15/direitos_humanos/1) [Direitos](http://www.livrosgratis.com.br/cat_15/direitos_humanos/1) [humanos](http://www.livrosgratis.com.br/cat_15/direitos_humanos/1) [Baixar](http://www.livrosgratis.com.br/cat_16/economia/1) [livros](http://www.livrosgratis.com.br/cat_16/economia/1) [de](http://www.livrosgratis.com.br/cat_16/economia/1) [Economia](http://www.livrosgratis.com.br/cat_16/economia/1) [Baixar](http://www.livrosgratis.com.br/cat_17/economia_domestica/1) [livros](http://www.livrosgratis.com.br/cat_17/economia_domestica/1) [de](http://www.livrosgratis.com.br/cat_17/economia_domestica/1) [Economia](http://www.livrosgratis.com.br/cat_17/economia_domestica/1) [Doméstica](http://www.livrosgratis.com.br/cat_17/economia_domestica/1) [Baixar](http://www.livrosgratis.com.br/cat_18/educacao/1) [livros](http://www.livrosgratis.com.br/cat_18/educacao/1) [de](http://www.livrosgratis.com.br/cat_18/educacao/1) [Educação](http://www.livrosgratis.com.br/cat_18/educacao/1) [Baixar](http://www.livrosgratis.com.br/cat_19/educacao_-_transito/1) [livros](http://www.livrosgratis.com.br/cat_19/educacao_-_transito/1) [de](http://www.livrosgratis.com.br/cat_19/educacao_-_transito/1) [Educação - Trânsito](http://www.livrosgratis.com.br/cat_19/educacao_-_transito/1) [Baixar](http://www.livrosgratis.com.br/cat_20/educacao_fisica/1) [livros](http://www.livrosgratis.com.br/cat_20/educacao_fisica/1) [de](http://www.livrosgratis.com.br/cat_20/educacao_fisica/1) [Educação](http://www.livrosgratis.com.br/cat_20/educacao_fisica/1) [Física](http://www.livrosgratis.com.br/cat_20/educacao_fisica/1) [Baixar](http://www.livrosgratis.com.br/cat_21/engenharia_aeroespacial/1) [livros](http://www.livrosgratis.com.br/cat_21/engenharia_aeroespacial/1) [de](http://www.livrosgratis.com.br/cat_21/engenharia_aeroespacial/1) [Engenharia](http://www.livrosgratis.com.br/cat_21/engenharia_aeroespacial/1) [Aeroespacial](http://www.livrosgratis.com.br/cat_21/engenharia_aeroespacial/1) [Baixar](http://www.livrosgratis.com.br/cat_22/farmacia/1) [livros](http://www.livrosgratis.com.br/cat_22/farmacia/1) [de](http://www.livrosgratis.com.br/cat_22/farmacia/1) [Farmácia](http://www.livrosgratis.com.br/cat_22/farmacia/1) [Baixar](http://www.livrosgratis.com.br/cat_23/filosofia/1) [livros](http://www.livrosgratis.com.br/cat_23/filosofia/1) [de](http://www.livrosgratis.com.br/cat_23/filosofia/1) [Filosofia](http://www.livrosgratis.com.br/cat_23/filosofia/1) [Baixar](http://www.livrosgratis.com.br/cat_24/fisica/1) [livros](http://www.livrosgratis.com.br/cat_24/fisica/1) [de](http://www.livrosgratis.com.br/cat_24/fisica/1) [Física](http://www.livrosgratis.com.br/cat_24/fisica/1) [Baixar](http://www.livrosgratis.com.br/cat_25/geociencias/1) [livros](http://www.livrosgratis.com.br/cat_25/geociencias/1) [de](http://www.livrosgratis.com.br/cat_25/geociencias/1) [Geociências](http://www.livrosgratis.com.br/cat_25/geociencias/1) [Baixar](http://www.livrosgratis.com.br/cat_26/geografia/1) [livros](http://www.livrosgratis.com.br/cat_26/geografia/1) [de](http://www.livrosgratis.com.br/cat_26/geografia/1) [Geografia](http://www.livrosgratis.com.br/cat_26/geografia/1) [Baixar](http://www.livrosgratis.com.br/cat_27/historia/1) [livros](http://www.livrosgratis.com.br/cat_27/historia/1) [de](http://www.livrosgratis.com.br/cat_27/historia/1) [História](http://www.livrosgratis.com.br/cat_27/historia/1) [Baixar](http://www.livrosgratis.com.br/cat_31/linguas/1) [livros](http://www.livrosgratis.com.br/cat_31/linguas/1) [de](http://www.livrosgratis.com.br/cat_31/linguas/1) [Línguas](http://www.livrosgratis.com.br/cat_31/linguas/1)

[Baixar](http://www.livrosgratis.com.br/cat_28/literatura/1) [livros](http://www.livrosgratis.com.br/cat_28/literatura/1) [de](http://www.livrosgratis.com.br/cat_28/literatura/1) [Literatura](http://www.livrosgratis.com.br/cat_28/literatura/1) [Baixar](http://www.livrosgratis.com.br/cat_30/literatura_de_cordel/1) [livros](http://www.livrosgratis.com.br/cat_30/literatura_de_cordel/1) [de](http://www.livrosgratis.com.br/cat_30/literatura_de_cordel/1) [Literatura](http://www.livrosgratis.com.br/cat_30/literatura_de_cordel/1) [de](http://www.livrosgratis.com.br/cat_30/literatura_de_cordel/1) [Cordel](http://www.livrosgratis.com.br/cat_30/literatura_de_cordel/1) [Baixar](http://www.livrosgratis.com.br/cat_29/literatura_infantil/1) [livros](http://www.livrosgratis.com.br/cat_29/literatura_infantil/1) [de](http://www.livrosgratis.com.br/cat_29/literatura_infantil/1) [Literatura](http://www.livrosgratis.com.br/cat_29/literatura_infantil/1) [Infantil](http://www.livrosgratis.com.br/cat_29/literatura_infantil/1) [Baixar](http://www.livrosgratis.com.br/cat_32/matematica/1) [livros](http://www.livrosgratis.com.br/cat_32/matematica/1) [de](http://www.livrosgratis.com.br/cat_32/matematica/1) [Matemática](http://www.livrosgratis.com.br/cat_32/matematica/1) [Baixar](http://www.livrosgratis.com.br/cat_33/medicina/1) [livros](http://www.livrosgratis.com.br/cat_33/medicina/1) [de](http://www.livrosgratis.com.br/cat_33/medicina/1) [Medicina](http://www.livrosgratis.com.br/cat_33/medicina/1) [Baixar](http://www.livrosgratis.com.br/cat_34/medicina_veterinaria/1) [livros](http://www.livrosgratis.com.br/cat_34/medicina_veterinaria/1) [de](http://www.livrosgratis.com.br/cat_34/medicina_veterinaria/1) [Medicina](http://www.livrosgratis.com.br/cat_34/medicina_veterinaria/1) [Veterinária](http://www.livrosgratis.com.br/cat_34/medicina_veterinaria/1) [Baixar](http://www.livrosgratis.com.br/cat_35/meio_ambiente/1) [livros](http://www.livrosgratis.com.br/cat_35/meio_ambiente/1) [de](http://www.livrosgratis.com.br/cat_35/meio_ambiente/1) [Meio](http://www.livrosgratis.com.br/cat_35/meio_ambiente/1) [Ambiente](http://www.livrosgratis.com.br/cat_35/meio_ambiente/1) [Baixar](http://www.livrosgratis.com.br/cat_36/meteorologia/1) [livros](http://www.livrosgratis.com.br/cat_36/meteorologia/1) [de](http://www.livrosgratis.com.br/cat_36/meteorologia/1) [Meteorologia](http://www.livrosgratis.com.br/cat_36/meteorologia/1) [Baixar](http://www.livrosgratis.com.br/cat_45/monografias_e_tcc/1) [Monografias](http://www.livrosgratis.com.br/cat_45/monografias_e_tcc/1) [e](http://www.livrosgratis.com.br/cat_45/monografias_e_tcc/1) [TCC](http://www.livrosgratis.com.br/cat_45/monografias_e_tcc/1) [Baixar](http://www.livrosgratis.com.br/cat_37/multidisciplinar/1) [livros](http://www.livrosgratis.com.br/cat_37/multidisciplinar/1) [Multidisciplinar](http://www.livrosgratis.com.br/cat_37/multidisciplinar/1) [Baixar](http://www.livrosgratis.com.br/cat_38/musica/1) [livros](http://www.livrosgratis.com.br/cat_38/musica/1) [de](http://www.livrosgratis.com.br/cat_38/musica/1) [Música](http://www.livrosgratis.com.br/cat_38/musica/1) [Baixar](http://www.livrosgratis.com.br/cat_39/psicologia/1) [livros](http://www.livrosgratis.com.br/cat_39/psicologia/1) [de](http://www.livrosgratis.com.br/cat_39/psicologia/1) [Psicologia](http://www.livrosgratis.com.br/cat_39/psicologia/1) [Baixar](http://www.livrosgratis.com.br/cat_40/quimica/1) [livros](http://www.livrosgratis.com.br/cat_40/quimica/1) [de](http://www.livrosgratis.com.br/cat_40/quimica/1) [Química](http://www.livrosgratis.com.br/cat_40/quimica/1) [Baixar](http://www.livrosgratis.com.br/cat_41/saude_coletiva/1) [livros](http://www.livrosgratis.com.br/cat_41/saude_coletiva/1) [de](http://www.livrosgratis.com.br/cat_41/saude_coletiva/1) [Saúde](http://www.livrosgratis.com.br/cat_41/saude_coletiva/1) [Coletiva](http://www.livrosgratis.com.br/cat_41/saude_coletiva/1) [Baixar](http://www.livrosgratis.com.br/cat_42/servico_social/1) [livros](http://www.livrosgratis.com.br/cat_42/servico_social/1) [de](http://www.livrosgratis.com.br/cat_42/servico_social/1) [Serviço](http://www.livrosgratis.com.br/cat_42/servico_social/1) [Social](http://www.livrosgratis.com.br/cat_42/servico_social/1) [Baixar](http://www.livrosgratis.com.br/cat_43/sociologia/1) [livros](http://www.livrosgratis.com.br/cat_43/sociologia/1) [de](http://www.livrosgratis.com.br/cat_43/sociologia/1) [Sociologia](http://www.livrosgratis.com.br/cat_43/sociologia/1) [Baixar](http://www.livrosgratis.com.br/cat_44/teologia/1) [livros](http://www.livrosgratis.com.br/cat_44/teologia/1) [de](http://www.livrosgratis.com.br/cat_44/teologia/1) [Teologia](http://www.livrosgratis.com.br/cat_44/teologia/1) [Baixar](http://www.livrosgratis.com.br/cat_46/trabalho/1) [livros](http://www.livrosgratis.com.br/cat_46/trabalho/1) [de](http://www.livrosgratis.com.br/cat_46/trabalho/1) [Trabalho](http://www.livrosgratis.com.br/cat_46/trabalho/1) [Baixar](http://www.livrosgratis.com.br/cat_47/turismo/1) [livros](http://www.livrosgratis.com.br/cat_47/turismo/1) [de](http://www.livrosgratis.com.br/cat_47/turismo/1) [Turismo](http://www.livrosgratis.com.br/cat_47/turismo/1)